الجمهورية الجزائرية الديموقراطية الشعبية République Algérienne Démocratique et Populaire وزارة التعليم العالي والبحث العلمي Ministère de l'Enseignement Supérieur et de La Recherche Scientifique جامعة الجياللي بونعامة خميس مليانة Université Djilali Bounaama Khemis Miliana

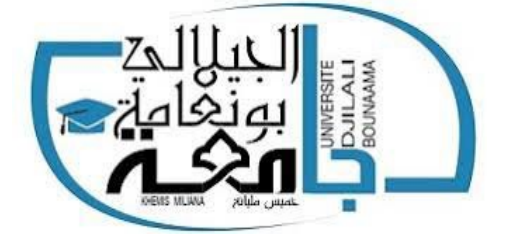

Faculté des Sciences et de la Technologie

Département de Technologie

**Mémoire de Projet de Fin d'Etudes Pour l'obtention du diplôme de Master** 

**en**

**«** Génie Electrique **»**

**Option :**

**«** Electrotechnique industrielle **»**

Thème :

**Optimisation du fonctionnement d'un générateur photovoltaïque par l'algorithme ABC-artificial bee colony**

Présenté par :

**Hadjam Ilyas** 

**Cherchali Mohamed Abdelbadie**

Soutenue le 18/10/2021 devant le jury composé de :

**Mr. Benallal Mohamed Nadjib Président Mme. Kara Mostefa Khelil Chérifa Examinatrice Mr. Abou Soufiane Benyoucef** Encadreur

# **Dédicace**

*Je dédie ce modeste travail à :* ❖ *Mes chers parents pour leurs soutiens et leurs prières.* ❖ *Mes frères et ma sœur pour leurs prières et soutiens.* ❖ *Au Dr Benyoucef Abou Soufyane notre encadreur pour ses conseils et suggestions avisés qui nous ont aidés à mener à bien ce travail.* ❖ *Tous ceux qui ont été à mes côtés jusqu'à aujourd'hui.* ❖ *A tous mes collègues sans exception & à toutes les promos 2020/2021 surtout Electrotechnique industrielle.*

# **Remerciements**

*Nous remercions tout d'abord le bon Dieu de nos avoir donné la force pour l'achèvement de ce mémoire, aussi toutes les personnes qui ont participé de près ou de loin au bon déroulement de cette thèse.*

*Nous exprimons notre entière gratitude à monsieur le président de jury d'avoir accepté d'examiner ce mémoire.*

*A la suite Nous tenons à remercier vivement Mr. Benyoucef Abou Soufiane notre promoteur, qui a fournis des efforts énormes, par ses conseils et ses encouragements,*

*Et tous les professeurs de département de Génie électrique,* 

*A tous ce qui furent à un moment ou à toute instante partie prenante de ce travail.*

**ملخص:** الطاقة الخارجة من اللوح الكهروضوئي غير خطية وتتغير مع الظروف الجوية )درجة الحرارة واإلشعاع الشمسي(. لذلك، تُستخدم عدة طرق لتتبع نقطة الطاقة لتعظيم القدرة الخارج ة من اللوح الكهروضوئي من خالل التتبع المستمر لنقطة الطاقة القصوى. تعد خوارزمية مستعمرة النحل االصطناعية إحدى هذه الطرق التي تحظى باهتمام كبير ألدائها وبساطتها. تم تحليل هذه التقنية وتقييم أدائها باستخدام أداة ماتالب/سيمولبنك في ظل ظروف مناخية ديناميكية.

**كلمات مفتاحية:** المولد الضوئي، تتبع نقطة الطاقة الأعظمية الكهروضوئية، محول تيار مستمر/تيار مستمر، التحسين، خوارزمية مستعمرة النحل االصطناعية.

**Résumé :** La puissance de sortie d'un panneau photovoltaïque est non linéaire et change avec les conditions atmosphériques (température et rayonnement solaire). Par conséquent, plusieurs méthodes de suivi du point de puissance maximale (MPPT) sont utilisées pour maximiser la puissance de sortie du panneau photovoltaïque en suivant et de façon continu le point de puissance maximale. L'algorithme de colonie d'abeilles artificielles (ABC) est l'une de ces méthodes qui attire l'attention pour ses performances et sa simplicité. Cette technique a été analysée et ses performances ont été évaluées à l'aide de l'outil MATLAB/Simulink dans des conditions météorologiques dynamiques.

**Mots clés :** générateur photovoltaïque, MPPT, convertisseur DC/DC, optimisation, l'algorithme ABC.

**Abstract:** The output power of a photovoltaic panel is nonlinear and changes with the atmospheric conditions (temperature and solar radiation). Therefore, Maximum Power Point Tracking (MPPT) methods are used to maximize the photovoltaic panel output power by tracking continuously the maximum power point (MPP). Artificial bee colony (ABC) algorithm is one of these methods that gets wide attention for its performance and simplicity. This technique was analysed and its performance was evaluated by using the MATLAB/Simulink tool under dynamic weather conditions.

**Keywords:** photovoltaic generator, MPPT, DC/DC converter, optimization, ABC algorithm.

# **Liste des abréviations**

- **ABC :** Artificial bee colony
- **CSP :** Concentrated solar power
- **c :** La célérité de la lumière [m s<sup>−1</sup>]
- **D :** Rapport cyclique
- $G:$  l'irradiation solaire  $[W/m^2]$ ]
- **GPV :** Générateur photovoltaïque
- **I<sub>cc</sub>:** Courant de court-circuit du module PV [A]
- $\mathbf{I}_{\text{ph}}$  : Courant photonique [A]
- $\mathbf{I}_{\text{PV}}$ : Courant de sortie du module PV [A]
- **IC :** Incrémentation de conductance
- **IR :** Infra rouge
- **K :** Constante de Boltzmann
- **:** Indice de clarté
- **MPPT :** Maximum power point tracking
- **:** Nombre de cellules en parallèle
- **:** Nombre de cellules en série
- **PPM** : Point de puissance maximale
- **PSO :** Particul swarm optimization
- **PV :** Photovoltaïque
- **P&O :** Perturbation et observation
- **:** Résistance parallèle dans le circuit équivalent de la cellule PV [Ω]
- **:** Résistance série dans le circuit équivalent de la cellule PV [Ω]
- **STC :** Standard testing conditions
- **UV :** Ultra-violet
- **V<sub>co</sub>**: Tension de circuit ouvert du module respectif
- $V_{\text{PV}}$ : Courant de sortie du module PV [V]
- **V<sub>mpp</sub>**: Tension du point de puissance maximale

# **Liste des tableaux**

#### **Chapitre I : Généralités sur les systèmes photovoltaïques**

**Tableau I-1 :** Potentiel solaire en Algérie.

**Tableau I-2 :** Paramètres du module PV.

#### **Chapitre II : Commande MPPT par colonie d'abeilles artificielles (ABC)**

**Tableau II-1 :** Pseudo code de l'algorithme ABC.

#### **Chapitre III : Simulation et discussion des résultats**

**Tableau III-1 :** Paramètres des modules PV utilisés.

**Tableau III-2 :** Les caractéristiques du convertisseur DC/DC (Boost).

**Tableau III-3 :** Les motifs d'ombrage utilisés dans les simulations.

**Tableau III-4 :** Résultats des réponses dynamique du système PV.

**Tableau III-5 :** Statistique de réussit de ABC dans les trois façons d'ombrages.

# **Liste des figures**

#### **Chapitre I : Généralités sur les systèmes photovoltaïques**

**Figure I-1 :** Des éoliennes.

- **Figure I-2** : Central hydraulique.
- **Figure I-3 :** Centrale géothermique.
- **Figure I-4 :** Technologie de l'énergie océanique.
- **Figure I-5** : Cycle de la biomasse.

**Figure I-6 :** Potentiel solaire en Algérie.

**Figure I-7 :** Réponse spectrale d'une cellule (PV).

**Figure I-8 :** Exemple d'un système photovoltaïque.

**Figure I-9 :** Les composantes d'une cellule PV.

**Figure I-10 :** Jonction P-N dans une cellule photovoltaïque.

- **Figure I-11 :** Caractéristique I-V d'un ensemble de cellules associées en série n<sub>s</sub>.
- **Figure I-12 :** Caractéristique I-V d'un ensemble de cellules associées en parallèle n<sub>p</sub>
- **Figure I-13 :** Caractéristiques globales d'une installation PV (série/parallèle)
- **Figure I-14 :** Module de silicium monocristallin.
- **Figure I-15 :** Module de silicium polycrystallin.
- **Figure I-16 :** Modèle équivalent d'une cellule PV.
- **Figure I-17 :** Modèle mathématique du module PV.
- **Figure I-18 :** Module PV éclatée.
- **Figure I-19 :** Le courant traversant la résistance shunt Ish.
- **Figure I-20 :** Le courant de saturation en ampère Is.
- **Figure I-21 :** Le courant de saturation inverse  $I_r$ .
- **Figure I-22 :** Courant photonique Iph.
- **Figure I-23 :** Courant finale du module I.
- **Figure I-24 :** Caractéristique courant-tension I-V du module PV.
- **Figure I-25 :** Caractéristique puissance-tension P-V du module PV.
- **Figure I-26 :** Influence de la température sur la caractéristique I(V).
- **Figure I-27 :** Caractéristique puissance-tension d'un module en fonction de laTempérature.
- **Figure I-28 :** Influence de l'éclairement sur la caractéristique I(V).
- **Figure I-29 :** Influence de l'éclairement sur la caractéristique P(V).
- **Figure I-30 :** Panneau photovoltaïque sous ombre partielle causée par une construction.

**Figure I-31 :** Fonctionnement des modules PV : (a) sous ombrage partiel, (b) les courbes courant-tension et puissance-tension résultantes. [23]

#### **Chapitre II : Commande MPPT par colonie d'abeilles artificielles (ABC)**

- **Figure II-1 :** Points de fonctionnement d'un GPV en fonction de la charge
- **Figure II-2 :** Fluctuation du point de puissance maximale
- **Figure II-3 :** Symbole d'un hacheur DC/DC
- **Figure II-4 :** Circuit électrique de base du hacheur survolteur (Boost)
- **Figure II-5 :** Diagramme Boost en position 1 (état passant).
- **Figure II-6 :** Diagramme Boost en position 0 (état bloquée)
- **Figure II-7 :** Représentation de la sortie d'un commutateur en ouverture/fermeture sur une période.
- **Figure II-8** : Chronogrammes du convertisseur élévateur « Boost »
- **Figure II-9 :** Circuit électrique de base du hacheur dévolteur (Buck).

**Figure II-10 :** Circuits équivalents du convertisseur Buck pour les deux cas de continuité.

- **Figure II-11 :** Chronogramme du convertisseur abaisseur « Buck ».
- **Figure II-12 :** Circuit électrique d'un convertisseur DC/DC de type Buck-Boost.
- **Figure II-13 :** Circuits équivalents du convertisseur Buck-Boost K=1/0.
- **Figure II-14 :** Chronogrammes du convertisseur inverseur « Buck-Boost».
- **Figure II-15 :** Symbole (a) et caractéristique (b) d'une source de tension idéale.
- **Figure II-16 :** Symbole d'un transistor IGBT.
- **Figure II-17 :** Symbole d'un MOSFET canal N et P.
- **Figure II-18 :** Une bobine torique.
- **Figure II-19 :** Classification générale des méthodes MPPT.
- **Figure II-20 :** Principe de fonctionnement de la méthode P&O.
- **Figure II-21 :** Organigramme de la méthode P&O.
- **Figure II-22 :** Principe de la méthode « IC » sur la caractéristique P-V d'un module PV.
- **Figure II-23 :** Organigramme de l'algorithme de la méthode conductance incrémentale.
- **Figure II-24 :** Organigramme de la méthode de tension constante (CV).
- **Figure II-25 :** Volée d'oiseaux. [18]
- **Figure II-26 :** Le mouvement des Particules dans PSO. [52]
- **Figure II-27 :** Organigramme de la PSO. [53]
- **Figure II-28 :** Illustration d'une abeille en «Waggle dance».
- **FigureII-29 :** Organigramme de la méthode ABC avec un contrôle direct du system PV. [23]

#### **Chapitre III : Simulation et discussion des résultats**

- **Figure III-1 :** Diagramme du système PV.
- **Figure III-2 :** Caractéristique I-V et la caractéristique P-V du module fonctionnant à STC.
- **Figure III-3 :** Le modelé Simulink implémenté.
- **Figure III-4 :** Le modelé Simulink utilisé pour le balayage.
- **Figure III-5 :** Allure de la caractéristique P-V avec éclairement uniforme de 1000W/m².
- **Figure III-6 :** Allure de la caractéristique I-V avec éclairement uniforme de 1000W/m².

**Figure III-7 :** Variation de la puissance, de la tension, du courant et du rapport cyclique du système PV en fonction du temps, (MO1).

**Figure III-8 :** Allure de la caractéristique P-V dans le premier cas d'ombrage (MO2).

**Figure III-9 :** Allure de la caractéristique I-V dans le premier cas d'ombrage (MO2).

**Figure III-10 :** Variation de la puissance, de la tension, du courant et du rapport cyclique du système PV en fonction du temps, pour le premier cas d'ombrage partiel (MO2).

**Figure III-11 :** Allure de la caractéristique P-V dans le deuxième cas d'ombrage (MO3).

**Figure III-12 :** Allure de la caractéristique I-V dans le deuxième cas d'ombrage (MO3).

**Figure III-13 :** Variation de la puissance, de la tension, du courant et du rapport cyclique du système PV en fonction du temps, pour le deuxième cas d'ombrage partiel (MO3).

**Figures III-14 :** Comportement du système PV lors d'une variation brusque de l'éclairement, de MO1 au MO2.

**Figures III-15 :** Comportement du système PV lors d'une variation brusque de l'éclairement, de MO1 au MO3.

# **TABLE DES MATIERES**

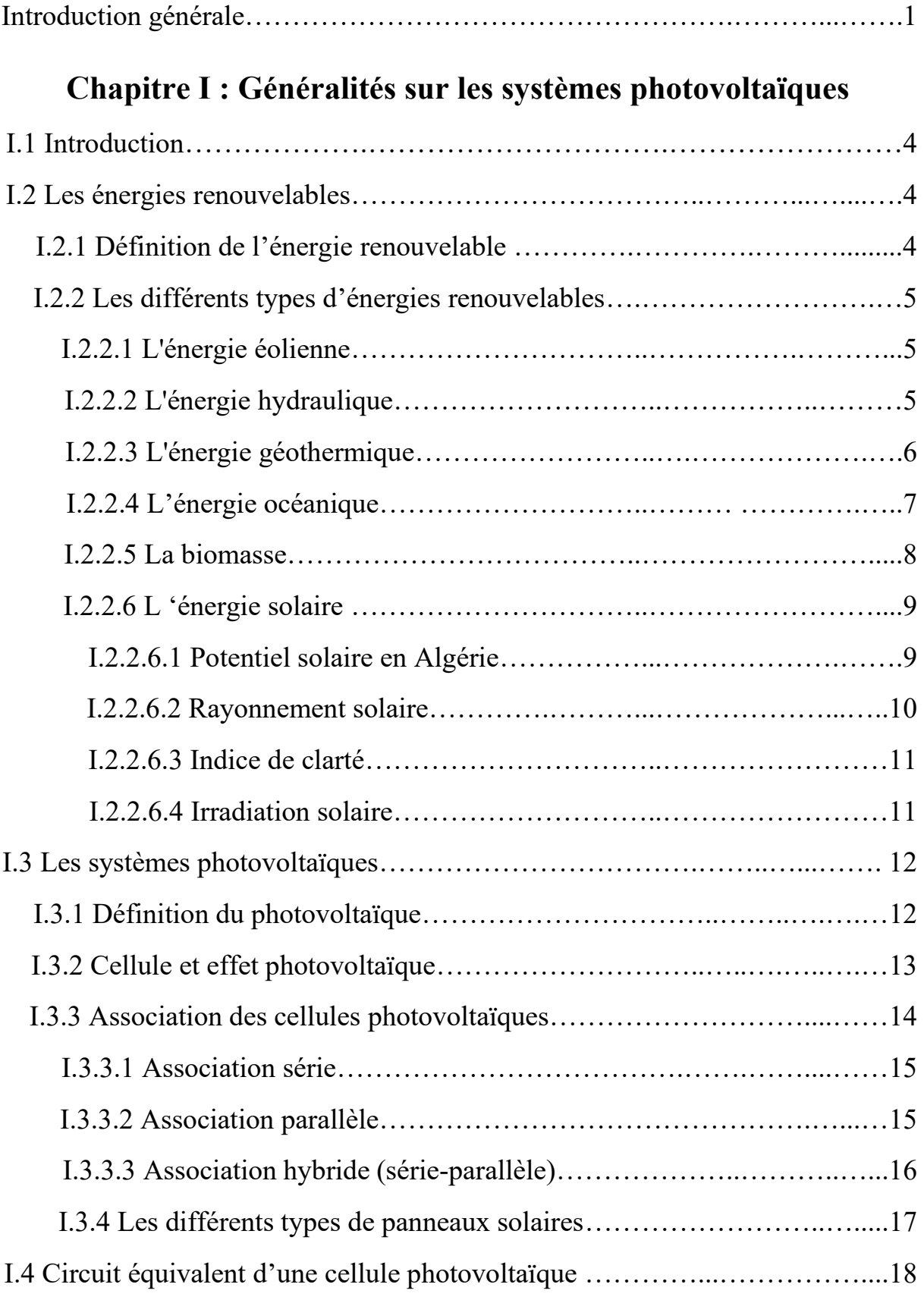

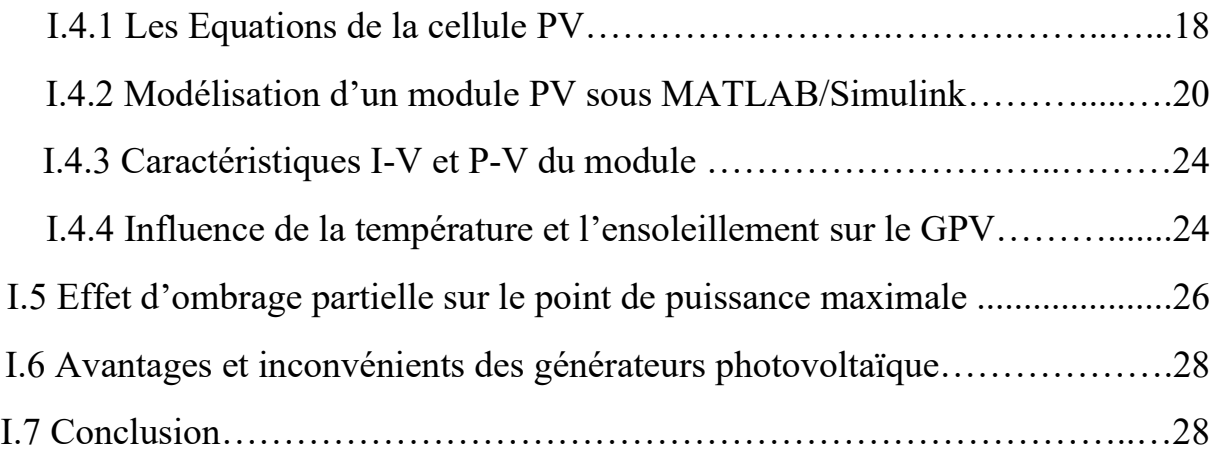

# **Chapitre II : Poursuite du point de puissance maximale (MPPT) par colonie d'abeilles artificielles (ABC) :**

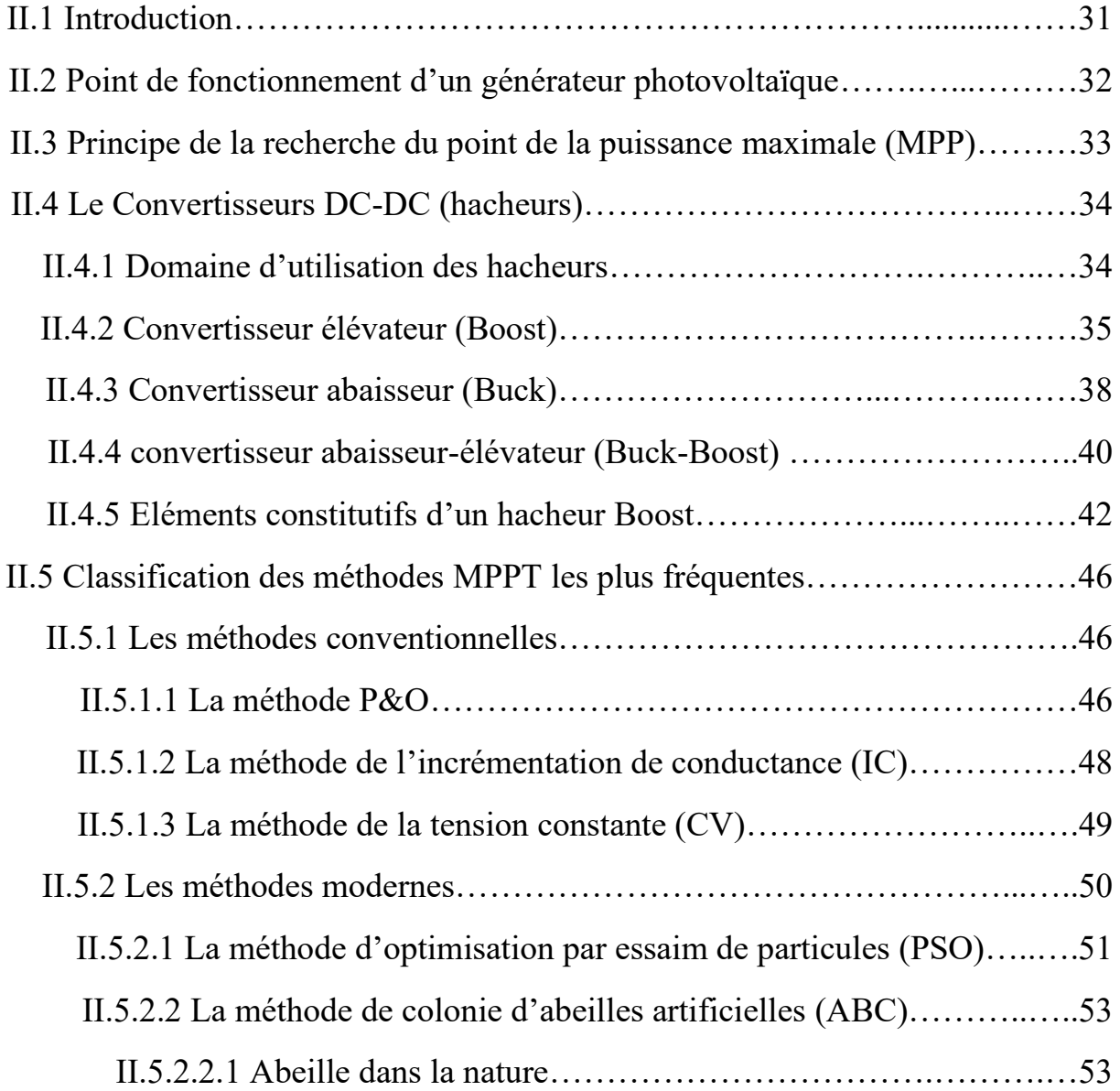

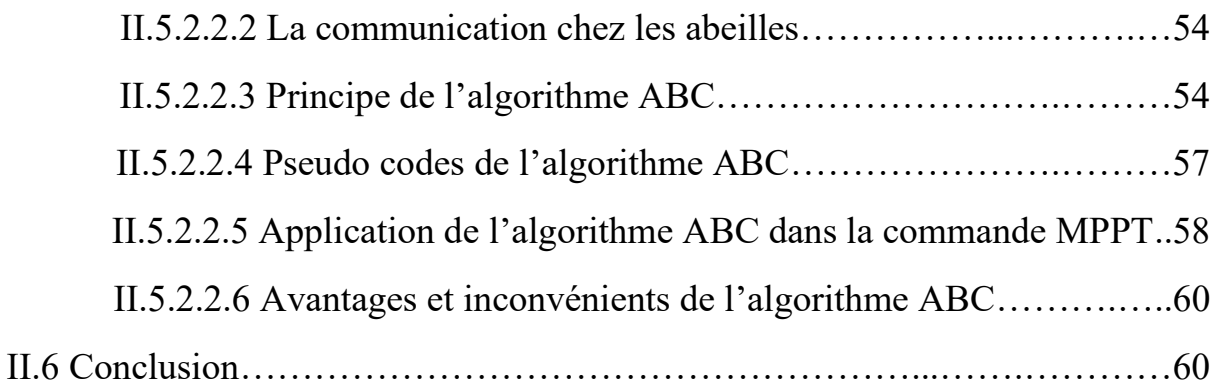

# **Chapitre III : Simulation et discussion des résultats**

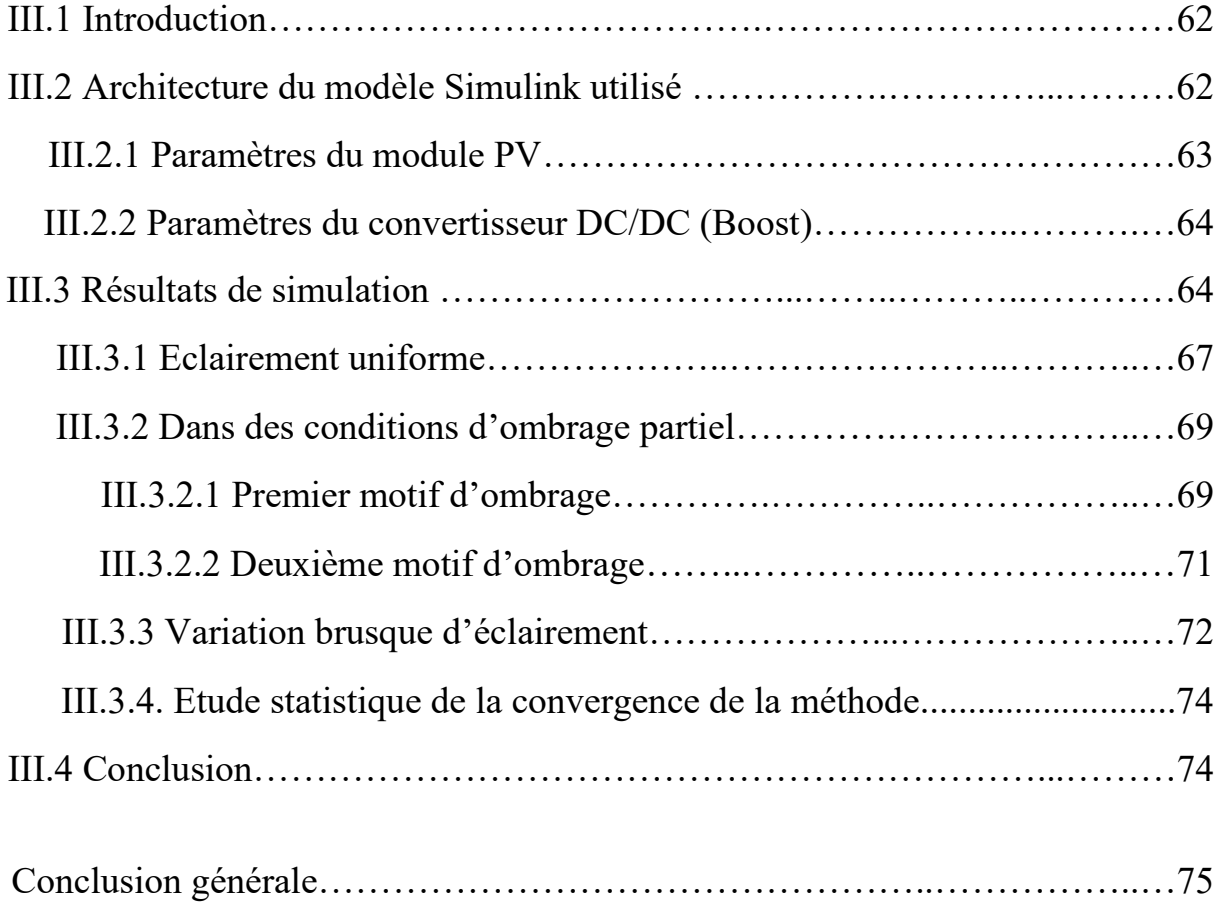

#### **Introduction générale**

La consommation mondiale d'électricité continue d'augmenter plus rapidement que la population mondiale, cette consommation est liée à la croissance économique, mais la relation diffère selon les pays. Les sources et les technologies de la production d'énergie électrique ont évolué au fil du temps et certaines sont plus utilisées que d'autres. Les énergies renouvelables sont parmi ces sources de production d'énergie électrique telles que l'hydroélectricité, la biomasse, le vent, la géothermie et l'énergie solaire.

Les sources d'énergie renouvelables ont un énorme potentiel pour réduire les impacts négatifs de l'utilisation de l'énergie. Les problèmes sociaux, environnementaux et économiques peuvent être omis par l'utilisation de sources d'énergie renouvelables, elle est considérée comme une énergie durable et elle a la capacité de répondre à la demande énergétique mondiale.

Le soleil est l'une des nombreuses sources d'énergie renouvelable, sa lumière est l'une des sources d'énergie les plus abondantes de notre planète. Il semble être présent comme une source idéale d'énergie renouvelable.

L'énergie solaire est dérivée en captant l'énergie radiante de la lumière du soleil et en la convertissant en chaleur, électricité ou eau chaude. Les systèmes photovoltaïques (PV) peuvent convertir la lumière directe du soleil en électricité grâce à l'utilisation de cellules solaires.

Les panneaux photovoltaïques transforment directement l'énergie solaire en électricité au sein de matériaux semi-conducteurs, et dans la plupart du temps du silicium. Les cellules photovoltaïques sont connectées ensemble en chaînes pour former des unités plus grandes appelées modules ou panneaux photovoltaïques, et plusieurs panneaux sont interconnectés entre eaux pour former ce qu'on appelle un champ solaires pour récolter de grandes quantités d'énergie solaire en même temps.

La caractéristique I-V du générateur photovoltaïque (GPV) dépend des facteurs climatiques (ensoleillement et température) ainsi que du vieillissement du système lui-même. On introduit un étage d'adaptation entre le GPV et la charge afin d'extraire en continu le maximum de puissance que le GPV peut générer.

Pour que le système PV fonctionne au point de puissance maximale MPP, une commande adéquate est exigée. Plusieurs techniques de poursuite du point de la puissance maximale (MPPT) ont été proposées dans la littérature, telles que la méthode de perturbation et observations et la méthode de l'incrémentation de conductance.

Dans le premier chapitre, Nous présentons des généralités sur les systèmes photovoltaïques, en commençant par des rappels sur les énergies renouvelables et leurs différents types. Ensuite on va montrer le circuit équivalent d'une cellule photovoltaïque, ainsi que le modélisé sous l'environnement Simulink/MATLAB en étudiant l'influence du changement de la température et de l'irradiation solaire sur caractéristiques courant-tension (I-V) et puissance-tension (P-V) de la cellule PV. Nous terminons par citer les avantages et les inconvénients d'un générateur photovoltaïque.

Dans le deuxième chapitre, nous étudions le principe de la recherche du point de la puissance maximale (MPP), en commençant par la présentation des déférents types de convertisseurs DC-DC, ensuite on va citer quelques méthodes de recherche du point de la puissance maximale. Et nous finissons ce chapitre par la démonstration de l'algorithme d'optimisation par colonie d'abeilles artificielles (ABC) et leurs avantages et inconvénients.

Dans le troisième chapitre, nous présentons les résultats de simulation de l'évaluation des performances de l'algorithme ABC sous différents motifs d'ombrage. L'étude de simulations va être sous environnement Simulink/MATLAB d'un module photovoltaïque de type 1Soltech 1STH-215-P. Et on va terminer la thèse par une conclusion générale où on va discuter les objectifs de ce travail et récapituler les résultats de simulations obtenus.

# **Chapitre I Généralités sur les systèmes photovoltaïques**

## **I.1 Introduction**

Le monde est à un tournant décisif pour l'avenir de l'énergie. Le changement climatique, la dépendance croissante à l'égard du pétrole et des autres combustibles fossiles, l'intensification des importations et la hausse des coûts énergétiques ont fragilisé les pays en développement plus que jamais auparavant. [1]

Les énergies renouvelables sont évoluées dans la production de l'électricité suite à la pénurie et l'éloignement de plusieurs sources d'énergie tels que le charbon, le pétrole et le gaz, entre les pays qui possèdent ces source et les pays qui les demandent, et bien aussi suite au facteur écologique des sources de l'industrie électrique qui provoque l'émission des gaz à effet de serre dans l'atmosphère qui représente un danger pour la couche d'ozone. [2]

Une énergie dite renouvelable doit se régénérer naturellement et indéfiniment à l'échelle temporelle de notre civilisation. Seule l'énergie issue du soleil répond actuellement à ces critères à la fois d'abondance à la surface terrestre et de régénération infinie à notre échelle. Elle peut ainsi être utilisée directement sous forme thermique et depuis la découverte de l'effet photovoltaïque, convertie en énergie électrique. [3]

Clairement, notre source d'énergie renouvelable préférée est l'énergie solaire qui a une grande variété d'applications, et la plus connue étant les panneaux solaires photovoltaïques. Les panneaux solaires photovoltaïques sont la forme la plus courante d'énergie solaire, convertissent la lumière du soleil en électricité grâce à l'utilisation de cellules solaires.

#### **I.2 Les énergies renouvelables**

#### **I.2.1 Définition de l'énergie renouvelable**

Les énergies renouvelables sont les énergies dérivées de processus naturels en perpétuel renouvellement. Il existe plusieurs formes d'énergies renouvelables, elles dérivent directement ou indirectement du soleil ou de la chaleur produite au plus profond de la terre, notamment l'énergie générée par le soleil, le vent, la biomasse et la biomasse solide, la chaleur terrestre, l'eau des fleuves, des lacs, des mers et des océans, le biogaz et les biocarburants liquides. On distingue l'énergie renouvelable électrique de l'énergie renouvelable thermique. L'énergie renouvelable électrique comprend l'électricité hydraulique, éolienne, marémotrice, le solaire photovoltaïque et la géothermie à haute température. L'énergie renouvelable thermique comprend le bois de chauffage (ramassé ou commercialisé), la géothermie valorisée sous forme de chaleur, le solaire thermique actif, les résidus de bois et de récoltes, les biogaz, les biocarburants, les déchets urbains et industriels biodégradables (quelle que soit leur nature). [4]

# **I.2.2 Les différents types d'énergies renouvelables**

#### **I.2.2.1 L'énergie éolienne**

L'énergie éolienne est l'une des technologies d'énergie renouvelable à la croissance la plus rapide, elle est une source d'énergie renouvelable propre, gratuite et facilement disponible. Les éoliennes nous permettent d'exploiter la puissance du vent et de la transformer en énergie électrique en faisant tourner des pales en forme d'hélice autour d'un rotor. Le rotor fait tourner l'arbre d'entraînement, qui fait tourner un générateur électrique.

Les éoliennes sont apparues pour la première fois il y a plus d'un siècle. Suite à l'invention du générateur électrique dans les années 1830, les ingénieurs ont commencé à tenter d'exploiter l'énergie éolienne pour produire de l'électricité. La production d'énergie éolienne a eu lieu au Royaume-Uni et aux États-Unis en 1887 et 1888, mais on considère que l'énergie éolienne moderne a été développée pour la première fois au Danemark, où des éoliennes à axe horizontal ont été construites en 1891 et une éolienne de 22,8 mètres a commencé l'opération en 1897. [5]

Les petites éoliennes individuelles peuvent produire 100 kilowatts de puissance, suffisamment pour alimenter une maison. Les petites éoliennes sont également utilisées pour des endroits comme les stations de pompage d'eau. Des éoliennes légèrement plus grandes sont installées sur des tours qui mesurent jusqu'à 80 mètres (260 pieds) et ont des pales de rotor qui s'étendent sur environ 40 mètres (130 pieds) de long. Ces turbines peuvent générer 1,8 mégawatt d'électricité. Des éoliennes encore plus grandes peuvent être trouvées perchées sur des tours qui mesurent 240 mètres (787 pieds) de hauteur et ont des pales de rotor de plus de 162 mètres (531 pieds) de long. Ces grandes turbines peuvent générer de 4,8 à 9,5 mégawatts de puissance. [6]

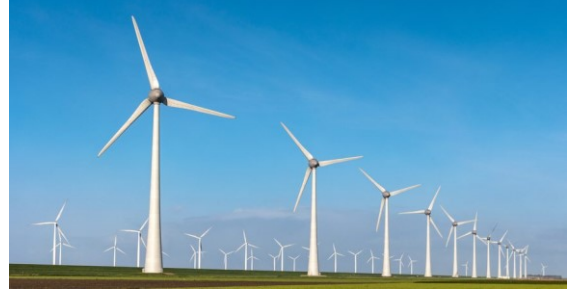

**Figure I-1 :** Des éoliennes

#### **I.2.2.2 L'énergie hydraulique**

L'énergie hydraulique est l'énergie dérivée de l'eau courante. Il y a plus de 2 000 ans, les Grecs de l'Antiquité utilisaient l'énergie hydraulique pour faire tourner les roues pour moudre le grain ; aujourd'hui, c'est l'un des moyens les plus rentables de produire de l'électricité et c'est souvent la méthode préférée lorsqu'elle est disponible. En Norvège, par exemple, 99% de l'électricité provient de l'hydroélectricité. La plus grande centrale hydroélectrique du monde est le barrage des Trois Gorges de 22,5 gigawatts en Chine. Elle produit de 80 à 100 térawatt heures par an, suffisamment pour alimenter entre 70 et 80 millions de foyers. [5]

Avant de se transformer en énergie électrique, cette énergie doit être convertie en énergie cinétique. L'appareil qui effectue cette conversion est la turbine, qui à son tour fait tourner un générateur pour produire de l'électricité. La quantité d'électricité produite dépend de la distance parcourue par l'eau et de la quantité d'eau circulant dans le système.

Les grandes centrales hydroélectriques ont besoin de barrages pour stocker l'eau nécessaire à la production d'électricité. Le réservoir agit un peu comme une batterie, stockant de l'énergie sous forme d'eau lorsque la demande est faible et produisant une puissance maximale pendant les périodes de pointe.

L'énergie hydroélectrique présente de nombreux avantages. Pour commencer, c'est le moyen le moins cher de produire de l'électricité et c'est une source d'énergie renouvelable, et il ne produit pas d'émissions ni de produits chimiques nocifs qui polluent l'air, il a aussi l'avantage du passage rapide des installations hydroélectriques d'une puissance nulle à une puissance maximale car ils peuvent immédiatement produire de l'électricité.

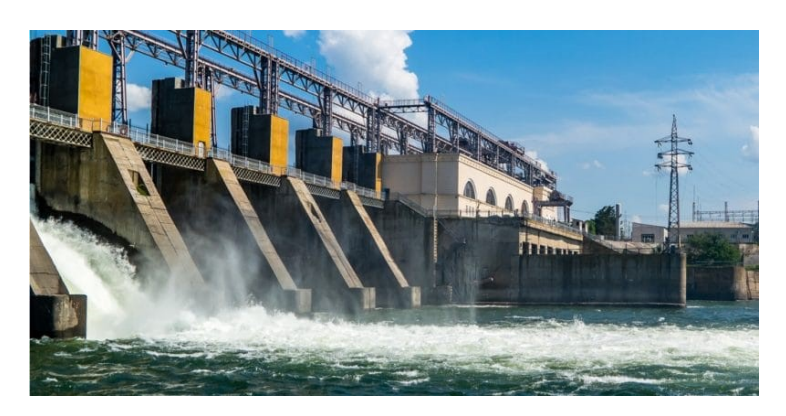

**Figure I-2 : Central hydraulique** 

# **I.2.2.3 L'énergie géothermique**

L'énergie géothermique est la chaleur qui provient de la sous-surface de la terre, elle est une source d'énergie renouvelable car la chaleur est produite en permanence à l'intérieur de la terre, Les sources chaudes associées à l'activité volcanique sont la source d'énergie géothermique la plus courante dans le monde, elle est utilisé depuis des milliers d'années dans certains pays pour la cuisson et le chauffage.

Pour produire de l'électricité géothermique, des puits, parfois profonds de 1,6 km ou plus, sont forés dans des réservoirs souterrains pour puiser de la vapeur et de l'eau très chaude qui entraînent des turbines reliées à des générateurs d'électricité. La première électricité géothermique a été produite à Larderello, en Italie, en 1904. [6]

Il existe trois types de centrales géothermiques : à vapeur sèche, flash et binaire. La vapeur sèche, la technologie géothermique la plus ancienne, extrait la vapeur des fractures du sol et l'utilise pour entraîner directement une turbine. Les usines flash aspirent l'eau chaude profonde à haute pression dans une eau plus froide à basse pression. La vapeur qui résulte de ce processus est utilisée pour entraîner la turbine. Dans les usines binaires, l'eau chaude passe par un fluide secondaire avec un point d'ébullition beaucoup plus bas que l'eau. Cela fait que le fluide secondaire se transforme en vapeur, qui entraîne ensuite une turbine. La plupart des centrales géothermiques à l'avenir seront des centrales binaires. [6]

Parmi les avantage des centrales géothermiques est c'est que elles produisent de l'électricité de manière cohérente, fonctionnant 24 heures par jour et 7 jours par semaine dans presque toutes les conditions météorologiques. L'énergie géothermique est fiable, abondant et efficace et elle est plus respectueuse de l'environnement que les sources de combustibles conventionnelles, notant qu'elle a quelques problèmes environnementaux comme la libération de sulfure d'hydrogène.

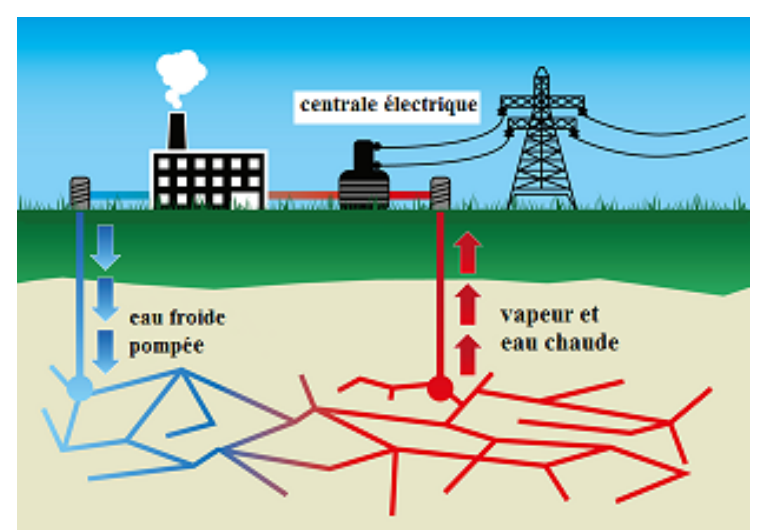

**Figure I-3 :** Centrale géothermique

# **I.2.2.4 L'énergie océanique**

L'énergie océanique fait référence à toutes les formes d'énergie renouvelable dérivée de la mer, Il est l'une des sources d'énergie renouvelables les plus importantes et les moins explorées au monde. Les marées, les vagues et les courants peuvent être utilisés pour produire de l'électricité en convertissant l'énergie contenue dans les vagues de l'océan en électricité.

Les technologies océaniques prometteuses comprennent :

L'énergie houlomotrice, par laquelle les convertisseurs capturent l'énergie contenue dans les vagues de l'océan et l'utilisent pour produire de l'électricité. Les convertisseurs comprennent des colonnes d'eau oscillantes qui emprisonnent les poches d'air pour entraîner une turbine ; convertisseurs à corps oscillant utilisant le mouvement des vagues ; et les convertisseurs de dépassement qui utilisent les différences de hauteur. [5]

L'énergie marémotrice, produite soit par des technologies d'amplitude de marée utilisant un barrage (un barrage ou une autre barrière) pour récolter l'énergie entre marée haute et marée basse ; technologies de courant de marée ou de courant de marée ; ou applications hybrides. [5]

Énergie du gradient de salinité, résultant de différentes concentrations de sel, comme cela se produit là où une rivière se jette dans un océan. Les projets de démonstration utilisent "l'osmose retardée par la pression", avec de l'eau douce circulant à travers une membrane pour augmenter la pression dans un réservoir d'eau salée ; et "électrodialyse inverse" avec des ions de sel passant à travers des réservoirs alternés d'eau salée et d'eau douce. [5]

Conversion de l'énergie thermique des océans, qui génère de l'énergie à partir de la différence de température entre l'eau de mer de surface chaude et l'eau de mer froide à 800- 1000 mètres de profondeur. [5]

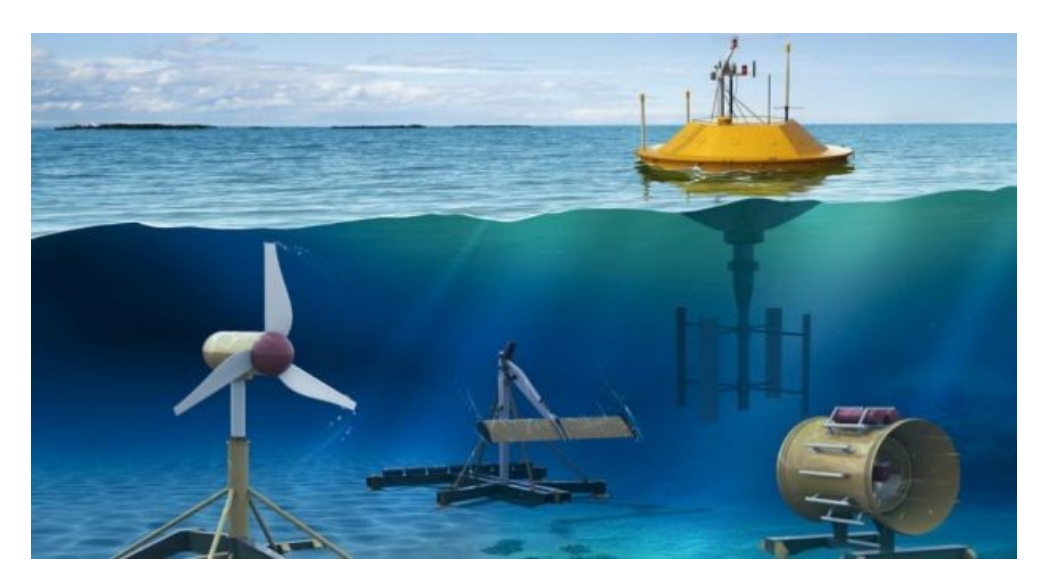

**Figure I-4 :** Technologie de l'énergie océanique

#### **I.2.2.5 La biomasse**

La biomasse est un terme désignant les matières biologiques provenant de plantes vivantes ou récemment vivantes, y compris les arbres et leurs racines, troncs et branches à leur écorce, aiguilles, feuilles et fruits. [7]

La biomasse est utilisée pour le chauffage, la production d'électricité et pour autres applications. La méthode la plus courant de la conversion de la biomasse en énergie électrique et la combustion de la matière de la biomasse.

La conversion thermique de la biomasse consiste à chauffer la matière première de la biomasse afin de la brûler, la déshydrater ou la stabiliser. Les matières premières de biomasse les plus connues pour la conversion thermique sont les matières premières telles que les déchets solides municipaux (DSM) et les rebuts des usines de papier ou de bois. [6]

La biomasse fournit environ 14% de la demande énergétique finale mondiale. Environ 25% de l'utilisation de la bioénergie se fait dans les pays industrialisés pour la production de têtes industrielles et d'électricité, tandis que le reste, environ 75% de l'énergie de la biomasse est dans les pays en développement, principalement pour la production de chaleur pour les ménages. [7]

La biomasse a un potentiel important pour stimuler les approvisionnements énergétiques dans les pays peuplés à la demande croissante, comme le Brésil, l'Inde et la Chine. Il peut être directement brûlé pour le chauffage ou la production d'électricité, ou il peut être converti en substituts de pétrole ou de gaz. Les biocarburants liquides, un substitut renouvelable pratique de l'essence, sont principalement utilisés dans le secteur des transports. [5]

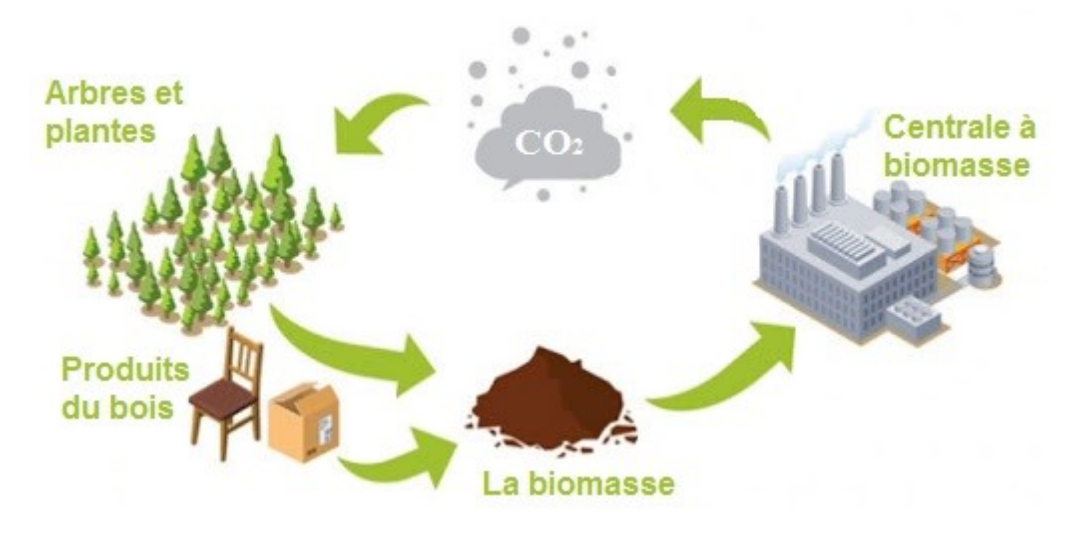

**Figure I-5 :** Cycle de la biomasse

## **I.2.2.6 L'énergie solaire**

L'énergie solaire est l'énergie du soleil qui est convertie en énergie thermique ou électrique. L'énergie solaire est générée de deux manières principales :

La cellule photovoltaïque, également appelé cellule solaire, est un appareil électronique qui convertit directement la lumière du soleil en électricité. La cellule solaire moderne est probablement une image que la plupart des gens reconnaîtraient, elles se trouvent dans les panneaux installés sur les maisons et dans les calculatrices. Ils ont été inventés en 1954 aux *Bell Telephone Laboratories* aux États-Unis. Aujourd'hui, le photovoltaïque est l'une des technologies d'énergie renouvelable à la croissance la plus rapide, et est prêt à jouer un rôle majeur dans le futur mix mondial de production d'électricité. [5]

L'énergie solaire concentrée, utilise des miroirs pour concentrer les rayons solaires. Ces rayons chauffent le fluide, qui crée de la vapeur pour entraîner une turbine et produire de l'électricité. Le CSP est utilisé pour produire de l'électricité dans des centrales électriques à grande échelle. [5]

## **I.2.2.6.1 Potentiel solaire en Algérie**

De par sa situation géographique, l'Algérie dispose de l'un des gisements solaires les plus importants au monde. La durée d'insolation sur la quasi-totalité du territoire national dépasse les 2000 heures annuellement et atteint les 3900 heures (hauts plateaux et Sahara). L'énergie reçue quotidiennement sur une surface horizontale de 1 m² est de l'ordre de 5 kWh sur la majeure partie du territoire national, soit près de 1700 kWh /m2/an au Nord et 2263 kWh/m²/an au sud du pays. [8]

| <b>Régions</b>                                 | Région côtière | Hauts Plateaux | Sahara |
|------------------------------------------------|----------------|----------------|--------|
| Superficie $(\% )$                             |                | 10             | 86     |
| Durée moyenne d'ensoleillement (Heures/an)     | 2650           | 3000           | 3500   |
| Energie moyenne reçue (KWh/m <sup>2</sup> /an) | .700           | 1900           | 2650   |

**Tableau I.1.** Potentiel solaire en Algérie. [8]

Ce gisement solaire dépasse les 5 milliards de GWh.

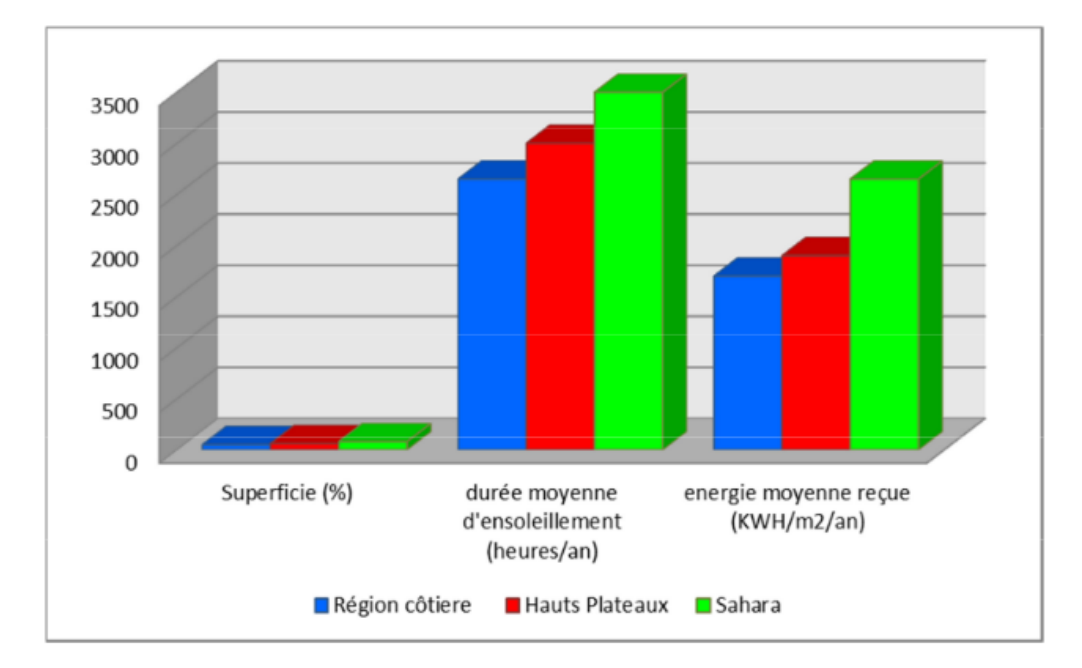

**Figure I-6 :** Potentiel solaire en Algérie. [8]

# **I.2.2.6.2 Rayonnement solaire**

Malgré la distance considérable qui sépare le soleil de la terre 150.10<sup>6</sup> Km, la couche terrestre reçoit une quantité d'énergie importante 180.10<sup>6</sup> GW, c'est pour ça que l'énergie solaire se présente bien comme une alternative aux autre sources d'énergie. Cette quantité d'énergie quittera sa surface sous forme de rayonnement électromagnétique compris dans une longueur variant de 0.22 à 10 μm, l'énergie associe à ce rayonnement solaire se décompose approximativement comme suit : [9]

- 9 % dans la bande des ultraviolets (< à 0.4μm).
- 47 % dans la bande visibles (0.4 à 0.8 μm).
- 44 % dans la bande des infrarouges ( $>$ à 0.8 $\mu$ m).

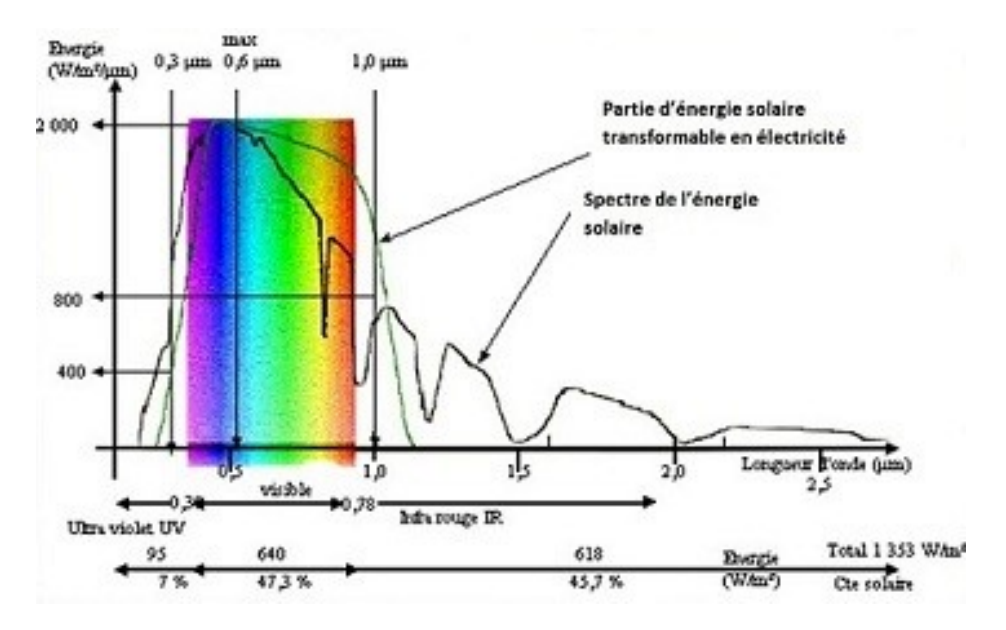

**Figure I-7 :** Réponse spectrale d'une cellule (PV). [10]

#### **I.2.2.6.3 Indice de clarté**

Le rapport entre le rayonnement au sol et le rayonnement extraterrestre est appelé indice de clarté. L'indice de clarté $K_T$ , est défini par [11] :

$$
k_T = \frac{c}{c_0} \tag{I.1}
$$

Où : *G* est l'irradiation solaire reçue sur un plan horizontal,

La moyenne mensuelle de l'indice de clarté  $K<sub>T</sub>$  varie selon les endroits et les saisons et varie généralement entre 0,3 (pour des régions ou des saisons pluvieuses) et 0,8 (pour des saisons ou des climats secs et ensoleillés). [11]

#### **I.2.2.6.4 Irradiation solaire**

L'irradiation solaire exprime la quantité d'énergie reçue, au niveau du sol, par unité de surface. Ses unités usuelles sont le  $J/m^2$ ,  $J/cm^2$ ,  $Wh/m^2$ , ou bien  $KWh/m^2$ . Elle dépend de nombreux facteurs, dont principalement la couverture nuageuse, la durée du jour, l'instant considéré dans la journée, l'orientation et l'inclinaison de la surface, la latitude du lieu, son degré de pollution et la hauteur angulaire du soleil au-dessus de l'horizon. [11]

La combinaison de tous ces paramètres produit la variabilité dans l'espace et dans le temps de l'irradiation solaire. Dans les régions du globe comprises entre 40°nord et sud, l'énergie globale annuelle reçue par une surface horizontale est comprise entre 1400 et 2500 KWh/ $m^2$ . [11]

# **I.3 Les systèmes photovoltaïques**

# **I.3.1 Définition du photovoltaïque**

Le mot « photovoltaïque » est composé de deux mots ; « photo » qui veut dire lumière et « voltaïque » (d'après le nom du physicien italien Alessandro Volta (1745-1825) qui a découvert la première batterie électrochimique) qui veut dire électricité. Donc la définition de la conversion photovoltaïque est la transformation directe de la lumière en électricité à l'aide d'une cellule photovoltaïque. La principale source lumineuse inépuisableétant le soleil. [12]

L'énergie solaire photovoltaïque provient de la transformation directe d'une partie de la lumière en électricité. Cette conversion s'effectue par le biais d'une cellule dite photovoltaïque basée sur un phénomène physique appelé effet photovoltaïque qui consiste à produire une force électromotrice lorsque la cellule estexposée à la lumière. La tension générée peut varier en fonction du matériau utilisé pour la fabrication de la cellule.

Son utilisation industrielle n'est apparue qu'au début des années soixante, Principalement pour les applications spatiales. Depuis, d'autres applications ont vu lejour pour répondre dans un premier temps aux besoins des professionnels et dans un second temps à ceux des particuliers. [13]

À l'aube du 21 siècle, les deux segments de marchés qui présentent lepotentiel le plus important sont :

- La connexion au réseau public.
- La connexion au réseau OC (le chargement des batteries) [14]

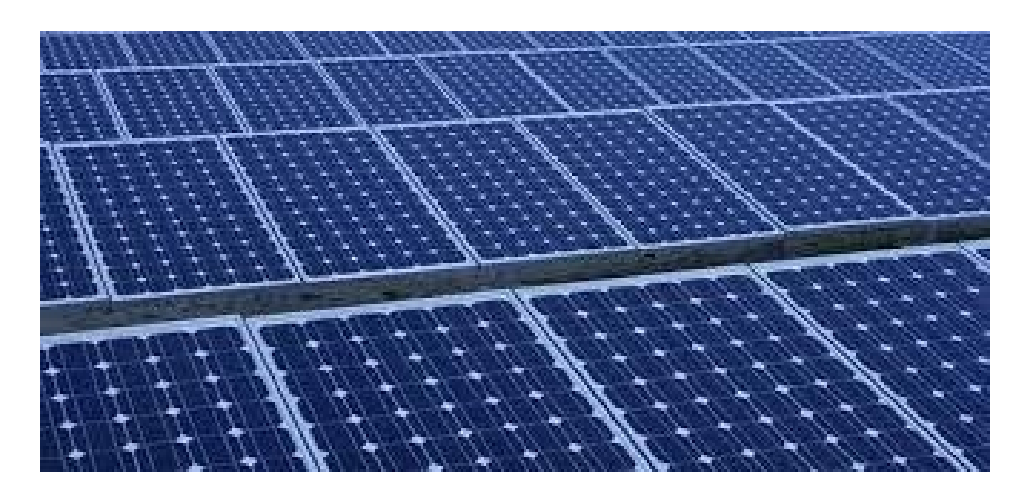

**Figure I-8 :** Exemple d'un système photovoltaïque

#### **I.3.2 Cellule et effet photovoltaïque**

Une cellule solaire est une diode qui a été conçue pour absorber et Convertir, de manière efficace, l'énergie de la lumière du soleil en électricité Les cellules solaires peuvent être fabriquées à partir d'un nombre de Matériaux semi-conducteurs. Généralement, les plus utilisés sont le silicium (Si) monocristallin, polycristallin et amorphe. On trouve aussi les cellules à base de matériaux comme GaAs, GaInP, Cu(InGa) Se2, CdTe,…etc. [15]

Les matériaux des cellules solaires sont largement choisis sur la base de leurs caractéristiques d'absorption, devant s'adapter avec le spectre solaire et sur la base de leurs coûts de fabrication. Le silicium a été, pour longtemps, un choix adéquat dû au fait qu'il présente une assez bonne absorption adaptée au spectre solaire et aussi au fait que sa technologie est bien développée en raison de sa dominance dans l'industrie électronique des semiconducteurs.

La tension générée peut varier entre 0.3 V et 0.7 V en fonction du matériau utilisé et desa disposition ainsi que de la température et du vieillissement de la cellule [16], la composition d'une cellule PV est clarifier dans la figure I-9 ces dessous :

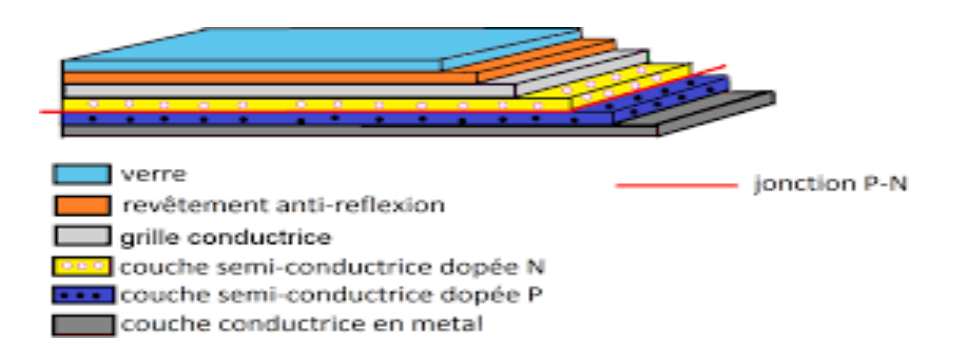

**Figure I-9 :** Les composantes d'une cellule PV

Une cellule photovoltaïque est basée sur le phénomène physique appelé effet photovoltaïque qui consiste à établir une force électromotrice lorsque la surface de cettecellule est exposée à la lumière. [16]

Tout rayonnement électromagnétique, y compris le rayonnement solaire, est composé de particules énergétiques appelées photons. Un photon, caractérisé par sa longueur d'onde etdonc son énergie grâce à la relation I.2, peut-être, soit transmis, soit réfléchi, soit absorbé, lorsqu'il rencontre un matériau.

$$
E = hc\lambda
$$
 (I.2)

Où **h** est la constante de Plank ( $m^2$   $Kg$   $s^{-1} = Is$ ), **c** la célérité de la lumière ( $m$   $s^{-1}$ ) et **λ** lalongueur d'onde du photon (m). [17]

La conversion de l'énergie solaire en énergie électrique repose sur l'effet photoélectrique, c'est-à-dire sur la capacité des photons à créer des porteurs de charge (électronset trous) dans un matériau. Lorsqu'un semi-conducteur est illuminé avec un rayonnement de longueur d'onde

appropriée (l'énergie des photons doit être au moins égale à celle du gap énergétique du matériau), l'énergie des photons absorbés permet des transitions électroniques depuis la bande de valence vers la bande de conduction du semi-conducteur, générant ainsi despaires électrontrou, qui peuvent contribuer au transport du courant (photoconductivité) par le matériau lorsqu'on le polarise. Si on illumine maintenant une jonction PN, les paires électron-trou qui sont créées dansla zone de charge d'espace de la jonction sont immédiatement séparées par le champ électriquequi règne dans cette région, et entraînées dans les zones neutres de chaque côté de la jonction. Si le dispositif est isolé, il apparaît une différence de potentiel aux bornes de la jonction (phototension) ; s'il est connecté à une charge électrique extérieure, on observe le passage d'un courantalors qu'on n'applique aucune tension au dispositif. C'est le principe de base d'une cellule photovoltaïque. [18]

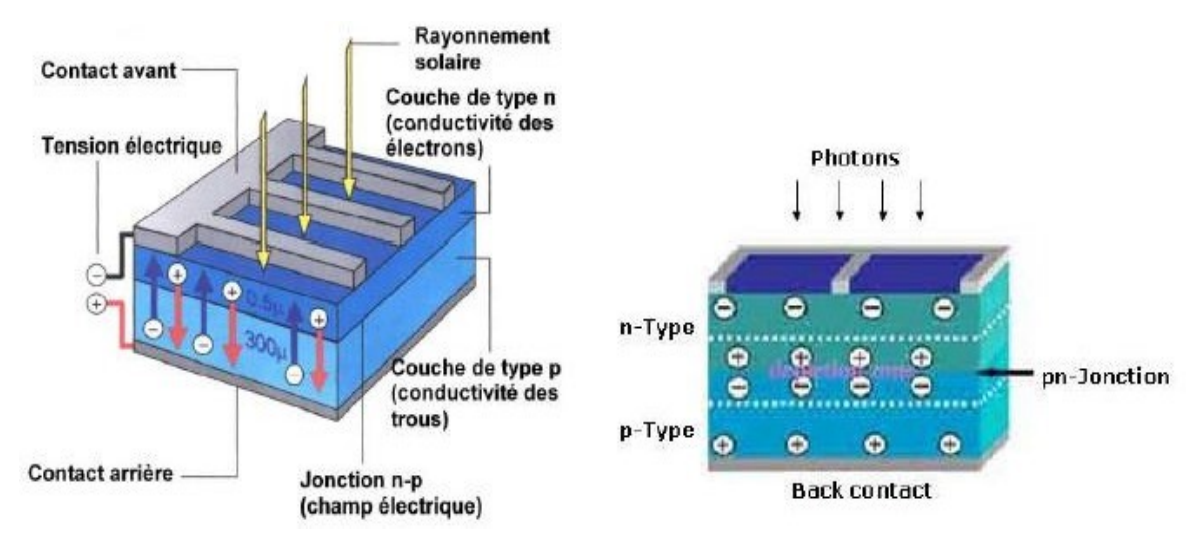

**Figure I-10 :** Jonction P-N dans une cellule photovoltaïque

#### **I.3.3 Association des cellules photovoltaïques**

Dans les conditions d'ensoleillement standard (1000 W/m<sup>2</sup>; 25 °C; AM 1,5), une cellule solaire PV ne produit qu'une très faible puissance électrique, typiquement de 1 à 3 W avec une tension de 0,5 à 1,5 Volts selon les technologies une cellule solaire PV ne produit qu'une très faible puissance électrique. Pour générer plus de puissance, les cellules solaires sont généralement assemblées en série, puis encapsulées sous verre pour former un module PV Les modules sont connectés en série et/ou en parallèle pour former un panneau Lorsqu'on regroupe plusieurs panneaux sur un même site, on obtient un champ photovoltaïque. [22]

#### **I.3.3.1 Association série**

Dans un groupement en série de **n<sup>s</sup>** cellules d'un panneau ou module PV, les cellules sont traversées par un même courant et la tension résultante correspond à la somme des tensions générées par chacune des cellules, l'équation (I.3) et (I.4) résume les caractéristiques électriques d'une association série de **n<sup>s</sup>** cellules et on obtient la courbe I-V ces-dessous :

$$
V_{\rm co} = n_{\rm s} \cdot V_{\rm co} \tag{I.3}
$$

$$
I_{cc} = I_{cens} \tag{I.4}
$$

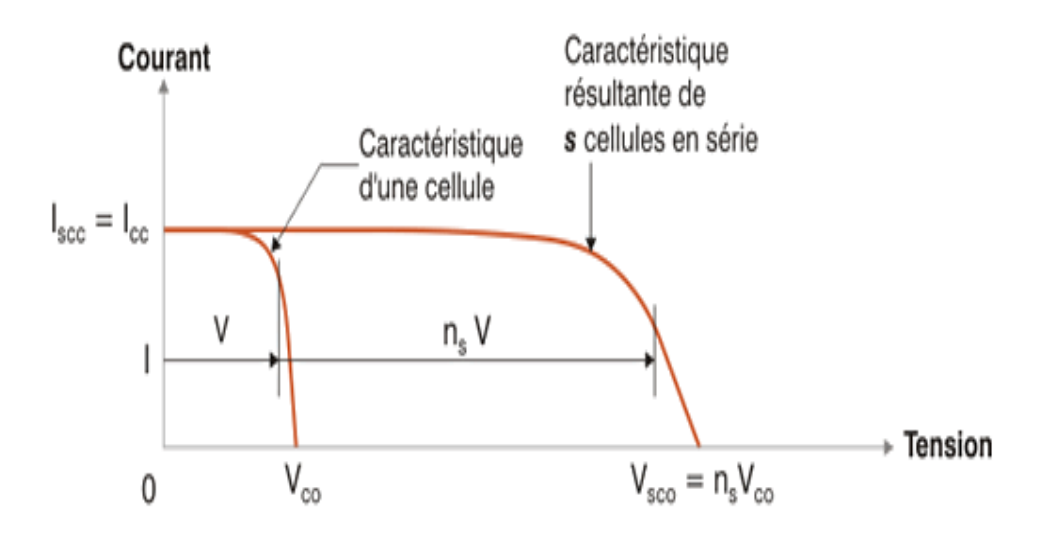

**Figure I-11 :** Caractéristique I-V d'un ensemble de cellules associées en série n<sub>s.</sub>

#### **I.3.3.2 Association parallèle :**

Lorsque en réalise Une association parallèle de **n<sup>p</sup>** cellules il est possible d'accroître le courant de sortie du générateur PV. Dans ce groupement de cellules identiques connectées en parallèle, en aura la même tension dans chaque cellule, l'équation (5) et (6) résume les caractéristiques électriques d'une association en parallèle de **n<sup>p</sup>** cellules et en obtient La courbe I-V ces-dessous :

$$
Icc = n_p * Icc \tag{I.5}
$$

$$
Voc = Voc_{\rm np} \tag{I.6}
$$

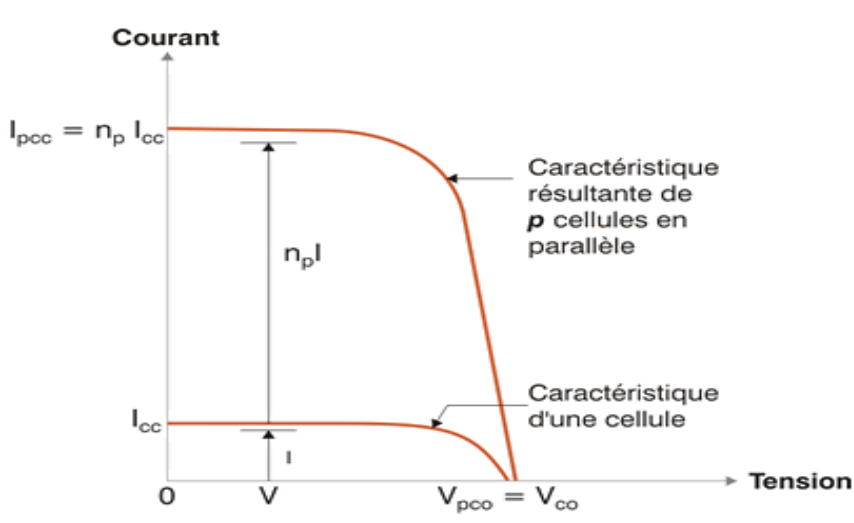

Figure I-12 : Caractéristique I-V d'un ensemble de cellules associées en parallèle n<sub>p</sub>.

#### **I.3.3.3 Association hybride (série-parallèle)**

Selon l'association en série et/ou parallèle de ces cellules, les valeurs du courant de courtcircuit Icc et de la tension à vide Voc globales d'une installation se déduisent donc d'une combinaison des caractéristiques des constituants des  $n_s * n_p$  sont donnés par les relations suivantes :

$$
Icc = n_{\rm p} \times I_{cc} \tag{I.7}
$$

$$
V_{\text{oc}} = n_{\text{s}} \times V_{\text{oc}} \tag{I.8}
$$

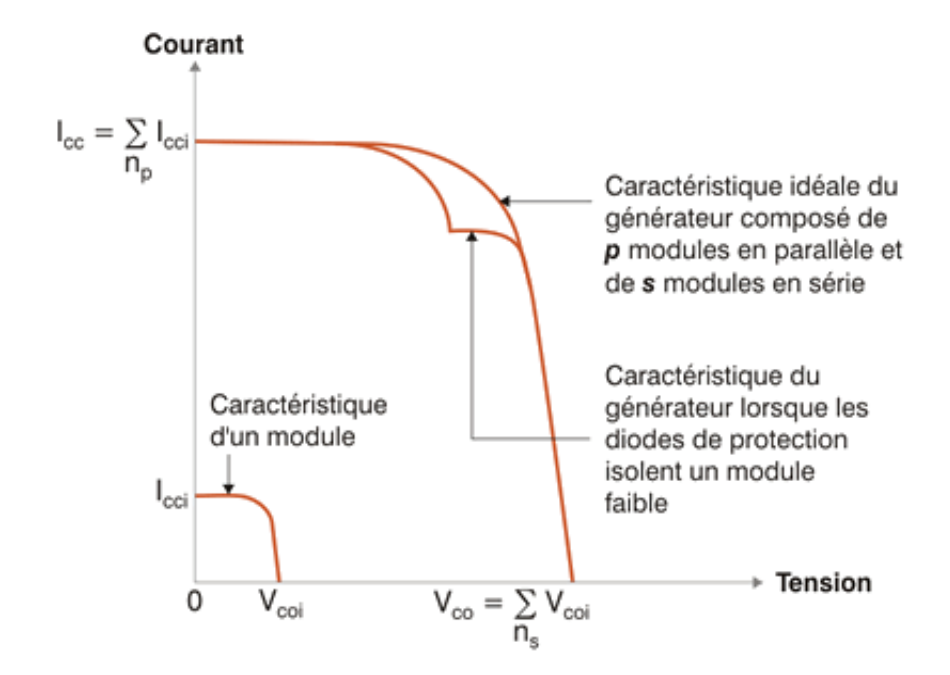

**Figure I-13 :** Caractéristiques globales d'une installation PV (série/parallèle).

# **I.3.4 Les différents types de panneaux solaires**

Le silicium utilisé pour les cellules photovoltaïques doit être d'une grande pureté, quel que soit sa forme. Comme beaucoup d'autres éléments, le silicium peut exister à température ambiante sous différentes structures, dont les deux extrêmes sont respectivementl'état amorphe et l'état cristallin (monocristallin ou multi-cristallin).

#### • **Les cellules monocristallines**

La cellule monocristalline qui s'approche le plus du modèle théorique : cette cellule esteffectivement composée d'un seul cristal divisé en deux couches. [20]

La pile solaire de silicium monocristallin est faite d'un grand monocristal de silicium pur. Ce monocristal est en grande partie fabriqué par la méthode de Czochralski. Il se compose de la fonte de grande pureté de silicium semi-conducteur ayant seulement quelques ppm d'impuretésdans un creuset à 1425 degrés Celsius. Pendant ce procédé de fonte, des atomes d'impuretés dedopant tels que le bore (pour le semi-conducteur de type p) ou le phosphore (pour le semi-conducteur de type n) sont ajoutés au silicium fondu pour doper le silicium ; pour des cellulesPV le dopant préféré est le bore. [21]

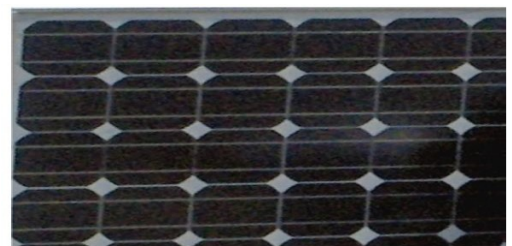

**Figure I-14 :** Module de silicium monocristallin.

#### • **Silicium polycrystallin**

Le silicium polycrystallin sont très proches des modules monocristallins. La même théorie s'applique ; la principale différence est le procédé de fabrication. Les cellules Poly-SI sont fabriquées avec du SI fondu pur dans un moule de section carrée ; le refroidissement est une étape essentielle parce qu'il détermine la grosseur du grain et la distribution des impuretés.Les lingots obtenus sont coupés dans les barres avec une section transversale de 15.6cm x 15.6cm ; finalement ils sont sciés pour obtenir les disques minces. Ce procédé de fabrication donneune structure cristalline multi-grain. [21]

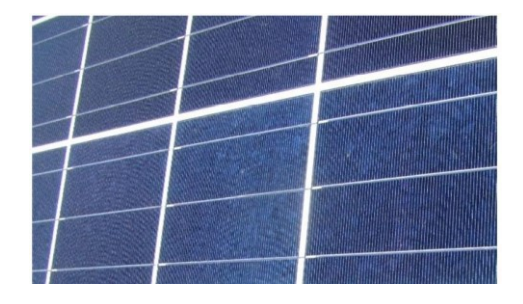

**Figure I-15 :** Module de silicium polycrystallin.

#### • **Cellules de silicium amorphes**

Le silicium amorphe (a-SI) est la forme non cristalline du silicium. Des panneaux de silicium amorphe sont fabriqués en utilisant le procédé de dépôt de vapeur pour créer une couche mince de matériau de silicium d'environ 1 μm d'épaisseur déposé sur un matériau de substrat tel que le verre ou le métal. Le principal avantage ici est la possibilité de déposer le silicium amorphe aux températures très basses. [21]

#### **I.4 Circuit équivalent d'une cellule photovoltaïque PV**

Un module PV se compose d'un certain nombre de cellules solaires connectées en série et en parallèle pour obtenir les niveaux de tension et de courant désirés. Une cellule de panneau solaire est essentiellement une jonction de semi-conducteur P-N. Lorsqu'il est exposé à la lumière, un courant continu est généré. La figure I-16 représente un modèle équivalent d'une cellule dans le idéal et réelle. Ce modèle offre un bon compromis entre simplicité et précision avec la structure de base. Le circuit équivalent du modèle général se compose d'un photocourant (Iph), d'une diode, d'une résistance parallèle (Rp) exprimant un courant de fuite et d'une résistance série **(**Rs) due aux contacts entre les semi-conducteurs et les parties métalliques. [19]

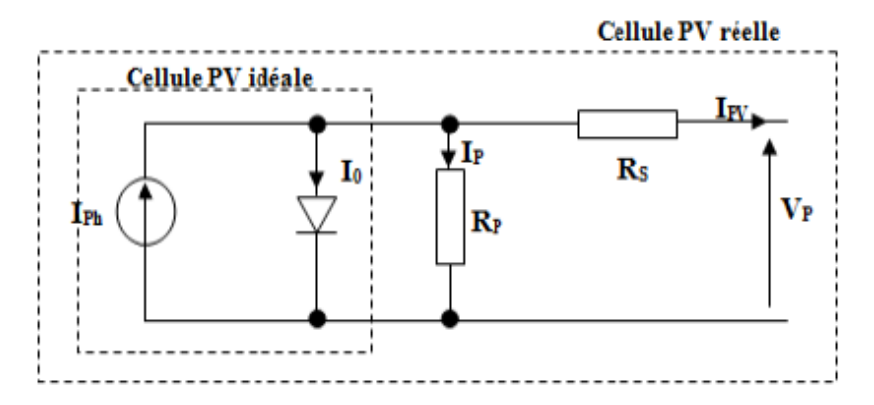

**Figure I-16 :** Modèle équivalent d'une cellule PV.

#### **I.4.1 Les Equations de la cellule PV**

En appliquant la loi de Kirchhoff, le courant sera obtenu par l'équation suivante :

$$
I = I_{ph} - I_d - I_p \tag{I.9}
$$

Avec :

- $I_{\text{ph}}$ : est un courant généré par la lumière ou la photo courant.
- I<sub>n</sub>: courant qui circule dans la résistance parallèle, est donnée par l'équation suivante.

$$
I_p = \frac{v + I.R_s}{R_{sh}} \tag{I.10}
$$

 $I_d$ : le courant de la diode qui est proportionnel au courant de saturation, il est donné par l'équation suivante :

$$
I_{d} = I_{S} \left[ exp \left( \left( \frac{q.(v + I.R_{S})}{k.Tc.A} \right) - 1 \right) \right]
$$
 (I.11)

- **q** : charge d'électrons  $(1,6 \times 10-19)$  C)
- **k** : constante de Boltzmann  $(1,38 \times 10^{-23} \text{ J/K})$
- **Tc** : est une température de cellule en Kelvin (K)
- **A :** est un facteur d'idéalité
- **Rs** : est une résistance série (Ω)
- **:** est le courant de saturation en ampère (A) :

$$
I_s = I_{rs} \cdot \left(\frac{T}{T_{ref}}\right)^3 \exp\left[\frac{q.E_g}{A.k} \left(\frac{1}{T_{ref}} - \frac{1}{T}\right)\right]
$$
(I.12)

- **Tref** : est la température de référence de la cellule, en Kelvin ( $K = 25$  °C + 273)
- **Eg :** est l'énergie de gap du semi-conducteur utilisé dans la cellule en électronvolt (eV)
- **Irs :** est le courant de saturation inverse de la cellule à une température de référence et un rayonnement solaire :

$$
I_{rs} = \frac{I_{cc}}{\left[\exp\left(\frac{q.V_{OC}}{N_S.A.K.T_C}\right) - 1\right]}
$$
(I.13)

- **Ns :** nombre des cellules en série d'un module PV ;
- **Icc** : est le courant de court-circuit de la cellule à 25 ° C et 1000W / m<sup>2</sup>;
- **Voc** : est la tension en circuit ouvert ;
- **Iph** est un courant généré par la lumière ou le photo-courant

$$
I_{ph} = \frac{G}{G_{ref}} \left( I_{CC} + K_i \cdot (T - T_{ref}) \right) \tag{I.14}
$$

- **Ki :** le coefficient de température du courant de court-circuit de la cellule ;
- **Tref** : est la température de référence de la cellule, en Kelvin ( $K = 25 °C + 273$ ) ;
- **G** : est l'ensoleillement en watt /mètre carré (W/m²) ;
- **Gref :** est l'insolation de référence de la cellule (1000 W/m²) ;

La formule finale obtenue est la suivante :

$$
I = N_{p}.I_{ph} - N_{p}.I_{s} \left[ exp\left(\frac{\frac{v}{N_{s}} + \frac{IR_{s}}{N_{p}}}{K.A.T_{c}} - 1\right) \right] - \left(\frac{\frac{v.N_{p}}{N_{s}} + IR_{s}}{R_{sh}}\right) \tag{I.15}
$$

**Np** : nombre de cellule en parallèle

**Ns** : nombre de cellule en série

# **I.4.2 Modélisation d'un module PV sous MATLAB/Simulink**

D'après les équations obtenues dans la partie précédente, nous avons réalisé un modèle mathématique d'un module PV de type 1Soltech 1STH-215-P. Les caractéristiques électriques de ce module est présente dans le tableau I-2 :

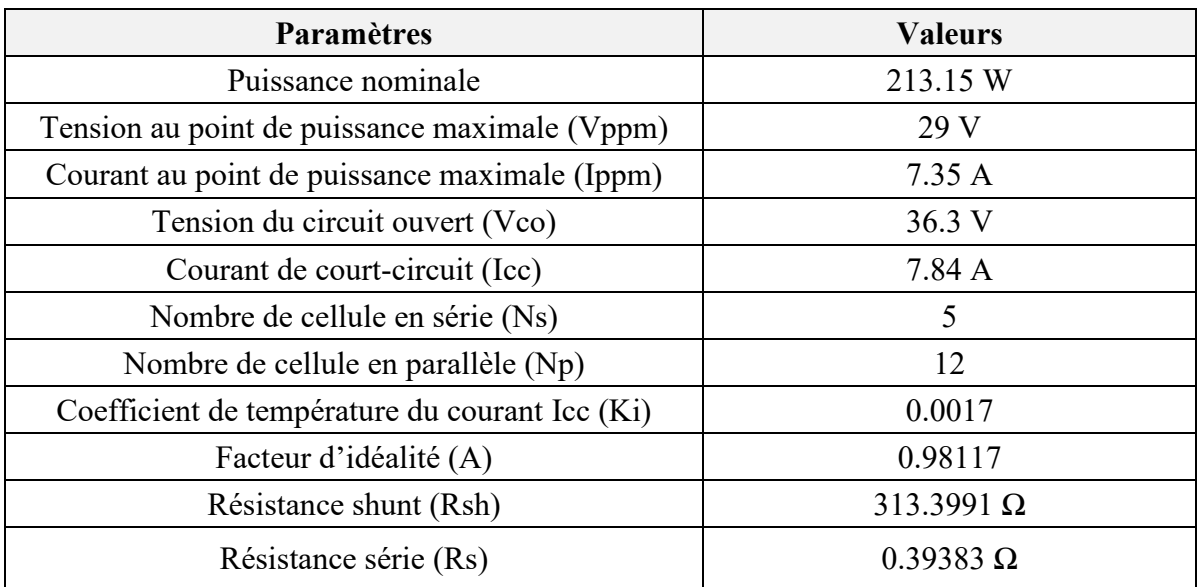

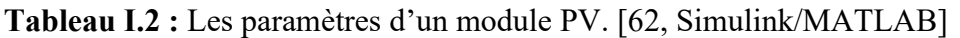

La figure I-17 ses dessous présente le modèle mathématique du module PV caractérisé par les paramètres cité dans le tableau précèdent.

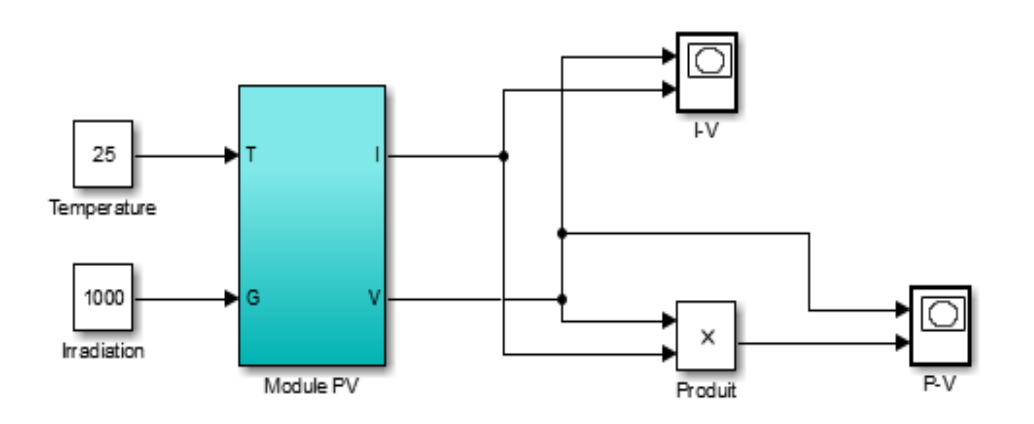

**Figure I-17 :** Modèle mathématique du module PV.

Pour mieux comprendre ce modèle mathématique nous allons éclater le modèle mathématique du module PV montré dans la figure I-17 et relier chaque partie par sa propre équation mathématique.

Pour l'équation (9) :

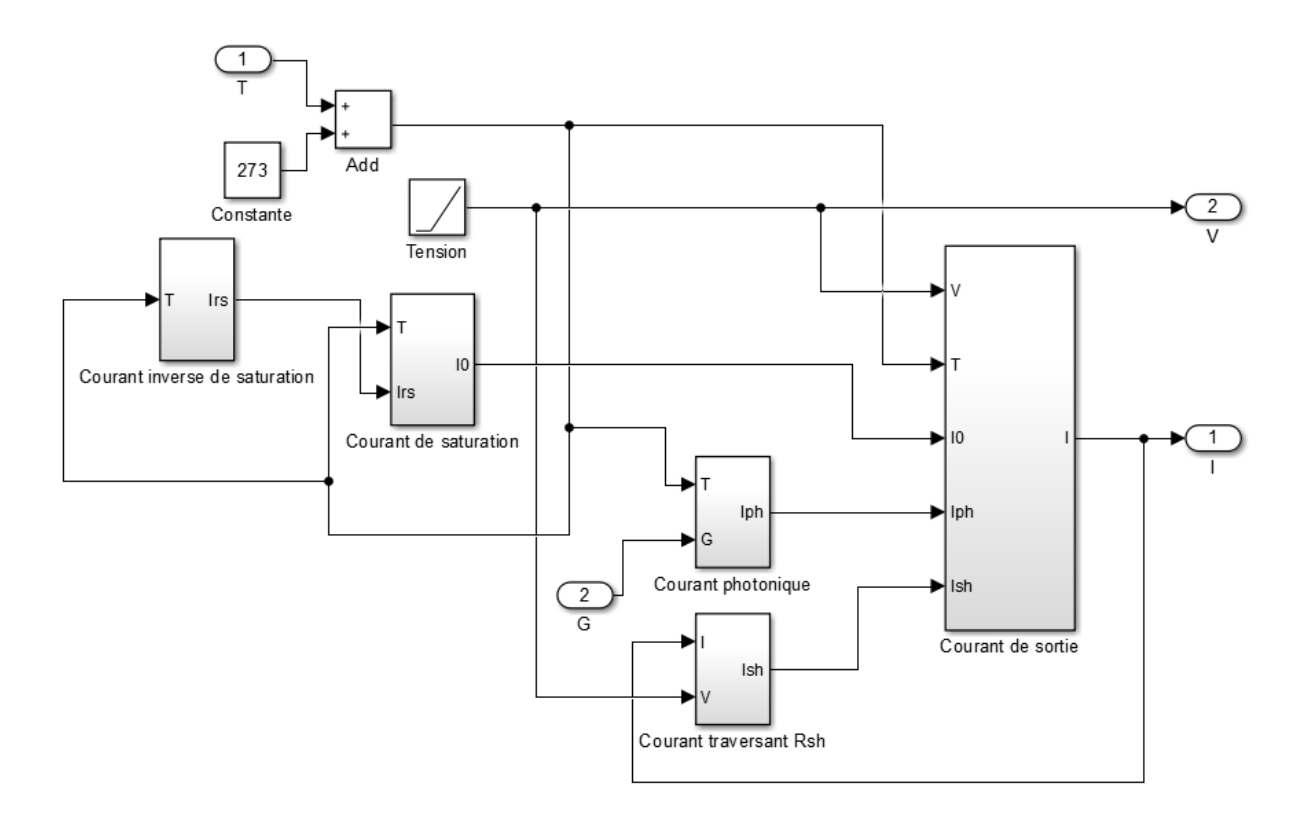

**Figure I-18 :** module PV éclatée.

Pour l'équation (10) :

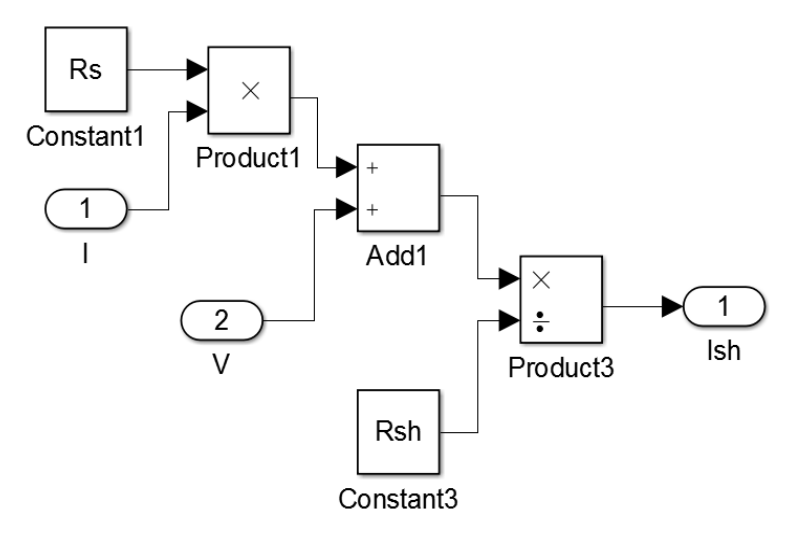

**Figure I-19 :** le courant traversant la résistance shunt Ish.

#### Pour l'équation (12) :

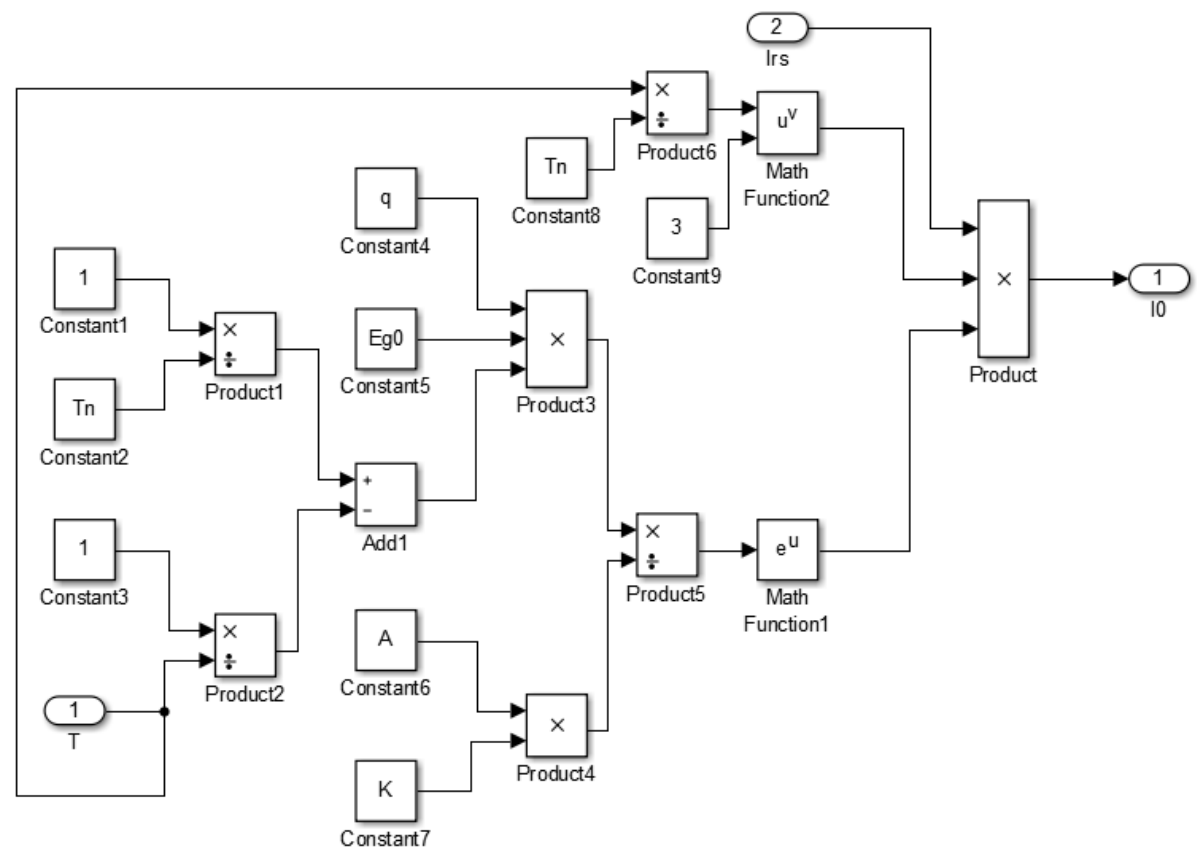

**Figure I-20** : Le courant de saturation en ampère Is.

Pour l'équation (13) :

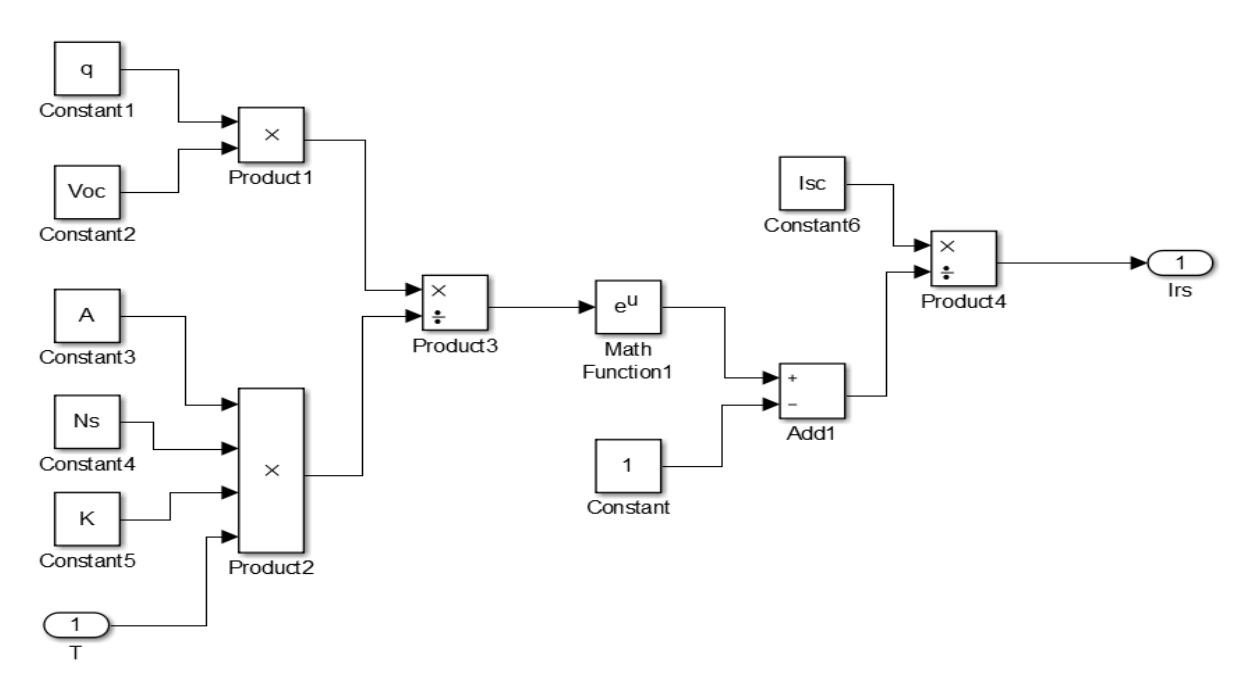

**Figure I-21 :** le courant de saturation inverse I<sub>rs</sub>.

Pour l'équation (14) :

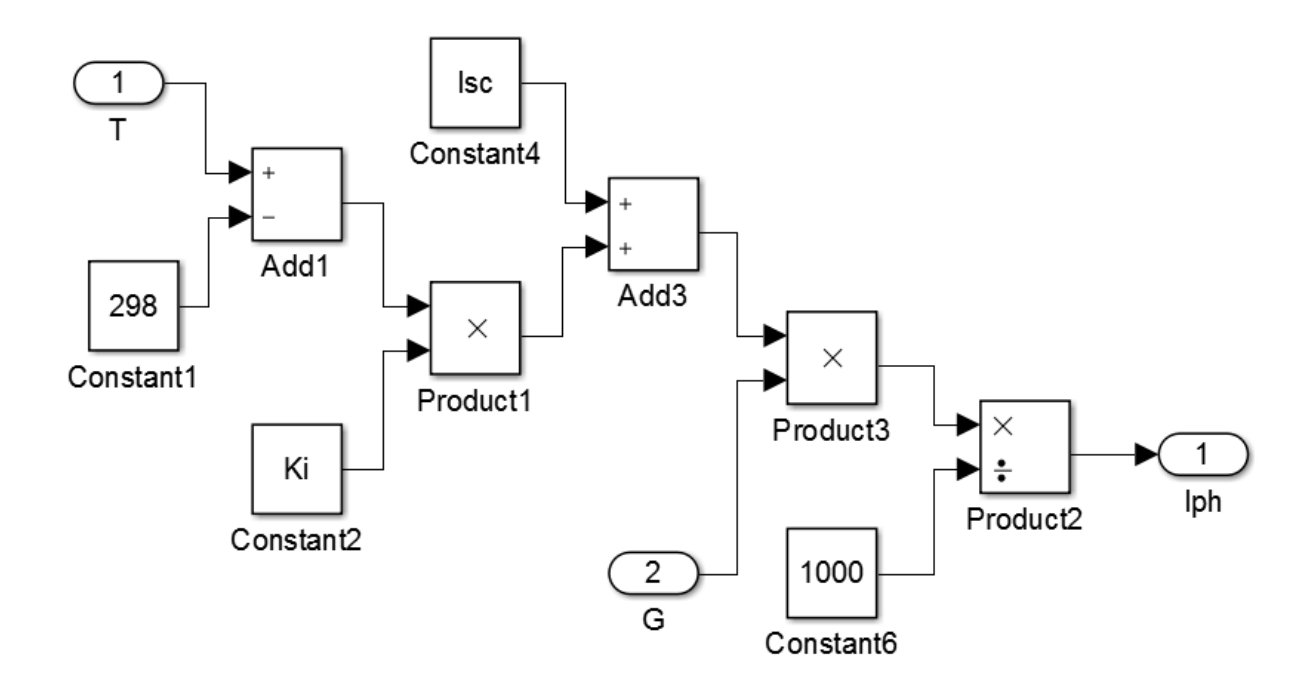

**Figure I-22 :** Courant photonique Iph.

Pour l'équation (15) :

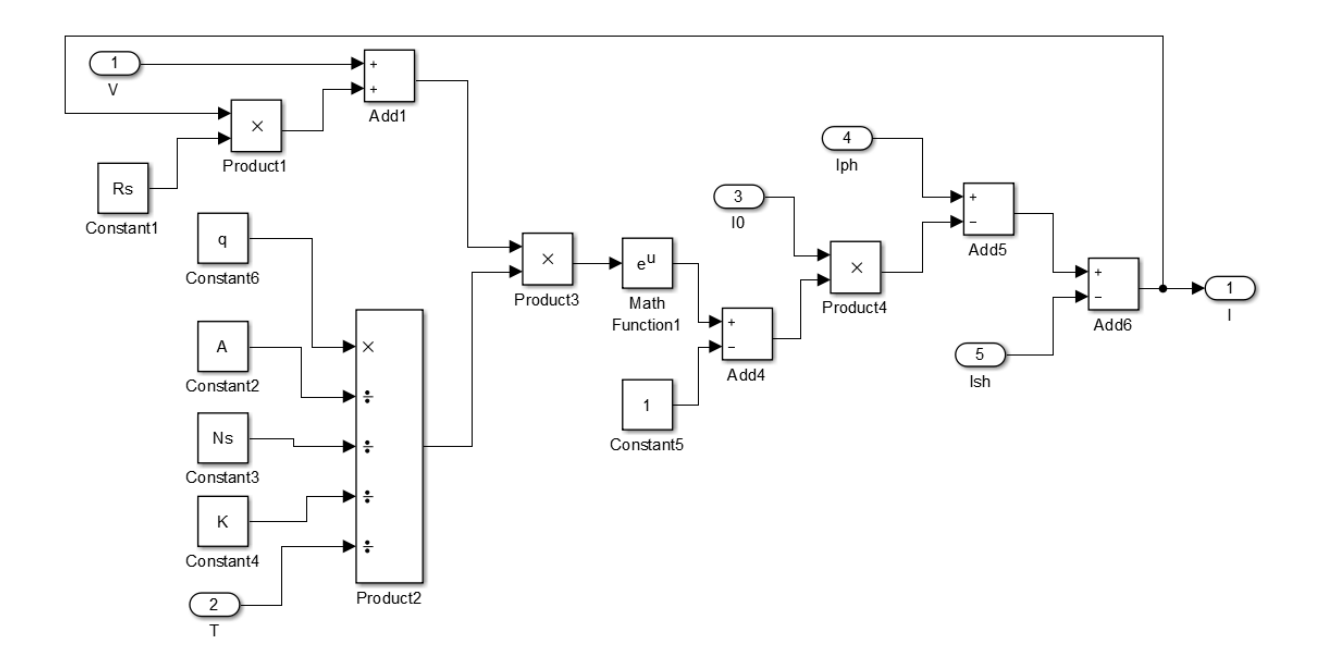

**Figure I-23 :** Courant finale du module I.

# **I.4.3 Caractéristiques I-V et P-V du module PV**

Les deux figures suivantes I-24 et I-25 représente la caractéristique courant-tension I(V) et puissance-tension P(V) successivement du module photovoltaïque en utilisant le modèle mathématique sous les conditions standards (T=25°C et Irr = 1000W/m²).

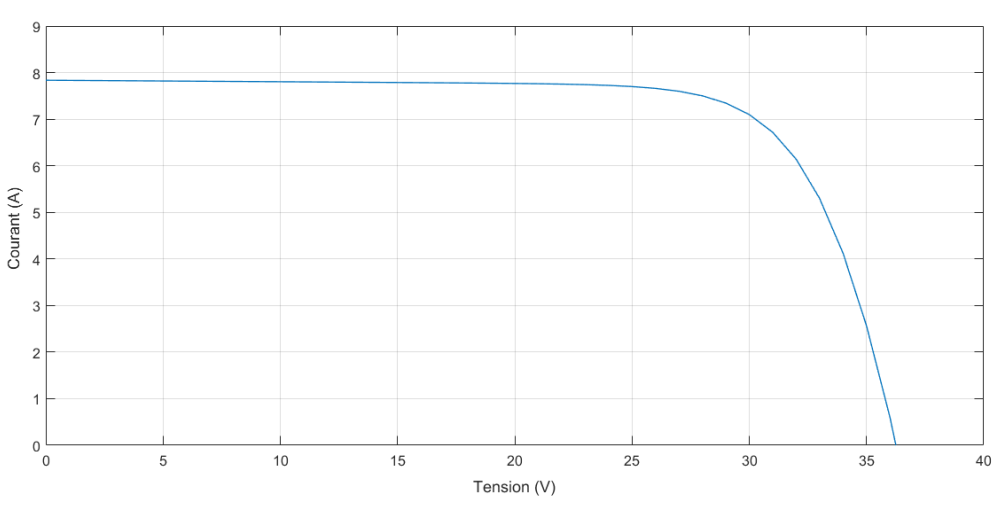

**Figure I-24 :** Caractéristique courant-tension I(V) du module PV.

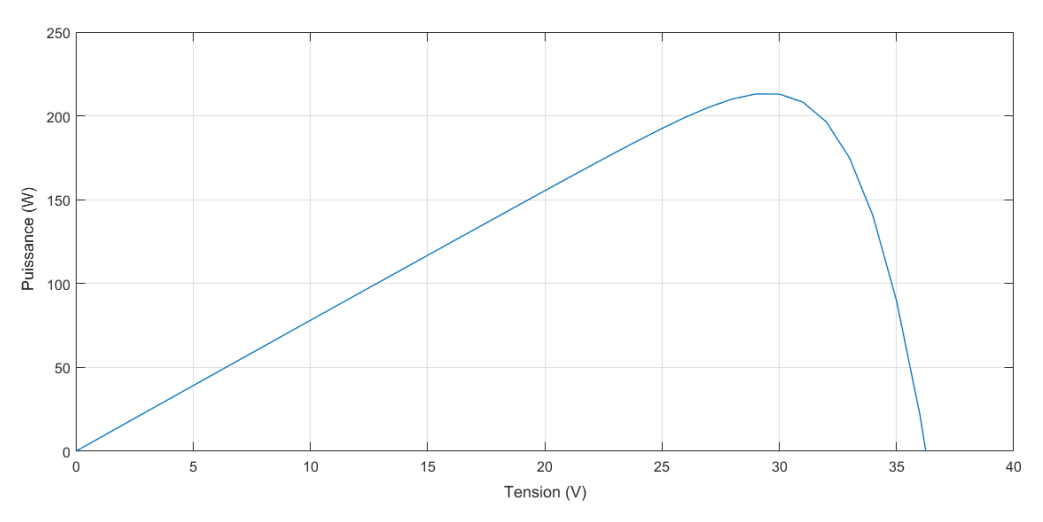

**Figure I-25 :** Caractéristique puissance-tension I(V) du module PV.

## **I.4.4 Influence de la température et l'ensoleillement**

#### **a) Influence de la température**

La température est un paramètre très important qui a une influence considérable sur le comportement de du module PV, Cette influence se traduit par une diminution de la tension générée, par contre la variation de la température a une très légère influence sur le courant.

Les figures I-26 et I-27 représentent l'influence de la variation de la température sur la caractéristique courant-tension et puissance-tension de la module sous un éclairement fixe de 1000 W/m<sup>2</sup> et à des différentes températures comprises entre 25 °C et 40 °C.
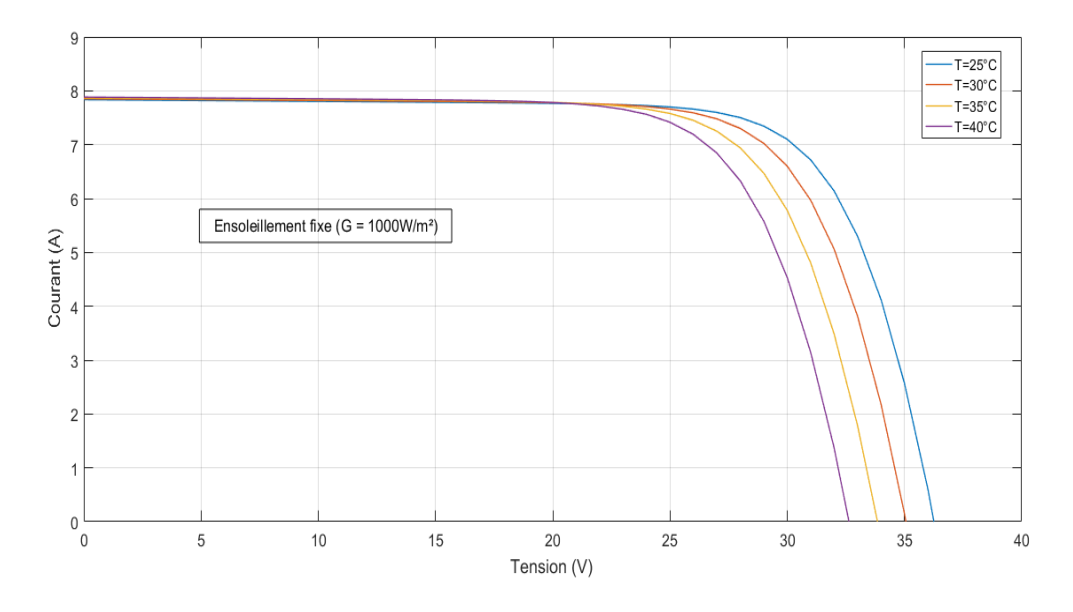

**Figure I-26 :** Influence de la température sur la caractéristique I(V).

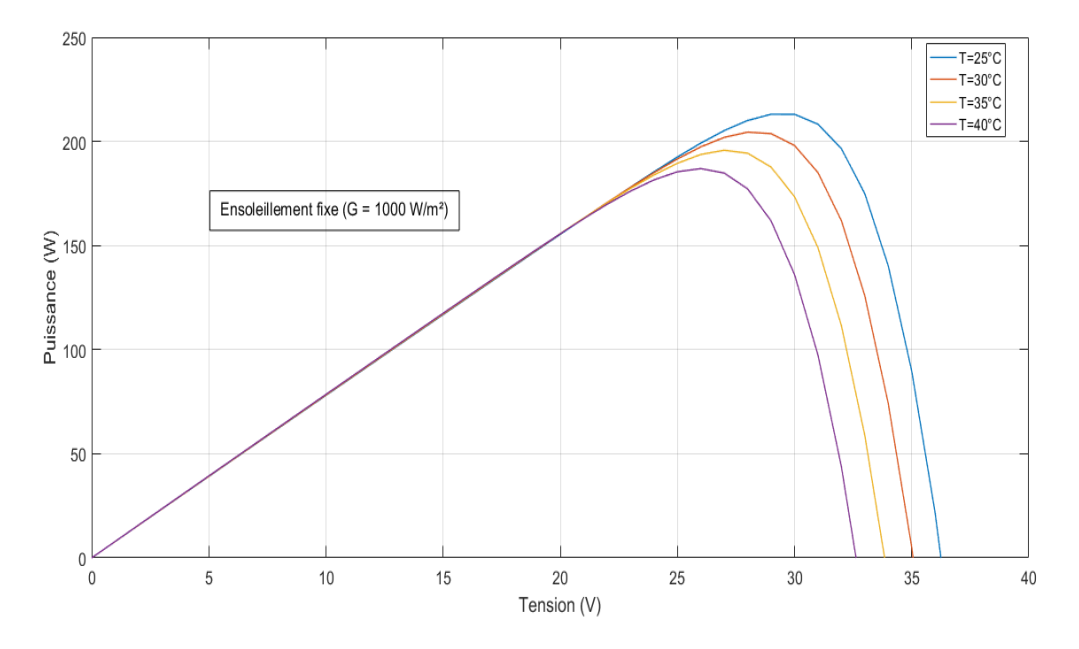

**Figure I-27 :** Caractéristique puissance-tension P(V) du module en fonction de latempérature.

#### **b) Influence de l'ensoleillement**

L'ensoleillement est aussi un paramètre très important qui a une influence considérable sur le comportement de du module PV. Les changements d'heures d'obscurité tout au long de l'année et les conditions météorologiques dominantes limitent les niveaux de lumière en hiver par rapport à l'été.

Les figures I-28 et I-29 représentent l'effet de différentes valeurs d'irradiation solaire variant entre 400 et 1000 W/m² sur la caractéristique V–I et la caractéristique P-V du module PV à une température constante de 25°C. Les résultats révèlent que le courant de court-circuit (Icc) augmente linéairement avec l'augmentation de l'ensoleillement.

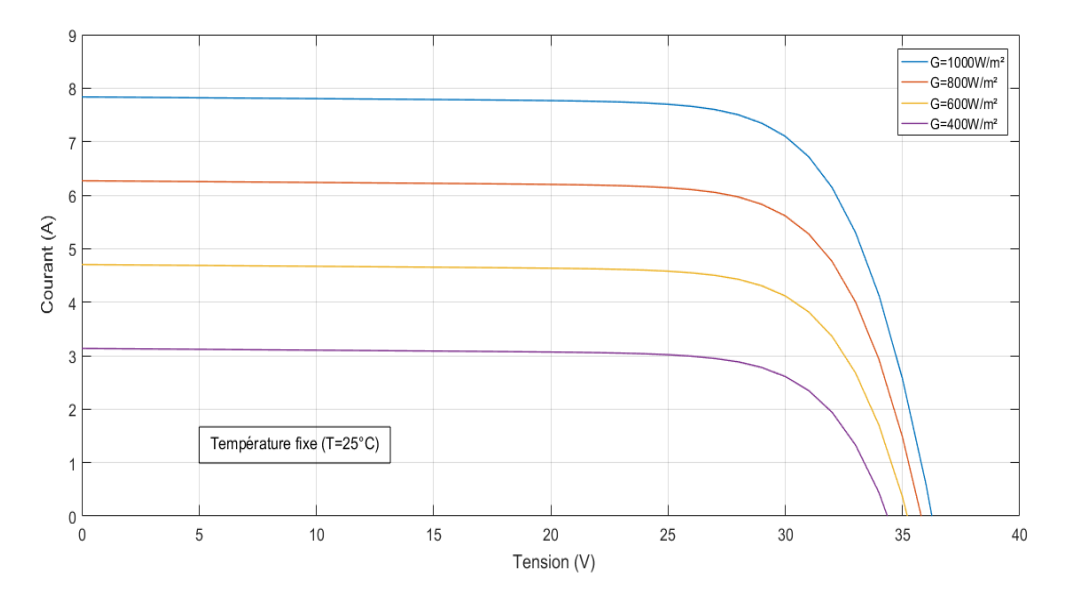

**Figure I-28 :** Influence de l'ensoleillement sur la caractéristique I(V).

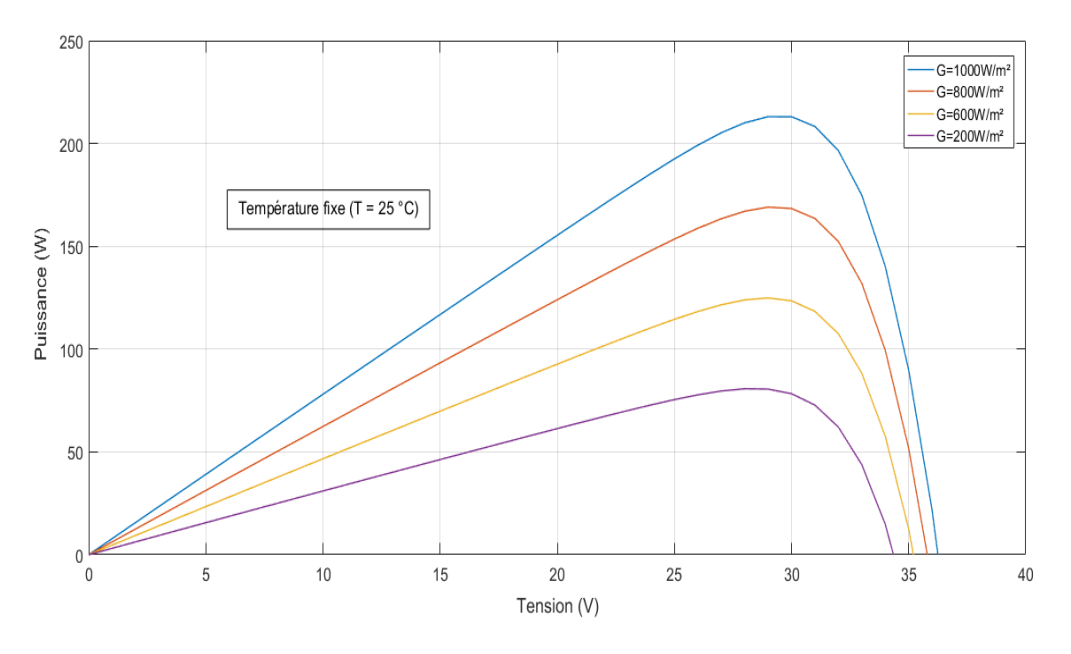

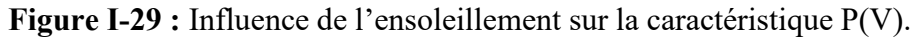

# **I.5 Effet d'ombrage partiel sur le point de puissance maximale**

Idéalement, les systèmes PV devraient être construits en utilisant des modules PV identiques et sont censé fonctionner sous une irradiation et une température uniformes. Cependant, l'apparition d'une ombre partielle (partial shading) n'est pas facilement évitée à cause des nuages et des obstacles comme les arbres et les bâtiments. Ce problème va créer des point chaud « hot spots » dans les module PV ainsi il est considéré comme l'un des principales causes de la baisse des rendements énergétiques dans de nombreux PV application.

Si l'une des cellules/modules PV connectés en série a un photo-courant Iph beaucoup plus faible que d'autres en raison de l'ombrage partiel, de la poussière ou de la dégradation, il fonctionne comme une charge pour d'autres cellules/modules et deviennent polarisés en sens inverse. Cette cellule/module sera alors dissiper l'énergie plutôt que de la générer, entraînant ainsi une élévation de la température de la cellule risquent d'endommager le système PV. [23]

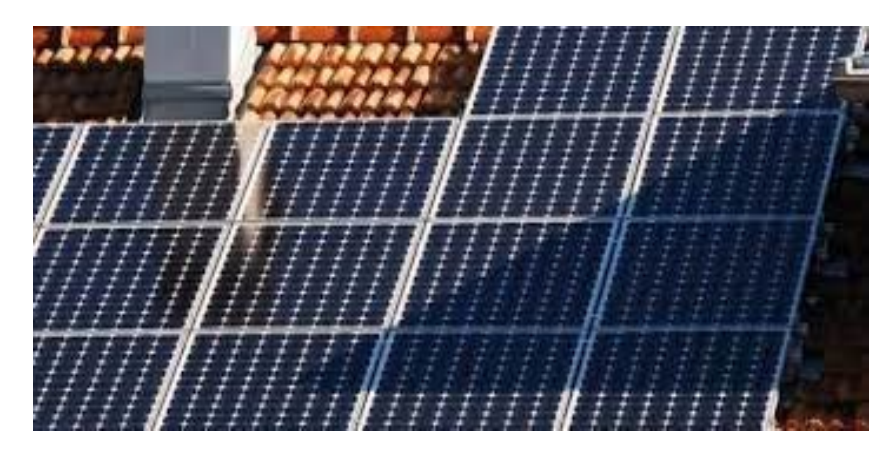

**Figure I-30 :** Panneau photovoltaïque sous ombre partielle causée par une construction.

Pour éviter ce problème en utilise ce que en appelle les diodes de dérivation (bypass diodes) ces diodes sont connectées en polarisation inverse entre les bornes de sortie positive et négative d'une cellule PV, ils améliorent la performance globale du système PV. C'est à dire e Sous une insolation uniforme, les diodes de dérivation sont polarisées en inverse et n'ont pas impacter. Lorsque les cellules PV sont ombragées, les diodes de dérivation sont polarisées en direct et le courant passe à travers la diode au lieu des cellules PV comme indiqué dans la figure I-31 suivante :

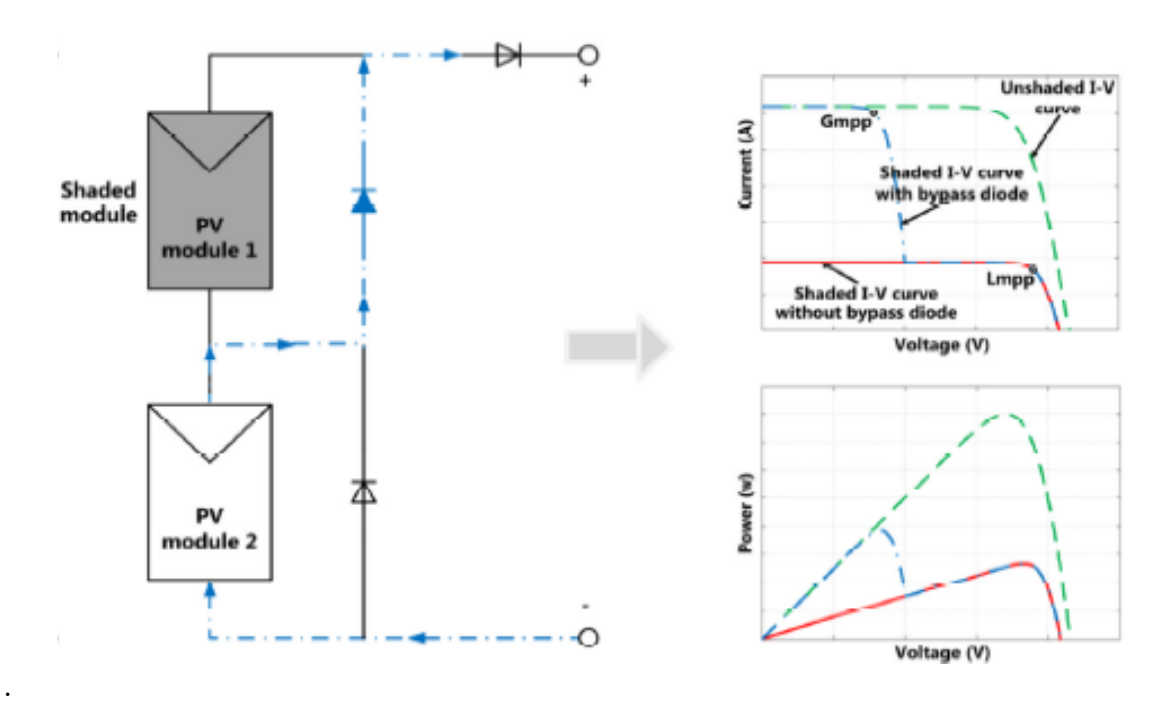

**Figure I-31 :** Fonctionnement des modules PV : (a) sous ombrage partiel, (b) les courbes courant-tension et puissance-tension résultantes. [23]

# **I.6 Avantages et inconvénients d'un générateur photovoltaïque**

# **a) Avantages**

- L'électricité produite par les panneaux photovoltaïque est propre et silencieuse.
- Les générateurs photovoltaïques sont modulable et peut répondre à un large éventail de besoins d'électricité.
- Un système PV peut être construit à n'importe quelle taille en fonction des besoins énergétiques.
- Les coûts des panneaux solaires ont considérablement baissé ces dernières années et continuent de baisser, par conséquent, les panneaux solaires photovoltaïques ont en effet un avenir très prometteur à la fois pour la viabilité économique et la durabilité environnementale.
- Les coûts d'exploitation et de maintenance des panneaux photovoltaïques sont presque négligeables, par rapport aux coûts d'autres systèmes d'énergie renouvelable.
- Les panneaux photovoltaïques peuvent fournir une solution efficace aux pics de demande d'énergie électrique.
- Il crée plus d'emplois pour répondre à la forte demande de fabrication, de distribution et d'installation de cellules photovoltaïques.

# **b) Inconvénients**

- Certains produits chimiques toxiques sont utilisés dans le processus de production des panneaux photovoltaïques.
- Un panneau photovoltaïque nécessite un équipement supplémentaire (onduleurs) pour convertir le courant contenu produit en courant alternatif.
- Les panneaux photovoltaïques nécessitent des batteries pour le stockage d'énergie électrique ce qui augmente considérablement le coût d'investissement.
- Les panneaux photovoltaïques sont fragiles et peuvent être endommagés facilement.
- Les cellules des panneaux photovoltaïques sont très sensibles aux ombres.
- Les panneaux solaires photovoltaïques ne peuvent pas produire de l'énergie électrique durant la nuit.
- Les panneaux solaires photovoltaïques nécessitent beaucoup d'espace, et Plus nous voulons produire d'électricité, plus nous aurons besoin de panneaux solaires, donc plus notre besoin d'espace augmente.

# **I.7 Conclusion**

 Dans ce chapitre nous avons vu que les énergies renouvelables remplacent de plus en plus les méthodes traditionnelles de production de l'énergie électrique, offrant l'avantage de réduire les émissions de carbone et d'autres types de pollution. Les énergies renouvelables ont de nombreux types et sources et l'énergie solaire est l'une des sources les plus populaires actuellement. Le rayonnement solaire peut être converti en énergie thermique ou en énergie électrique en utilisant des cellules solaires.

 Les panneaux photovoltaïques ont trois types Monocristallin, Polycristallin et mince (Thinfilm), les cellules en silicium sont plus efficaces pour convertir la lumière du soleil en électricité, mais ont généralement des coûts de fabrication plus élevés.

Nous avons vu aussi que les panneaux photovoltaïques ont des avantages comme ils ont des inconvénients, mais ils restent l'un des solutions les plus propres et efficaces pour la production de l'énergie électrique.

# **Chapitre II Commande MPPT par colonie d'abeilles artificielles (ABC)**

# **II.1 Introduction**

L'énergie photovoltaïque est une source intéressant, elle est renouvelable, inépuisable et non polluante. Pour qu'elle soit utilisée sur une large plage d'applications il faut assurer les meilleures conditions atmosphériques (ensoleillement et température). La puissance maximale du GPV correspond à un seul point de fonctionnement appelé point de puissance maximale (PPM). Ce point dépend principalement de l'ensoleillement, de la température et des variations de la charge à alimenter. Cependant en cas d'ombrage ou un changement au niveau de la charge, la puissance de sortie du système diminue de manière significative.

Pour que le GPV fournisse sa puissance maximale et fonctionne à un rendement élevé la technologie de l'électronique de puissance offre une meilleur solution qui consiste à adapter le système PV avec les conditions extérieur pour avoir toujours un point de fonctionnement optimale. Pour cela nous utilisons la commande MPPT qui vise à extraire la puissance maximale que le GPV peut fournir quelques soit les conditions atmosphériques, et quelques soit la valeur de la charge à alimenter. Il existe plusieurs méthodes MPPT qui sont capables de faire cette opération, et elles diffèrent selon la complexité, l'efficacité et la vitesse de convergence.

Dans ce chapitre, nous allons discuter le principe de la commande MPPT, les différents éléments d'une commande MPPT, et essentiellement l'étage d'adaptation qui consiste à un convertisseur DC/DC, aussi nous allons présenter quelles méthodes MPPT conventionnelles telles que la méthode de perturbation et observation (P&O) et la méthode de l'inductance incrémentale. Ensuite nous allons discuter la méthode MPPT basée sur l'algorithme ABC qui est le but de ce travail. Cette méthode est une technique moderne qui a prouvé leur performance en ce qui concerne la recherche du PPM.

# **II.2 Point de fonctionnement d'un générateur photovoltaïque**

Celons ce qu'on a dit dans la partie précédente au chapitre 1 que la puissance fournier par un GPV dépend de l'éclairement, la température et la charge alimenter. Le GPV aura un seul point de fonctionnement optimal MPP défini par une tension et un courant donnés pour chacune des déférents types de charges connectées avec un éclairement et température fixe. La figure II-1 nous montre les détails :

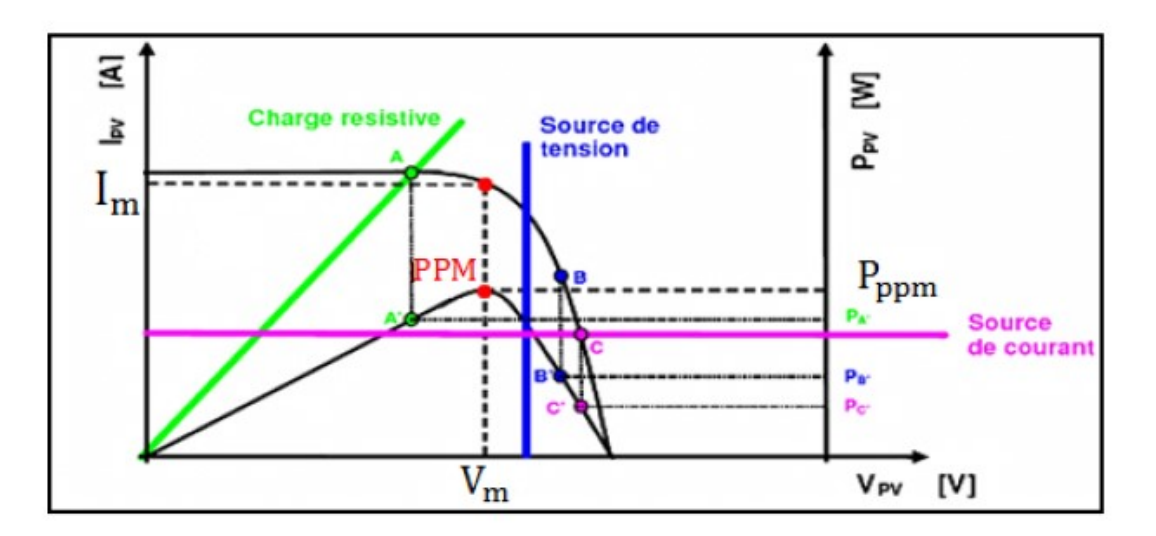

**Figure II-1** : Points de fonctionnement d'un GPV en fonction de la charge.

Le point de fonctionnement du GPV est l'intersection entre la courbe I-V du GPV et celle de la charge, on peut distinguer trois types de charge, par conséquence en aura pour chaque type de charge un point de fonctionnement bien définie.

- $\triangleright$  Point A charge résistive
- ➢ Point B pour une charge de type source de tension
- ➢ Point C pour une charge de type source de courant

Pour ces trois types de charge la puissance fournie par le générateur est respectivement P<sub>A</sub>, P<sub>B</sub> et P<sub>C</sub>.

#### **II.3 Principe de la recherche de la commande MPPT**

La commande MPPT est une partie indispensable pour suivre le point de puissance maximale d'un module photovoltaïque en faisant fonctionner le module PV dans son point de fonctionnement optimal, quelles que soient les conditions atmosphériques (température et ensoleillement global) et la valeur de la charge. [24] Car la puissance transférée par le GPV vers la charge n'est pas toujours optimale, cette technique de contrôle consiste à agir sur le rapport cyclique α du convertisseur statique de manière à maximiser continuellement la puissance à la sortie du panneau PV selon les variations des conditions atmosphériques et/ou de la charge. La figure II-2 montre le principe de recherche et de recouvrement du point de puissance maximale.

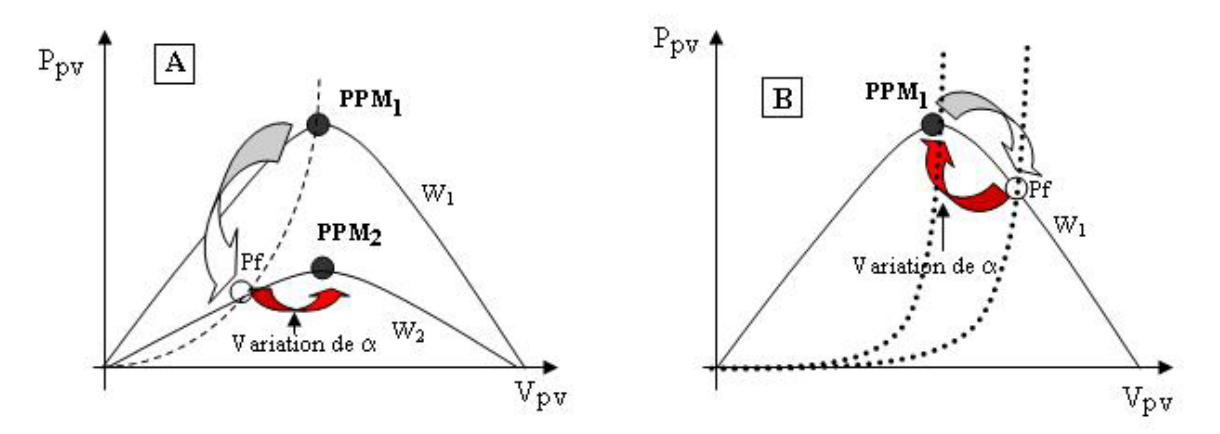

**Figure II-2** : Fluctuation du point de puissance maximale.

Avec :

- **A** : Variation de l'éclairement
- **B** : Variation de la charge
- **W1, W2** : puissances de l'éclairement,
- **Pf** : point de fonctionnement du générateur PV

Pour réaliser le poursuit du point de puissance maximale d'un GPV quel que soit les conditions atmosphérique en est besoin d'un étage d'adaptation entre la source et la charge, pour cela en utilise ce qu'en appel les convertisseurs DC/DC qui se divise en trios différents types, la partie suivante contient plus de détaille sur ces convertisseurs.

#### **II.4 Le Convertisseurs DC-DC (hacheurs)**

Le hacheur est un convertisseur statique de type DC-DC permettant de contrôler la puissance électrique dans des circuits fonctionnant en courant continu avec une très grande souplesse [25]. Il est essentiel que le rendement soit maintenu élevé pour éviter la dissipation de la puissance et pour éviter les échauffements excessifs dans les composants électroniques. Le dispositif semi-conducteur est à l'état ouvert, son courant est nul et par conséquent il n'y a pas de dissipation de puissance. S'il est à l'état fermé (c.-à-d. saturé), la chute de tension est presque nulle et par conséquent la puissance dissipée sera très faible Pour cela la conversion d'énergie échangée doit être réalisée par des composants de stockage d'énergie (inductance et condensateurs) et les commutateurs. Pour ce type de conversion nous avons les MOSFETS (transistors à effet de champ d'oxyde de métal) sont habituellement utilisés à la puissance relativement basse (quelques kW) et les IGBTS (transistors bipolaires à gâchette isolée) à des puissances plus élevées.

Trois types convertisseurs DC/DC sont possibles : les convertisseurs « élévateurs » ou Boost pour augmenter la tension et les convertisseurs « abaisseurs » ou Buck pour abaisser la tension. Ou un convertisseur hybride « élévateurs », « abaisseurs ».

Durant le fonctionnement du convertisseur, l'interrupteur travaille à une fréquence Constante fs avec un intervalle actif DTs, où Ts est la période de commutation (TS =  $1/f_s$ ) et D est le rapport cyclique du commutateur  $[0 < D < 1]$  la fréquence de commutation  $f_s$  se situe généralement dans la plage de 1kHz à 1MHz, dépendant de la vitesse de commutation des dispositifs semi-conducteurs. Les valeurs moyennes de la tension (Vo) et du courant (Io) de sortie peuvent être ajustées en variant le rapport cyclique  $\alpha$ . [26]

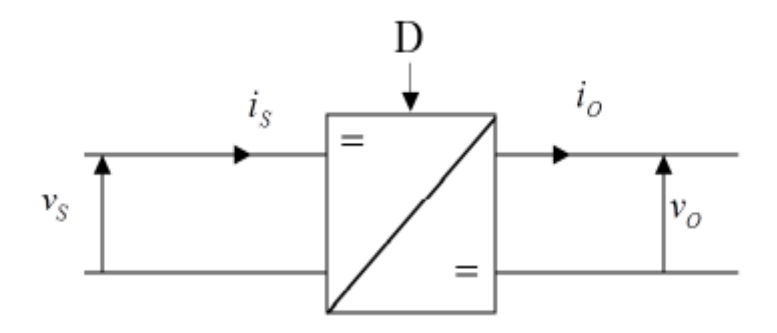

**Figure II-3** : Symbole d'un hacheur DC/DC.

• D : Rapport cyclique.

#### **II.4.1 Domaine d'utilisation des hacheurs**

Un hacheur est un convertisseur statique qui permet de régler le transfert d'énergie entre une source électrique continue et une charge électrique continue. Avec un niveau de tension plus ou moins élever, ce dispositif est principalement utilisé pour :

- La variation de vitesse d'un moteur à courant continu
- Le freinage par récupération
- Alimentation a découpage (PC, chargeur, TV ...)

On trouve aussi des hacheurs dans tous les équipements destinés à l'utilisation de l'énergie éolienne ou solaire. Ils permettent de rendre constante une tension d'entrée très versatile. Les hacheurs sont également utilisés dans l'alimentation des moteurs pas à pas. [27]

#### **II.4.2 Convertisseur élévateur (Boost)**

Un convertisseur Boost, est une alimentation à découpage permet d'augmenter la tension et diminuer le courant de sortie en gardant le même niveau de puissance Il est composé d'un interrupteur S (comme IGBT ou MOSFET), d'une diode D, une capacité C et d'une bobine L. l'interrupteur S peut être commandé par un signal à modulation de largeur d'impulsion (MLI) de période de découpage fixe Td et de rapport cyclique variable α. La figure suivante montre les composantes d'un Boost.

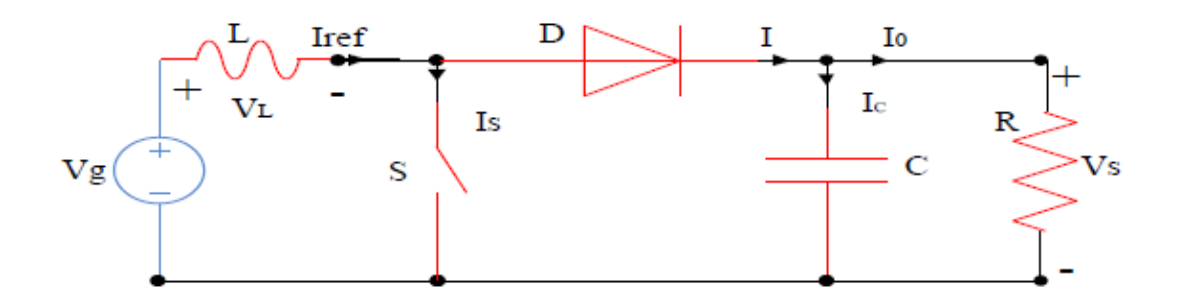

**Figure II-4 :** Circuit électrique de base du hacheur survolteur (Boost).

Le Principe de fonctionnement d'un convertisseur Boost peut être divisé en deux phases distinctes selon l'état de l'interrupteur S.

• 1<sup>er</sup> cas Mode continu de [0 à α T] lorsque l'interrupteur S est fermé (état passant), le courant augmente au niveau de l'inductance sous forme d'énergie magnétique, la diode D est alors bloquée et la charge est déconnectée de l'alimentation et en aura le circuit équivalent suivant :

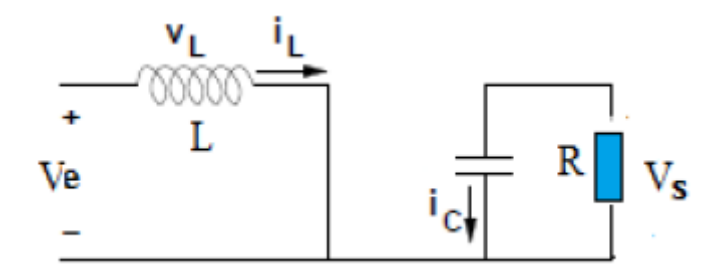

**Figure II-5 :** Diagramme Boost en position 1 (état passant).

Si on considéré que l'interrupteur est fermé (S=1) et en appliquant les lois de Kirchhoff au circuit on obtient les équations suivantes :

$$
L\frac{di}{dt} = V_e \tag{II.1}
$$

$$
c\frac{dv}{dt} = \frac{V_s}{R} \tag{II.2}
$$

•  $2^{\text{eme}}$  cas Mode discontinu de [ $\alpha$  T a T] : Lorsque l'interrupteur est ouvert (S=0), l'inductance L libère la tension emmagasinée qui s'ajoute à celle de la source Ve pour alimenter la charge (effet Boost). Et On obtient le circuit équivalent suivant :

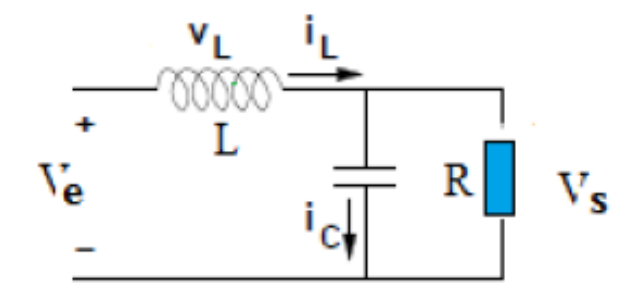

**Figure II-6 :** Diagramme Boost en position 0 (état bloquée).

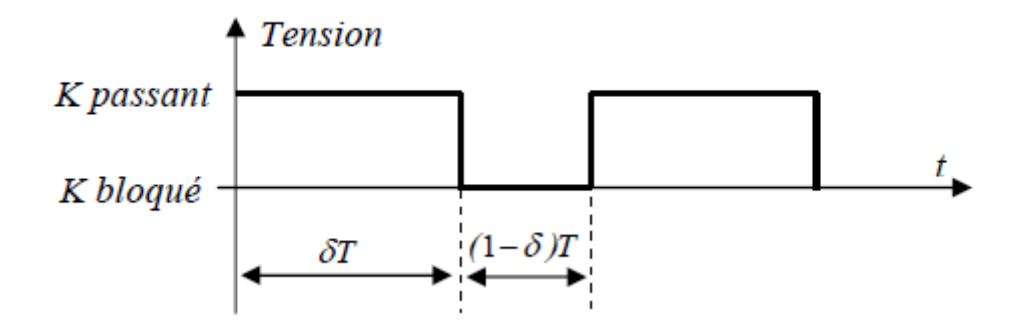

**Figure II-7 :** Représentation de la sortie d'un commutateur en ouverture/fermeture sur une période.

Si on considéré que l'interrupteur k est ouvert  $(u=1)$  et en appliquant les lois de Kirchhoff au circuit on obtient les équations suivantes :

$$
V_{e=}V_L + V_S \tag{II.3}
$$

$$
L\frac{di}{dt} = V_e - V_s \tag{II.4}
$$

$$
C\frac{dv}{dt} = I_L - \frac{V_s}{R}
$$
 (II.5)

Par comparaison entre les deux situations on peut obtenir un seul modèle unifie qui est le suivant :

$$
L\frac{di}{dt} = V_e - (1 - K)V_s
$$
 (II.6)

$$
C\frac{dv}{dt} = (1 - K)I_L - \frac{V_s}{R}
$$
\n(II.7)

D'un autre côté, nous pouvons exprimer la valeur moyenne de la tension de sortie **Vs** et de courant de sortie **I<sup>s</sup>** en fonction du rapport cyclique α :

$$
V_S = \left(\frac{1}{1-\alpha}\right)V_e\tag{II.8}
$$

$$
I_R = (1 - \alpha) I_e \tag{II.9}
$$

Avec :

$$
\alpha = \frac{T_{on}}{T}
$$

 $T = T_{on} + T_{off}$  (Période de commutation) (II.10)

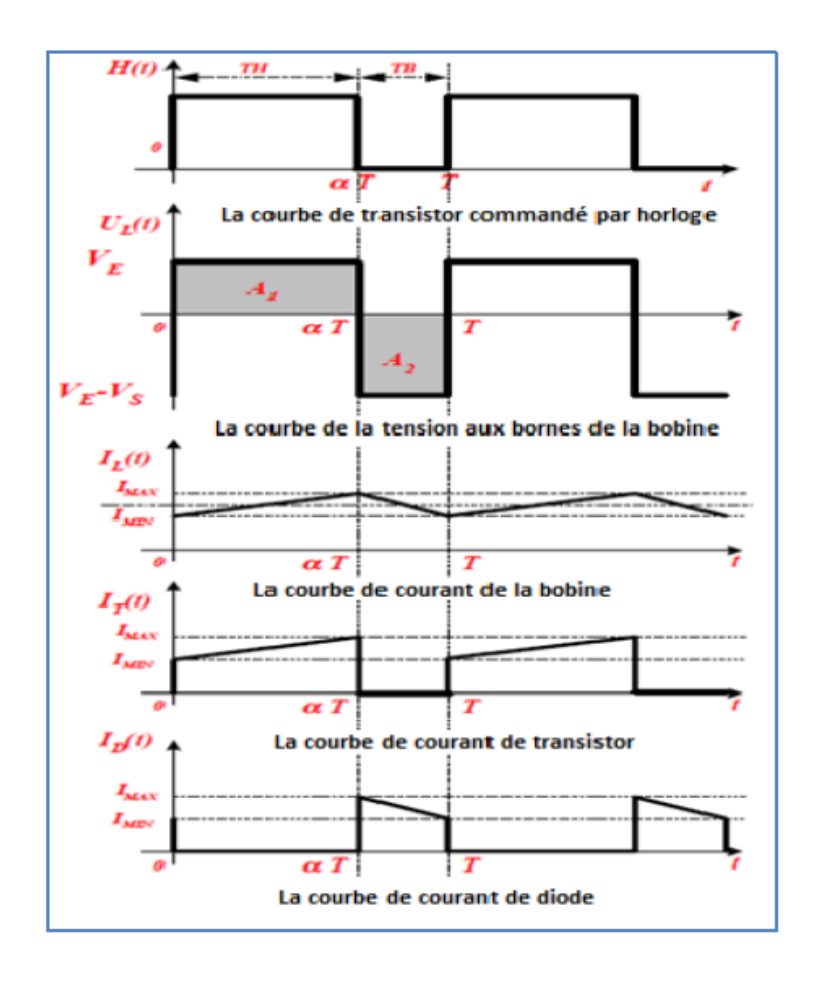

**Figure II-8** : Chronogrammes du convertisseur élévateur « Boost ». [28]

# **II.4.3 Convertisseur abaisseur (Buck)**

Un convertisseur Buck, ou hacheur série, est une alimentation à découpage qui convertit une tension continue en une autre tension continue de plus faible valeur (Ve $>V<sub>S</sub>$ ). L'inductance L et la capacité C permettent essentiellement de filtrer le courant et de minimiser le taux d'ondulation de la tension à l'entrée et à la sortie des convertisseurs, la diode D est une diode « Roue libre ». Elle permet d'évacuer pendant le blocage de l'interrupteur, l'énergie stockée dans la bobine L. [29]

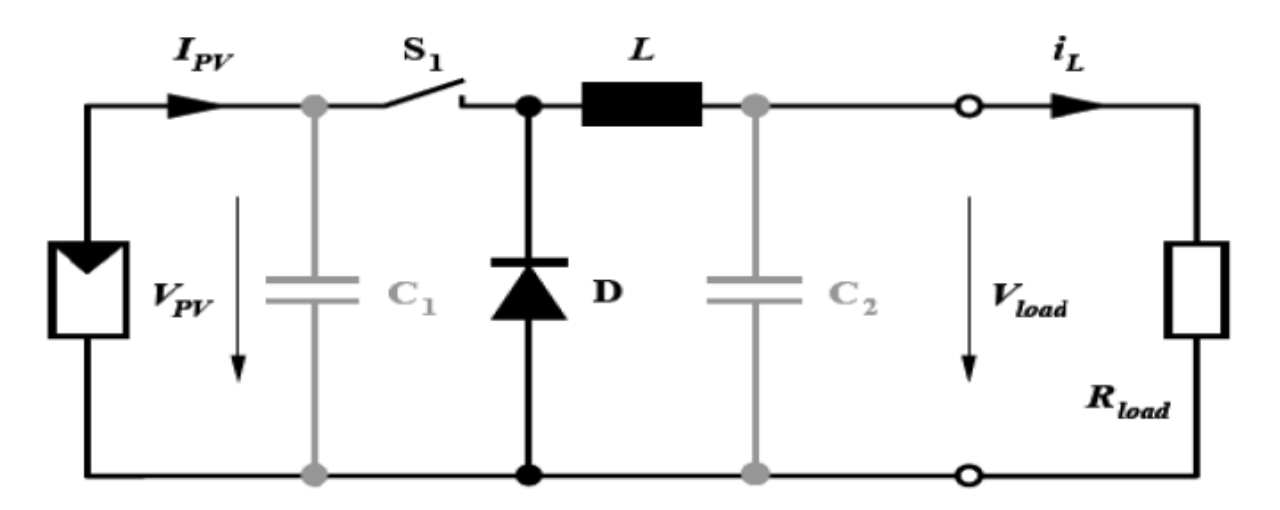

**Figure II-9** : Circuit électrique de base du hacheur dévolteur (Buck).

• Le Principe de fonctionnement d'un convertisseur Boost peut être divisé en deux modes distinctes (continue/discontinue) selon l'état de l'interrupteur S.

Lorsque l'interrupteur S est fermé, le courant **I** circule vers la charge à travers l'inductance L qui se charge au fur et à mesure que le courant **I** augmente durant [0 à α T] et lorsque l'interrupteur **S** s'ouvre pendant [αT a T], l'inductance **L** libère l'énergie emmagasinée sous forme magnétique à la charge et la diode **D** est en état de conduction afin de protéger l'interrupteur ,la tension et le courant de sortie sont en fonction du rapport cyclique et de la fréquence. [30, 31, 32]

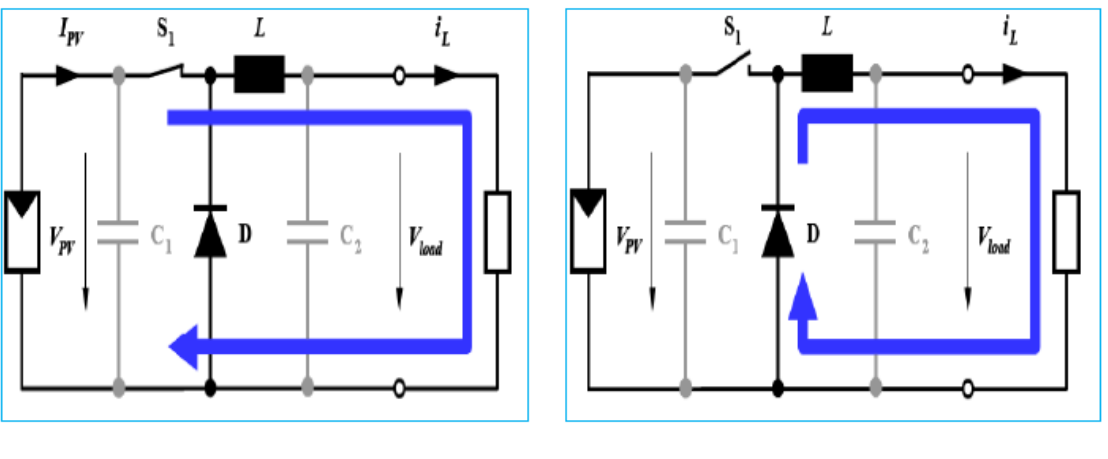

**a)** K fermé **b)** K ouvert

**Figure II-10 :** Circuits équivalents du convertisseur Buck pour les deux cas de continuité.

• Convertisseur Buck Durant l'état k=1 Mode continu de [0 à α T] :

$$
L\frac{di}{dt} = V_{pv} - V_{load} \tag{II.11}
$$

$$
I_l = \left(\frac{V_{pv} - V_{load}}{L}\right)t + I_m \tag{II.12}
$$

• Convertisseur Buck Durant l'état k=0 Mode discontinu de  $\lceil \alpha \rceil$  à T $\rceil$  :

$$
L\frac{di}{dt} = -V_{load} \tag{II.13}
$$

$$
I_1 = \left(\frac{-V_{\text{load}}}{L}\right)t + I_M \tag{II.14}
$$

La tension aux bornes de la charge est donnée par la relation suivante :

$$
V_{\text{load}} = \frac{T_{\text{on}}}{T} = \alpha. V_{\text{pv}} \tag{II.15}
$$

Avec :

$$
\alpha=\frac{T_{\text{on}}}{T}, (0<\alpha<1)
$$

 $T = T_{on} + T_{off}$  (Période de commutation)

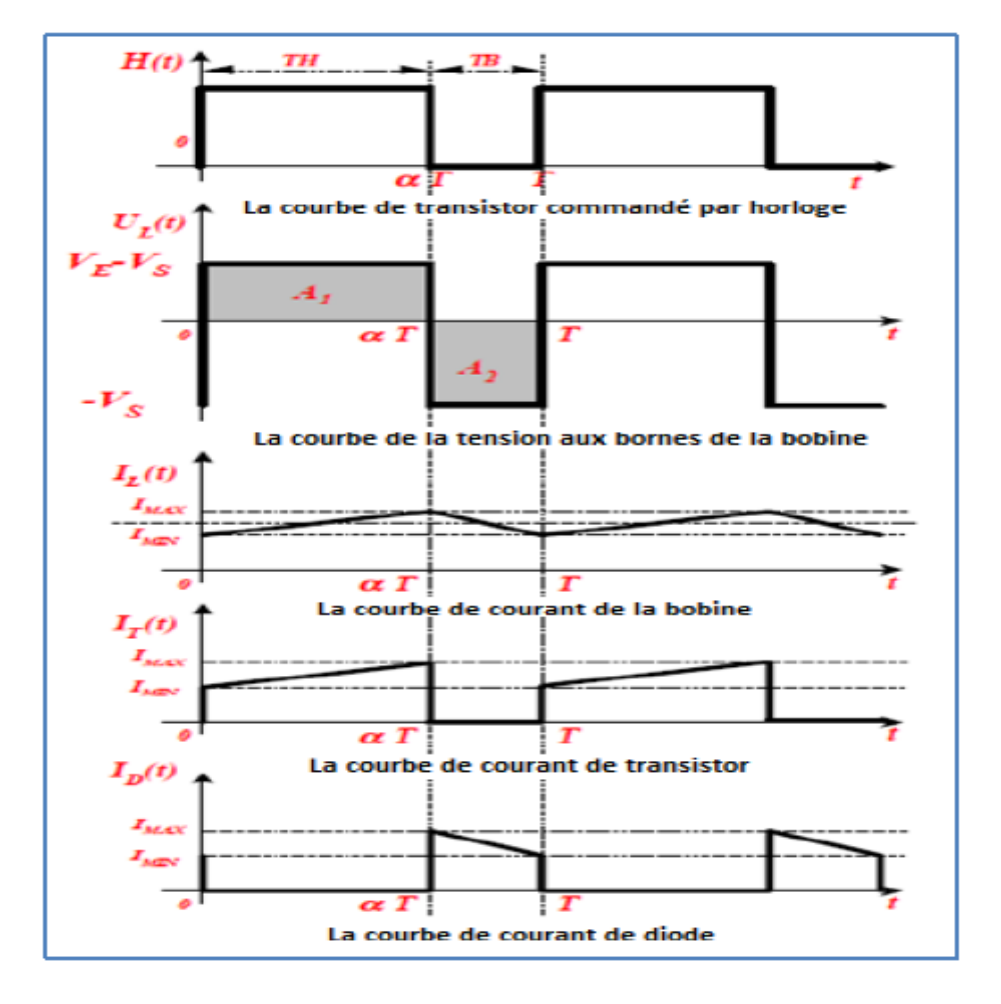

**Figure II-11 :** Chronogramme du convertisseur abaisseur « Buck ». [28]

#### **II.4.4 Convertisseur abaisseur-élévateur (Buck-Boost)**

Un convertisseur Buck-Boost est une alimentation à découpage qui convertit une tension continue en une autre tension continue de plus faible ou plus grande valeur selon le mode de commutation mais la tension de sortie est de signe opposé à la tension d'entrée. Le convertisseur Buck-Boost ou convertisseur'' inverseur'' combine les propriétés des deux convertisseurs précédents, il est utilisé comme un transformateur idéal.

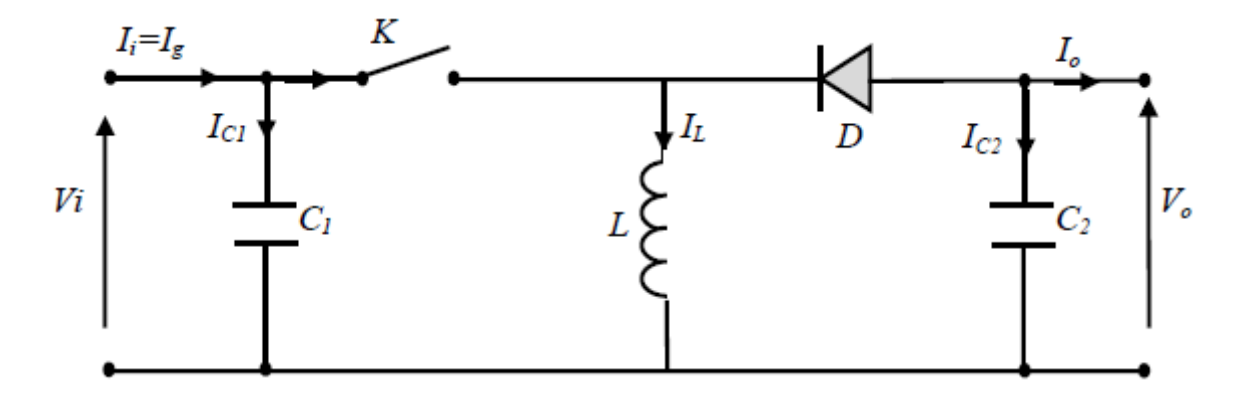

**Figure II-12** : Circuit électrique d'un convertisseur DC/DC de type Buck-Boost.

Durant l'état «**ON**» lorsque l'interrupteur **K=1**, l'énergie apportée par la source (le GPV) est stockée dans l'inductance L. L'énergie stockée dans l'inductance **L** est livrée ensuite à la charge pendant l'état «**OFF**» lorsque l'interrupteur **K=0** En raison de la présence de la diode **D**, le courant circule à travers l'inductance L seulement dans une direction durant les deux états. Par conséquent,  $V_0$  a une polarité opposée à  $V_{\text{PV}}$ . Pour cette raison, ce circuit est aussi appelé convertisseur inverseur. [33] La figure II-13 péneste le schéma équivalent d'un convertisseur Buck-Boost dans les deux états

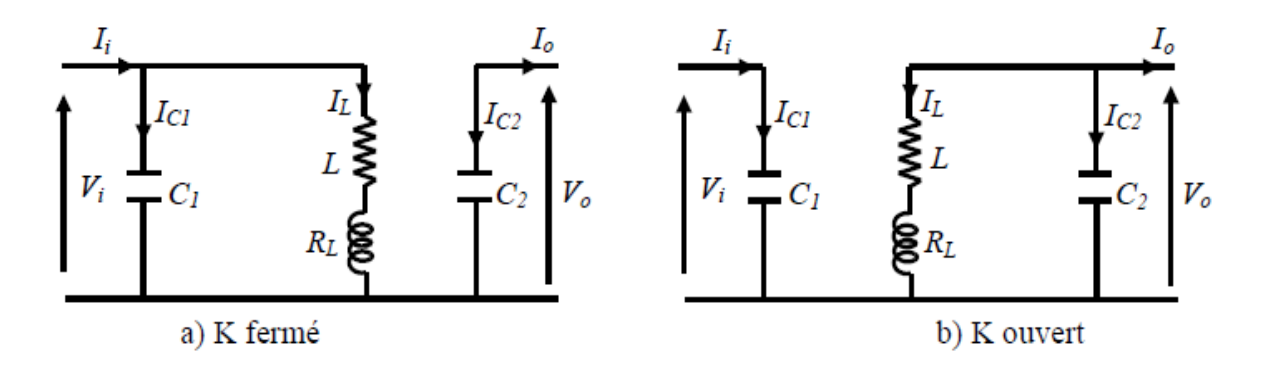

**Figure II-13 :** Circuits équivalents du convertisseur Buck-Boost K=1/0.

L'équation de la tension aux bornes de la charge est donnée comme suit :

$$
V_o = \left(\frac{\alpha}{1-\alpha}\right) V_i \tag{II.16}
$$

Le courant moyen traversant l'inductance est donné par :

$$
I_1 = \frac{I_o}{1 - \alpha} \tag{II.17}
$$

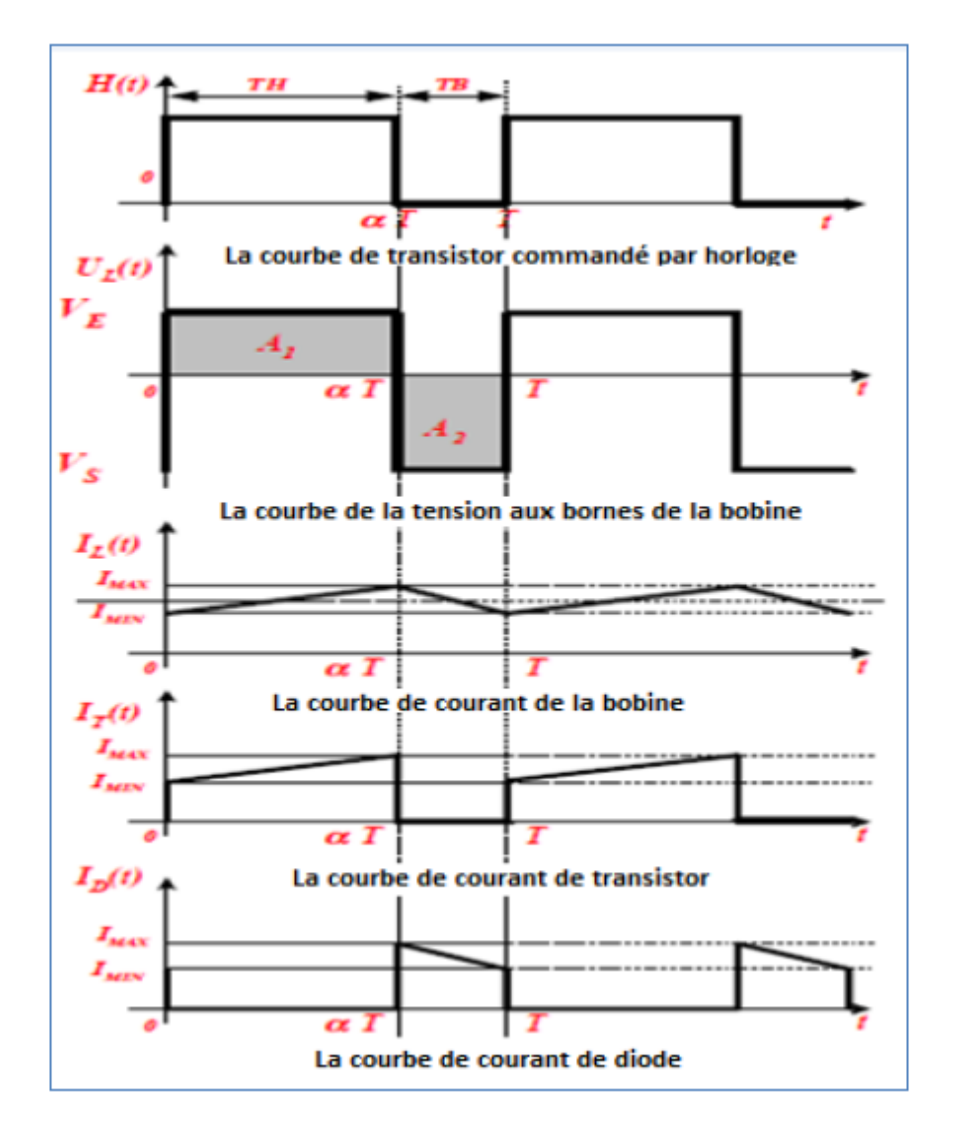

**Figure II-14** : Chronogrammes du convertisseur inverseur « Buck-Boost». [28]

# **II.4.5 Eléments constitutifs d'un hacheur Boost**

#### ➢ **Générateur**

Le hacheur est lié à son entrée par une source de tension, Une source de tension idéale fournit une tension Vo constante entre ses bornes quel que soit le courant I débité. Le symbole d'une source de tension ainsi que sa caractéristique courant-tension est montrée sur la figure suivante :

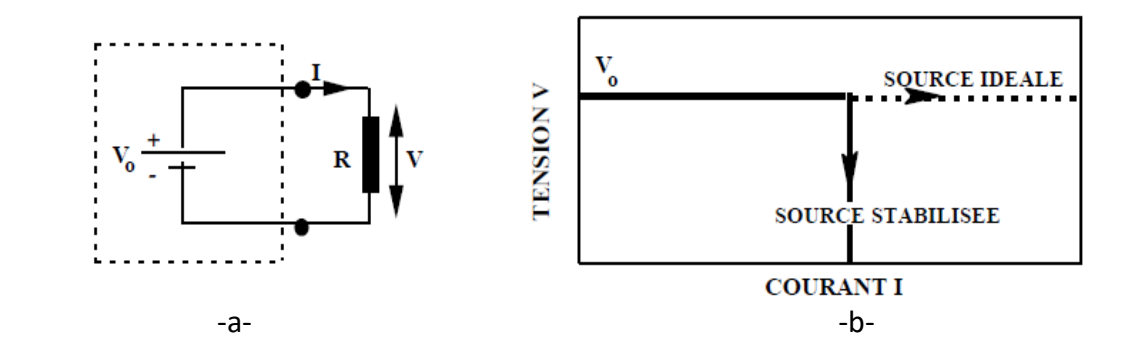

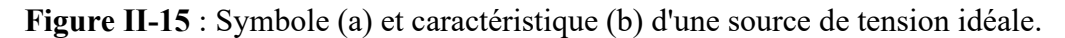

Pour cela il est important d'utiliser des sources comme :

- Piles ou batterie.
- Alimentation stabilisée. [34]

#### ➢ **Interrupteur commandable (IGBT /MOSFET) :**

Un interrupteur semi-conducteur, comme un interrupteur mécanique, équivaut à une Résistance :

- très faible lorsqu'il est fermé,
- très forte lorsqu'il est ouvert,

La faible tension qu'on trouve à ses bornes lorsqu'il est fermé est appelée «*chute directe de tension* ». Le faible courant qui le traverse lorsqu'il est bloqué s'appelle «*courant de fuite*». [35]

Plusieurs critères sont pris en considérations afin de choisir l'interrupteur adéquat et d'éviter plusieurs inconvénients comme

- La chute de tension directe lors de la fermeture
- La tension maximale pouvant être bloquée en permanence et accidentellement.
- Le courant direct maximal pouvant conduire en permanence et accidentellement.
- La fréquence de commutation entre les états de fermeture et d'ouverture.
- Le procédé d'application de la commande (commande par courant où par tension).
- Commandabilité à la fermeture et à l'ouverture. [36]

#### **a) Transistor bipolaire à grille isolée IGBT « Insulated Gate Bipolar Transistor »**

Le transistor IGBT (*Insulated Gate Bipolar Transistor*) est l'association d'un transistor bipolaire (collecteur et émetteur) et d'un transistor MOSFET. Il associe les performances en courant entre collecteur et émetteur (la faible chute de tension collecteur émetteur  $\sim 0.1$  V) et la commande en tension par sa grille qui nécessite un courant permanent quasiment nul ses caractéristiques sont reprises de celles du transistor bipolaire.

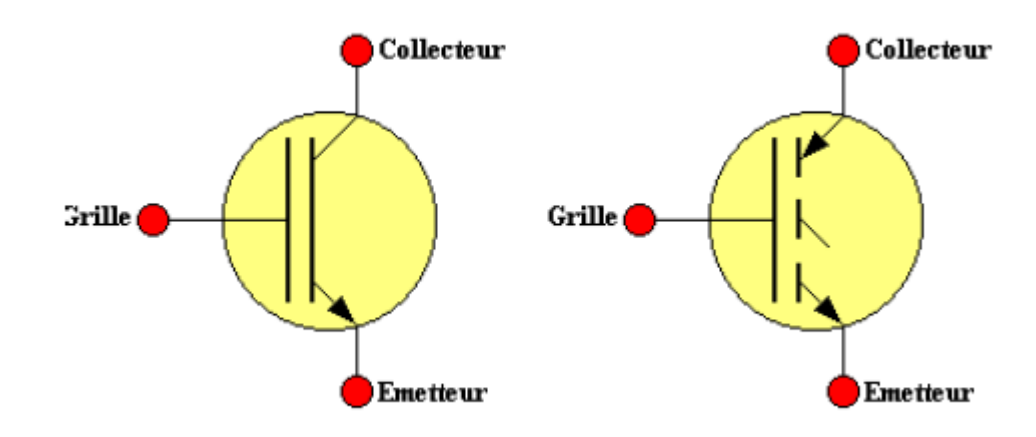

**Figure II-16 :** Symbole d'un transistor IGBT.

Les convertisseurs à IGBT offrent les avantages suivants : dimension plus réduite, stabilité électrothermique du composant, commande en tension et un bon compromis chute de tension/vitesse de commutation. Il existe plusieurs structures d'IGBT dans la littérature, chacune offrant des performances électriques différentes. Suivant leur «composition structurale», les dispositifs IGBT offrent des comportements différents d'un point de vue «physique ». [36]

#### **b) Transistor à effet de champ MOSFET « Metal Oxyd Silicon Field Effect Transistor»**

Cet interrupteur est commandable à la fermeture et à l'ouverture par une tension entre sa grille et sa source il se caractérise par :

- Sa capacité de commutation des puissances faibles et moyennement faibles.
- Une grande rapidité du point de vue fréquence de commutation.
- Son isolation des deux parties commande grille et puissance Drain- source.
- Impédance d'entrée élevée.
- Comportement électrothermique positif. [37]

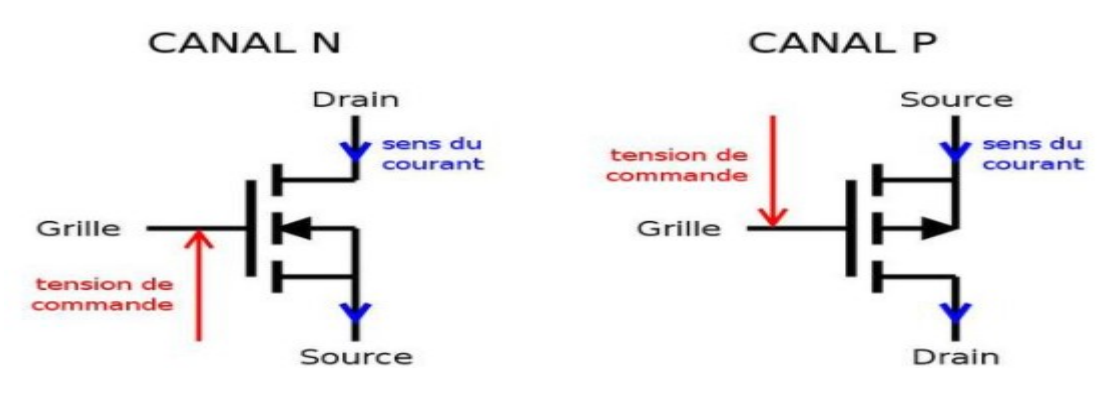

**Figure II-17** : Symbole d'un MOSFET canal N et P.

#### ➢ **La bobine (self) :**

La bobine L est l'élément de base principal du convertisseur boost DC/DC insérés dans un générateur électrique pour convertir la puissance continue produite par une source d'énergies comme les PV, à courant et tension continu adaptées aux applications finales.

Une bobine consiste en un enroulement d'un fil conducteur d'enroulements N-tour autour d'un matériau de noyau ferromagnétique appelé "noyau de ferrite". Le champ magnétique est une manifestation de l'énergie. La bobine reçoit de l'énergie électrique et la transforme en énergie magnétique. Comme il est bien connu des étudiants depuis leur premier cours d'électronique, le flux produit par une bobine est proportionnel au courant qui la traverse, et le coefficient de proportionnalité est appelée "inductance" dont le symbole est L. Une bobine torique avec ses paramètres électriques relatifs pertinents est représentée sur la figure II-18. [38]

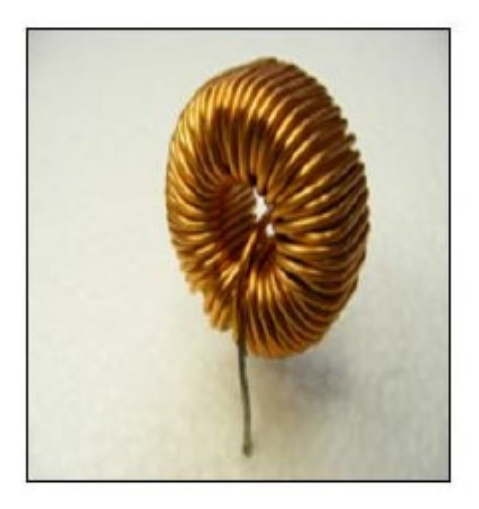

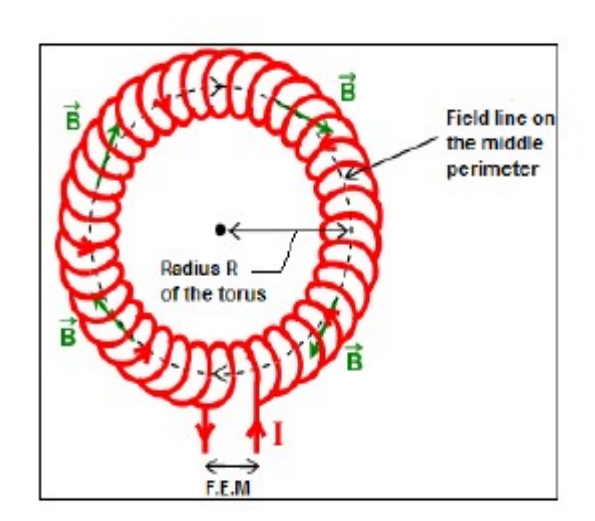

**Figure II-18** : Une bobine torique.

L'inductance minimale pour un hacheur survolteur est donnée par la relation suivante :

$$
L = \frac{V_S}{4 \cdot f_p \cdot \Delta l_L \max} \tag{II.18}
$$

Où :

 $V_s$ : Tension de sortie du convertisseur (V);

T : Période de découpage du signal de l'interrupteur  $T = \frac{1}{6}$  $f_{p}$ en secondes (s) ;

 $\Delta I_L$  max : Ondulation maximale de courant dans l'inductance (A) ;

L : Valeur de l'inductance de lissage (H) ;

#### ➢ **Condensateurs :**

Les condensateurs que nous rencontrons dans les alimentations à découpage remplissent deux rôles distincts : ils servent d'énergie lors des variations de commande ou de charge, et ils servent également de condensateur de découpage ou filtrage vis-à-vis du fonctionnement en haute fréquence de l'alimentation. Ce sont les condensateurs chimique dits à faible résistance série qui présentent des valeurs de capacité importantes, tout en présentant une excellente tenue en fréquence. Le condensateur se caractérise par des grandeurs physiques qui définissent ses domaines d'application. La capacité d'un condensateur est égale au rapport de la charge électrique Q emmagasinée à la tension V appliquée entre ses armatures**.** [39]

$$
C = \frac{Q}{v} \tag{II.19}
$$

Ainsi la capacité minimale pour un hacheur survolteur est donnée par la relation suivante :

$$
C = \frac{I_L}{4 \cdot f_p \Delta V_S max} \tag{II.20}
$$

Où :

 $I_L$ : Courant à travers l'inductance (A);

T : Période de découpage du signal de l'interrupteur  $T = \frac{1}{f}$  $f_{p}$ en secondes (s) ;

 $\Delta V_s$  max : Ondulation maximale de tension dans Le condensateur (v);

C : Valeur du condensateur de filtrage (F) ;

# **II.5 Classification des méthodes MPPT les plus fréquentes**

Diverses publications sur les commandes assurant un fonctionnement de type commande MPPT apparaissent régulièrement dans la littérature depuis 1968, date de publication de la première loi de commande de ce genre, adaptée à une source d'énergie renouvelable de type photovoltaïque. [40]

Les méthodes MPPT ont connu une amélioration rapide. À cause de ça, certains chercheurs ont mis une autre classification des méthodes MPPT en fonction de leur modernité. Les méthodes MPPT peuvent être classées en deux catégories basées sur la modernité, les méthodes conventionnelles et les méthodes avancées. [41]

# **II.5.1 Les méthodes conventionnelles**

Les méthodes conventionnelles sont les méthodes qui utilisent des techniques très simples pour la recherche du PPM.

Il existe très nombreux méthodes de poursuite du point de puissance maximale, mais les trois suivantes sont les plus utilisées [42] :

- La méthode de perturbation et observation (P&O)
- La méthode de l'incrémentation de conductance (INC)
- La méthode de la tension constante(CV)

# **II.5.1.1 La méthode P&O**

La méthode de perturbation et observation (communément désignée par P&O) est de type «Hill Climbing» (mot anglais qui veut dire «grimper une colline») [43]. Elle est le plus utilisée dans la littérature à cause de sa structure simple et sa facilité de mise en œuvre.

Le principe de fonctionnement de cette méthode consiste à perturber la tension de sortie du panneau PV de façon périodique ∆V et d'observer son effet sur la puissance de sortie du panneau.

Si ∆P > 0 alors la perturbation de la tension déplace le point de fonctionnement vers un point plus proche du MPP et nous continuons à perturber la tension dans la même direction cela va déplacer le point de fonctionnement jusqu'à l'atteinte du MPP. [44]

Si ∆P < 0 le point de fonctionnement s'éloigne du MPP alors nous perturbons la tension avec un signe algébrique contraire au signe précèdent pour déplacer le point de fonctionnement jusqu'à l'atteinte du point de puissance maximale. [44]

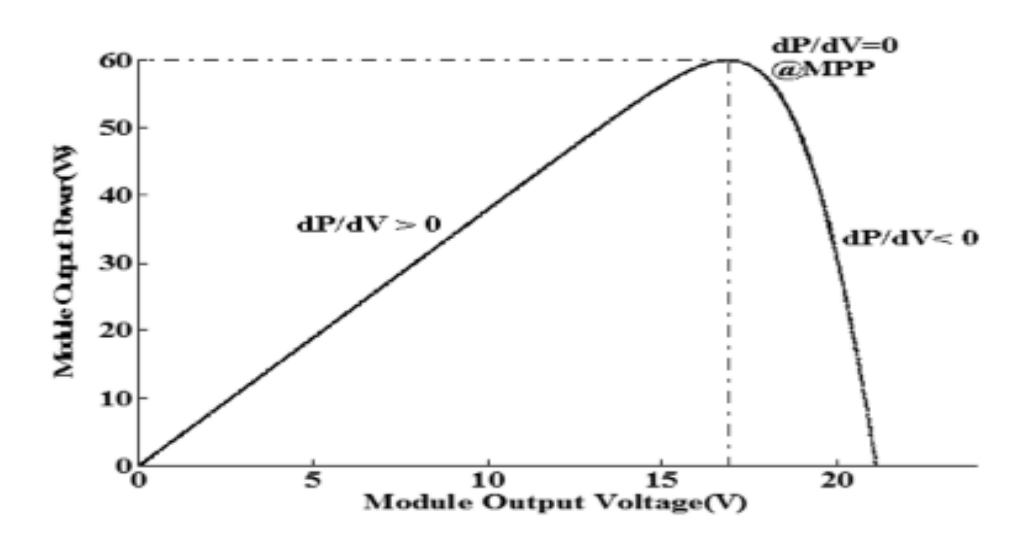

**Figure II-20 :** Principe de fonctionnement de la méthode P&O. [45]

La figure suivante montre l'organigramme de l'algorithme de la méthode 'P&O' :

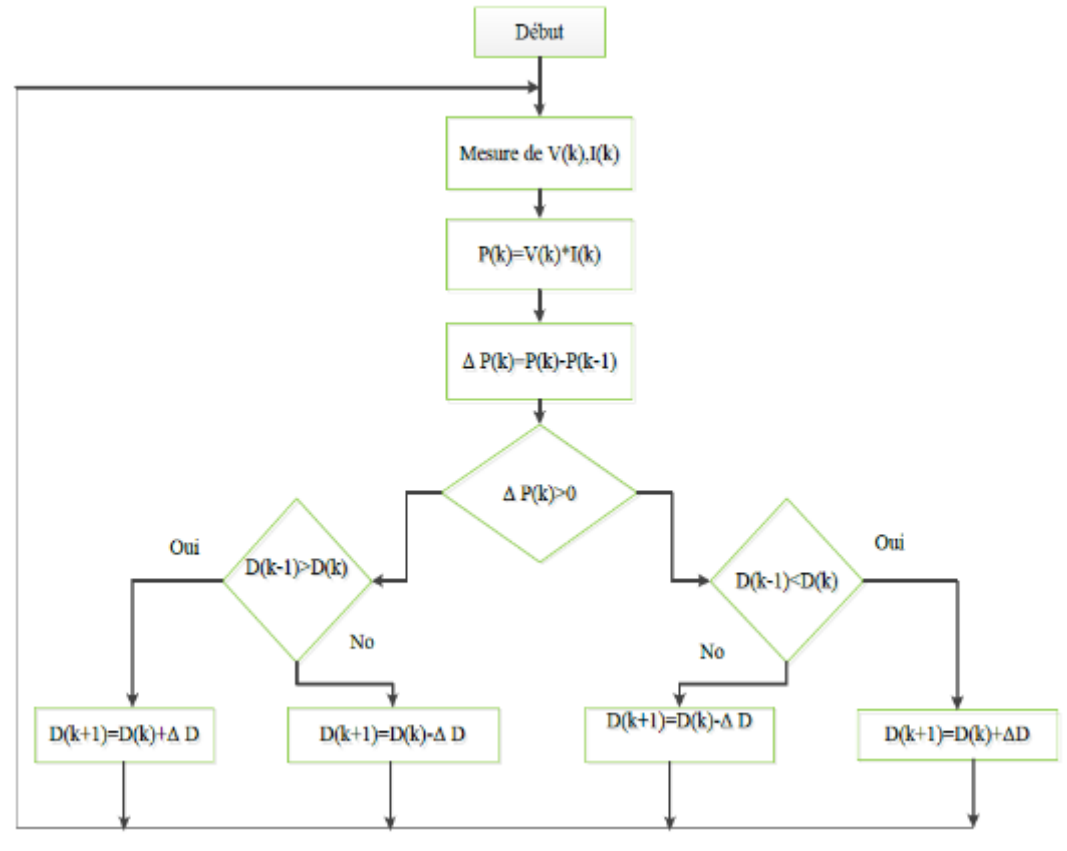

**Figure II-21 :** Organigramme de la méthode P&O. [44]

# **II.5.1.2 La méthode de l'incrémentation de conductance (IC)**

La méthode de conductance incrémentale est basée sur le fait que la pente de la courbe de puissance de sortie du panneau solaire est égale à zéro au point de la puissance maximale. La pente est positive à gauche du MPP et négative à droite du MPP. Ainsi, les équations suivantes sont valides : [45]

$$
\frac{dP_{PV}}{V_{PV}} = 0
$$
, au MPP  

$$
\frac{dP_{PV}}{dV_{PV}} > 0
$$
, à gauche du MPP  

$$
\frac{dP_{PV}}{V_{PV}} < 0
$$
, à droite du MPP  

$$
\frac{dP_{PV}}{V_{PV}} < 0
$$
, à droite du MPP

On sait que puissance de sortie du panneau est le produit de la tension de sortie  $V_{PV}$ , et du courant de sortie  $I_{PV}$ , donc on peut écrire :

$$
\frac{dP_{PV}}{dV_{PV}} = \frac{d(V_{PV}.I_{PV})}{V_{PV}} = I_{PV} + V_{PV} \frac{dI_{PV}}{dV_{PV}} \approx I_{PV} + V_{PV} \frac{\Delta I_{PV}}{\Delta V_{PV}}
$$
(II. 22)

D'après les équations (II.27), on peut alors écrire les nouvelles conditions suivantes :

$$
\frac{\Delta l_{PV}}{\Delta V_{PV}} = -\frac{l_{PV}}{V_{PV}}, \text{ au MPP}
$$
\n
$$
\frac{\Delta l_{PV}}{\Delta V_{PV}} > -\frac{l_{PV}}{V_{PV}}, \text{ à gauche du MPP}
$$
\n
$$
\frac{\Delta l_{PV}}{\Delta V_{PV}} < -\frac{l_{PV}}{V_{PV}}, \text{ à droite du MPP}
$$
\n(II. 23)

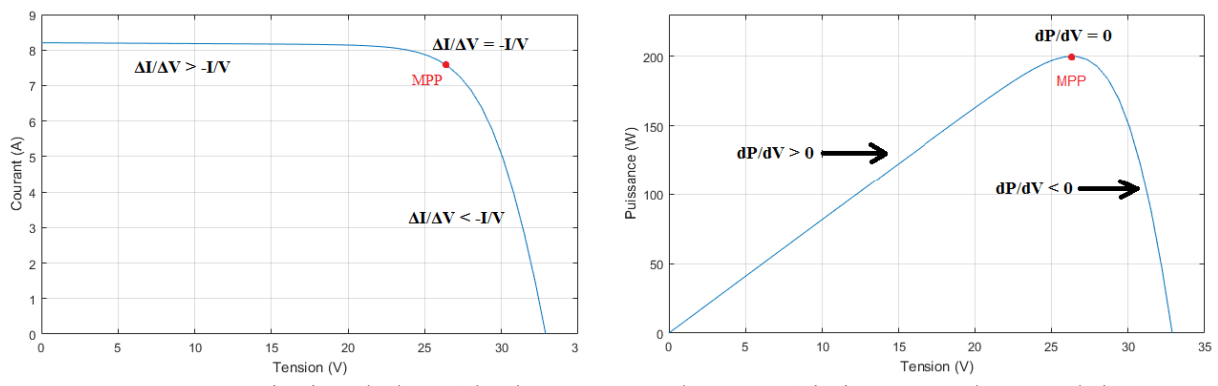

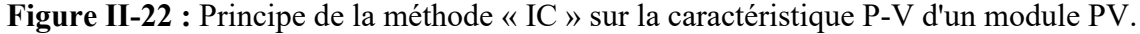

Le point de puissance maximale peut donc être poursuivi en comparant la conductance instantanée  $\frac{l}{v}$  à l'incrémentation de la conductance  $\frac{\Delta l}{\Delta v}$ ;  $V_{ref}$  est la tension de référence pour laquelle le panneau PV est forcé à fonctionner. Une fois que le MPP est atteint, le point de fonctionnement correspondant est maintenu, à moins qu'un changement dans ∆I est noté, indiquant un changement des conditions atmosphériques et donc du MPP. L'algorithme augmente ou diminue  $V_{ref}$  pour suivre le nouveau MPP. [46] La figure II-23 montre l'organigramme de la méthode de l'incrémentation de conductance :

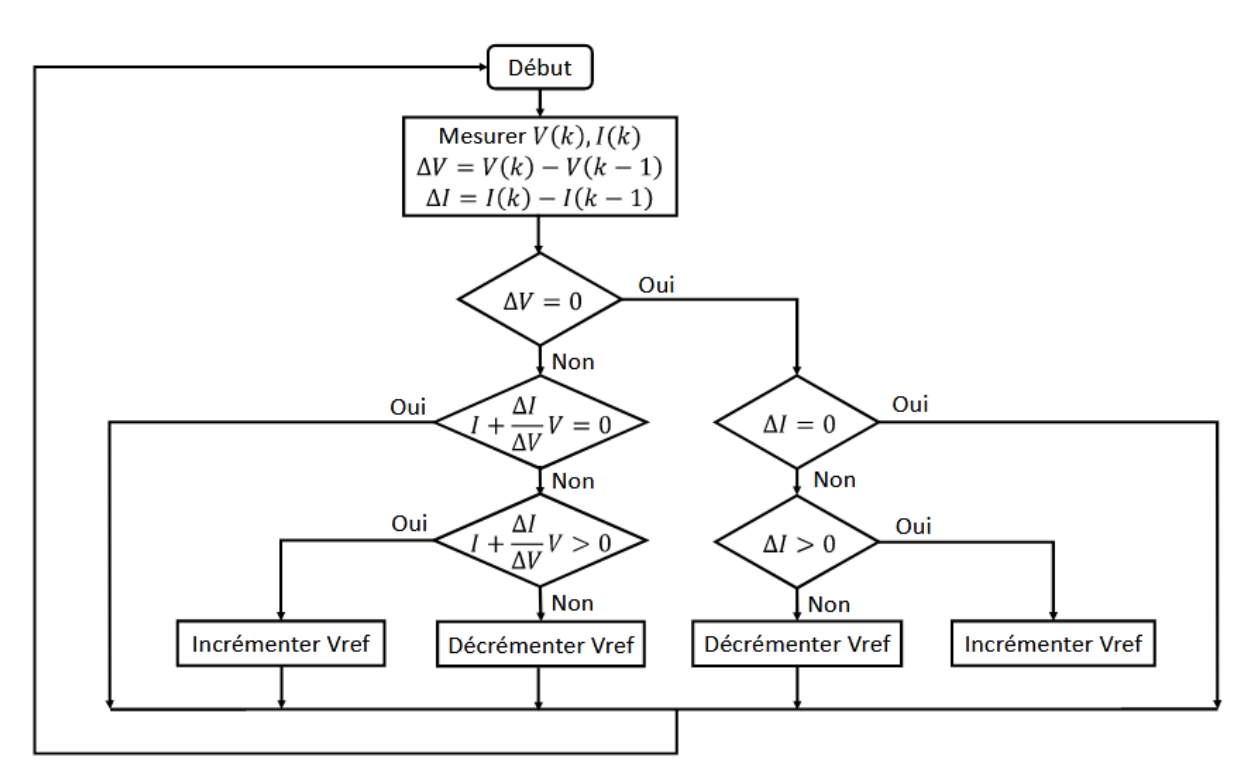

**Figure II-23 :** Organigramme de l'algorithme de la méthode conductance incrémentale. [46]

La taille de l'incrément détermine la rapidité de la poursuite du MPP. Une poursuite rapide peut être obtenue avec un incrément plus grand, mais le système ne pourrait pas fonctionner exactement au MPP et oscille autour de celui-ci. Il y a donc, un compromis entre rapidité et précision. [47]

#### **II.5.1.3 Méthode de la tension constante (CV)**

L'algorithme de la méthode à tension constante (CV) est le contrôleur MPPT le plus simple et a une réponse rapide. Les méthodes à tension constante ne nécessitent pas d'équipement ou d'entrée supplémentaire, à l'exception de la mesure de la tension PV qui nécessite un contrôleur PI pour ajuster le cycle de service du convertisseur afin de maintenir la tension PV près du MPP. Dans cette méthode, le contrôleur régule la tension du module PV et la fait fonctionner à proximité de son MPP, en faisant correspondre la tension de sortie du module PV à une tension de référence constante ( $V_{ref}$ ). La valeur de  $V_{ref}$  est égale à la tension de sortie maximale du module PV mesurée dans des conditions de test standard (STC) ou définie sur une valeur calculée fixe. [45]

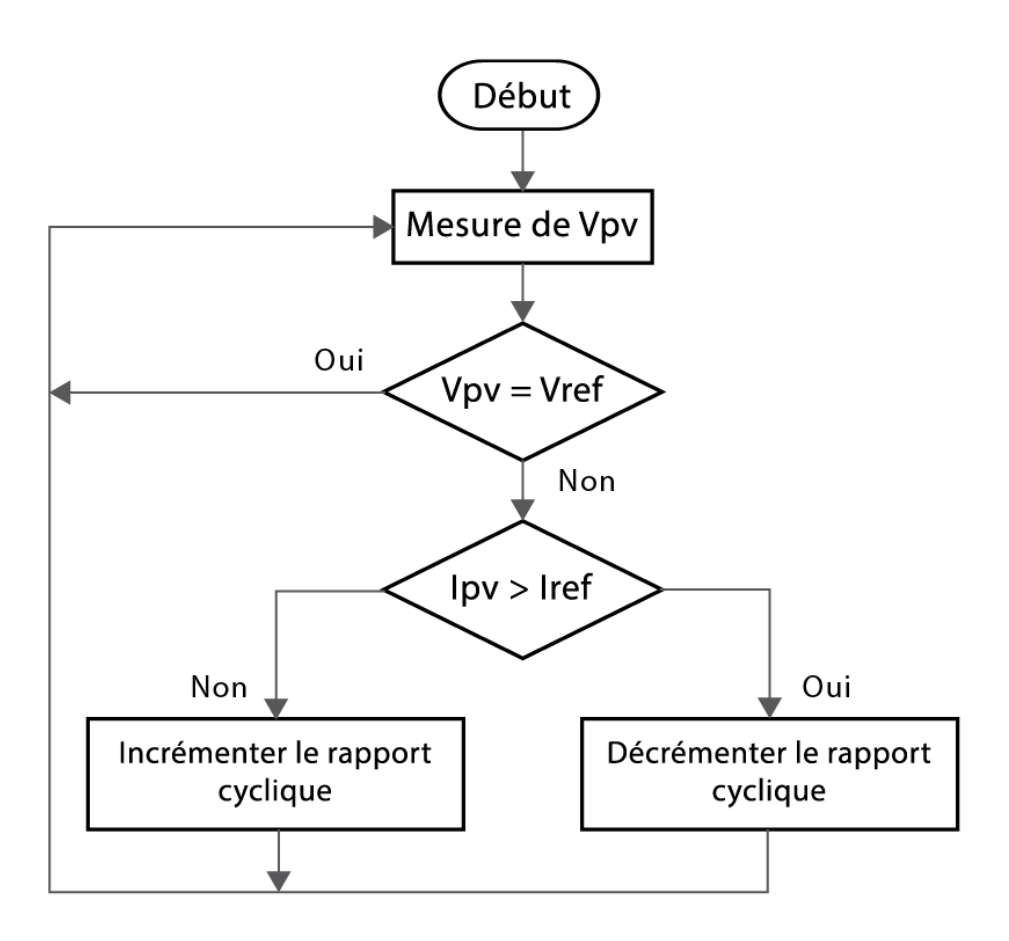

**Figure II-24 :** Organigramme de la méthode de tension constante (CV).

#### **II.5.2 Les méthodes modernes**

Les méthodes MPPT conventionnelles souffrent de plusieurs défauts tels qu'une vitesse de suivi lente et faible efficacité sous un changement rapide d'ensoleillement et les conditions d'ombrage. Dans des conditions d'ombrage, si le PPM global apparaît après le PPM local pendant la procédure de recherche, les techniques MPPT conventionnelles atteignent le premier pic, puis s'installent ou oscillent autour de ce point seulement. Par conséquent, des méthodes avancées ont été proposées pour résoudre ces problèmes. Ces méthodes peuvent diminuer le niveau de perturbation proche du PPM. [41]

Il existe plusieurs méthodes modernes, et parmi ces méthodes on va discuter la technique MPPT basée sur l'algorithme d'optimisation par essaim de particules (PSO), et la technique MPPT basée sur l'algorithme ABC.

# **II.5.2.1 La méthode d'optimisation par essaim de particules (PSO)**

La PSO est une méthode méta-heuristique de recherche globale qui est basée sur l'activité commune et auto-organisationnelle des particules de même groupe [48, 49], il a été publiée la première fois par Kennedy et Eberhart en 1995 [50]. PSO a été inspiré en observant le comportement du groupe de recherche de nourriture des oiseaux et il est utilisé pour résoudre des problèmes et optimiser les solutions [51].

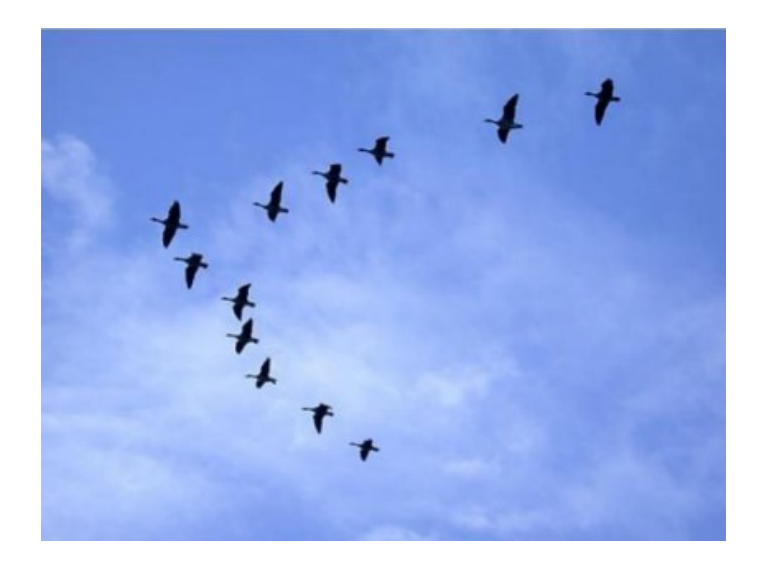

**Figure II-25 :** Volée d'oiseaux. [18]

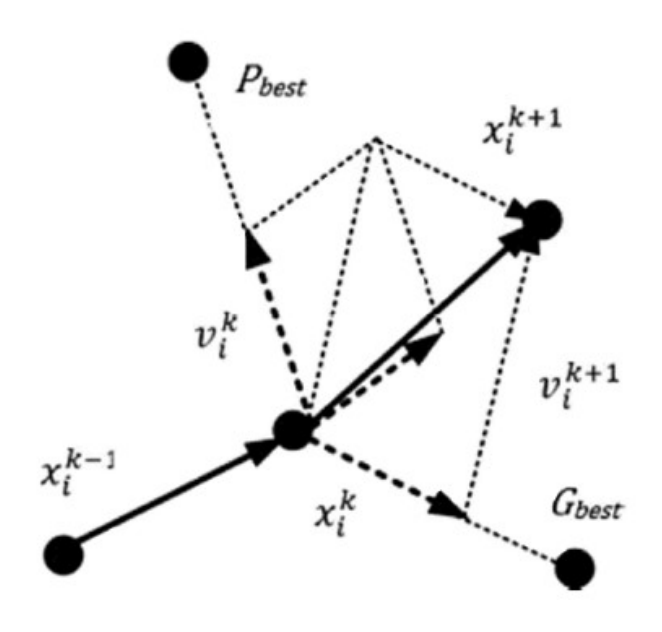

**Figure II-26 :** Le mouvement des Particules dans PSO. [52]

Comme le montre la figure II-27, cette technique est régie par des règles de déplacement (dans l'espace des solutions), permettant à ces particules de se déplacer progressivement de leurs positions aléatoires pour atteindre une position locale optimale. [53]

La formule générale de la méthode PSO peut être donnée comme :

$$
x_i^{k+1} = x_i^k + v_i^{k+1} \tag{II. 24}
$$

Où  $v_i$  représente le vecteur de vitesse, qu'on peut le calculé par la formule suivante :

$$
v_i^{k+1} = \omega v_i^k + c_1 r_1 (P_{besti} - x_i^k) + c_2 r_2 (G_{besti} - x_i^k)
$$
 (II. 25)

Avec :

ω : Poids d'inertie ;

*P* : Position de la particule ;

*v* : Vitesse ;

 $P_{best}$ : Meilleure position de la particule;

 $G_{best}$ : Meilleure position du groupe de particule;

 $c_1$ et  $c_2$ : Sont des constantes d'accélérations ;

 $r_1$  et  $r_1$ : Sont des variable aléatoire dans l'intervalle [0, 1];

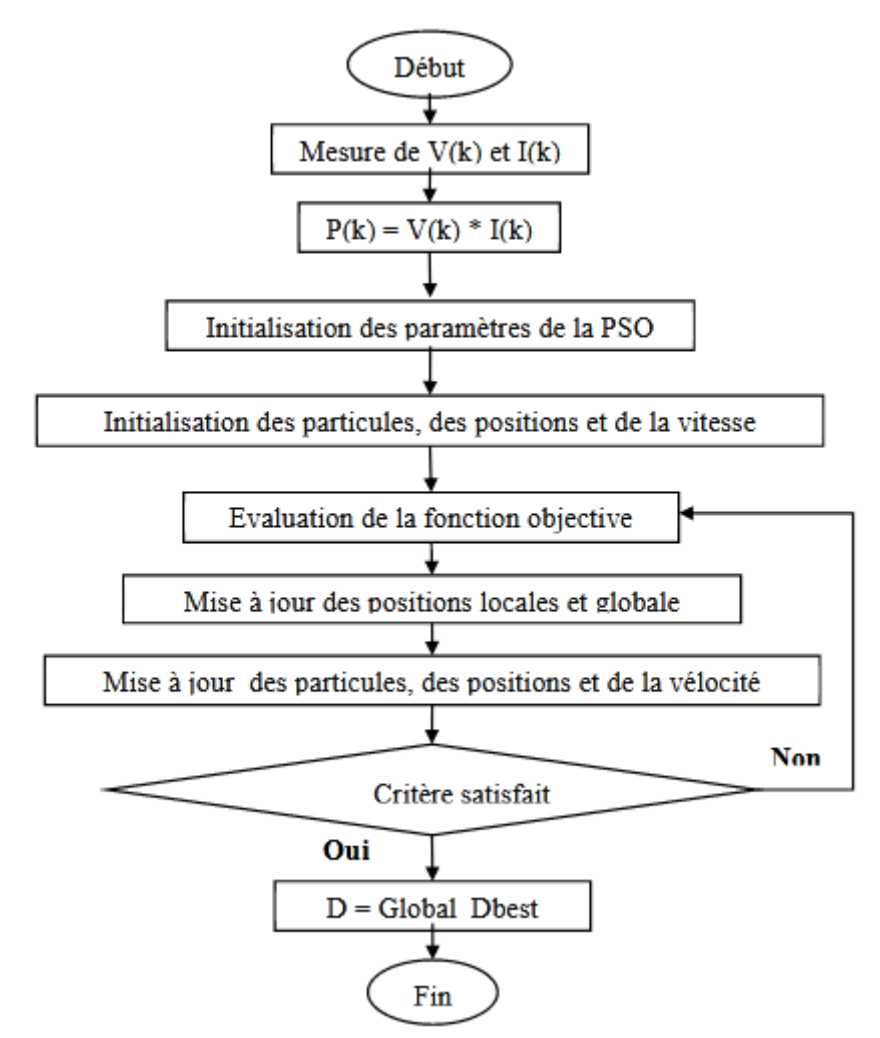

**Figure II-27 :** Organigramme de la PSO. [53]

Pour initialiser la procédure d'optimisation, un vecteur de solution des échantillons de tension est initialisé et l'algorithme transmettre le rapport cyclique calculé au convertisseur de puissance. [53]

Ces échantillons de tension (représentés par x<sup>i</sup> dans l'équation II. 24) obéissent comme les particules initiales dans la première itération. En conséquence, toutes les particules se déplacent vers leur meilleure position locale P best .Parmi ces particules, l'une d'entre elles est la meilleure mondiale G best. Il offre la meilleure valeur de remise en forme. Après calcul de la vitesse, qui sert de perturbation à la tension, une nouvelle position de la tension est obtenue. Par itération séquentielle, toutes les particules se déplacent vers la meilleure position globale. Au fur et à mesure que les particules calculent le MPP, elles se rapprochent de la meilleure position G. En conséquence, les meilleurs facteurs P et G meilleurs en termes de vitesse se déplacent vers zéro. Finalement, une vitesse nulle est atteinte et la position de tension reste presque constante. Dans ces conditions, le système PV atteint le MPP. [41]

Fait intéressant, une caractéristique importante du PSO est le fait qu'une fois que les particules trouvent le MPP, leur vitesse associée devient très faible ou pratiquement nulle [54]. Les principaux inconvénients de cette méthode peuvent être notés car d'autres méthodes heuristiques souffrent de la vitesse de suivi lente par rapport à la méthode analytique. Les valeurs d'initialisation jouent le rôle principal dans le PSO standard dans MPPT. Par conséquent, les valeurs d'initialisation doivent être soigneusement sélectionnées. Les principaux mérites de cette approche sont une structure simple et de bonnes performances dynamiques, une fiabilité, une robustesse de haut niveau vis-à-vis du MPP. [41]

# **II.5.2.2 La méthode d'optimisation par colonie d'abeilles artificielles (ABC)**

# **II.5.2.2.1 Abeille dans la nature**

Les abeilles sont des insectes volants vivent en colonies, ce sont des insectes sociaux que l'on trouve partout dans le monde, ils sont connus pour produire et stocker du miel, ainsi que pour construire des nids d'une taille impressionnante à l'aide de cire sécrétée. Les abeilles ont besoin de deux types de nourriture, le nectar et le jus sucré qui s'accumule à l'intérieur de fleurs.

Il existe trois types d'individus dans une colonie d'abeilles, à savoir la reine des abeilles, les faux-bourdons et les abeilles ouvrières.

**La reine :** dans une colonie d'abeilles il y a une seule reine qui dirige toute la ruche et se nourrit de gelée royale, c'est une femelle fertile qui passe son temps à pondre les œufs qui donneront naissance à la prochaine génération d'abeilles de la ruche.

**Les ouvrières :** Ce sont des abeilles femelles stériles qui travaillent sans relâche. Les ouvrières peuvent exercer plusieurs fonctions différentes tout au long de leurs vie, et parmi ses fonctions est de produire de la gelée royale pour nourrir la reine et les jeunes larves, défendre la ruche, construire les rayons et aussi de prend soin de la reine et des faux-bourdons. Elles sont la plus petite des castes d'abeilles, mais elles sont les plus nombreuses.

Les faux-bourdons : Ce sont les abeilles mâles et ils sont les futurs pères de la colonie d'abeilles, la seule fonction d'un faux-bourdon est de féconder une jeune reine des abeilles. Ils vivent dans des chambres appelées cellules drones et ils se nourrissent directement des alvéoles de la ruche ou mendient de la nourriture auprès des abeilles ouvrières. Ces abeilles mâles sont plus grandes que les abeilles ouvrières et ils possèdent de grands yeux au sommet de leur tête.

# **II.5.2.2.2 La communication chez les abeilles**

Comme la plupart des animaux intelligents, les abeilles communiquent entre elles. Les abeilles ont besoin de méthodes de communication exceptionnelles pour assurer la sécurité et le bon fonctionnement de la colonie.

Les butineuses communiquent leurs trouvailles florales afin de recruter d'autres ouvrières de la ruche pour butiner dans la même zone. Les facteurs qui déterminent le succès du recrutement ne sont pas complètement connus mais incluent probablement des évaluations de la qualité du nectar et/ou du pollen apporté à la ruche. Les abeilles communiquent entre elles de deux manières : la communication par le langage de la danse et la communication chimique au moyen de phéromone et/ou odeur qui transmettent des informations importantes aux membres de l'abeille colonie. [55]

Les abeilles sont bien connues pour utiliser la danse frétillante (Waggle dance), elles essaient de trouver le plus de pollen et de nectar dans le moindre de temps possible. Cette danse frétillante comprend des informations sur la distance et le vecteur de direction de la ruche ou de l'essaim à la ressource.

La danse des éclaireuses combine des éléments divers tels que la position du soleil, de la ruche ou de l'endroit à butiner, mais également la distance de ces éléments les uns par rapport aux autres et la qualité estimée des fleurs. [56]

La figure II-28 illustre schématiquement le phénomène de «Waggle dance» d'une abeille :

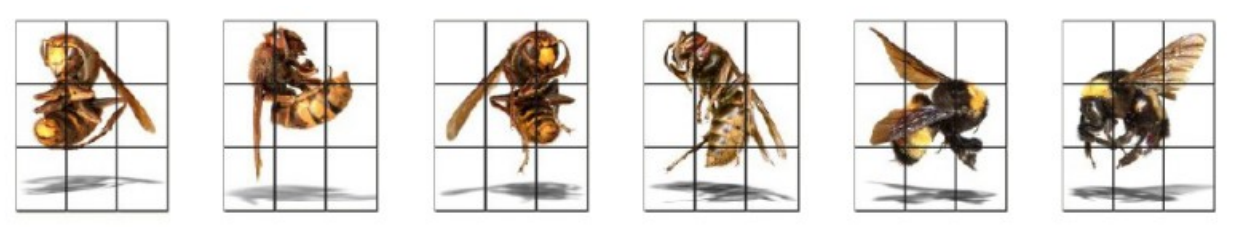

**Figure II-28 :** Illustration d'une abeille en «Waggle dance». [57]

# **II.5.2.2.3 Principe de l'algorithme ABC**

Dans cet algorithme, une solution candidate au problème d'optimisation est représentée par une source de nourriture. Chaque source de nourriture possède une quantité de nectar qui caractérise sa qualité (fitness). [58]

Les abeilles de la colonie de l'ABC sont classées en trois groupes : les abeilles employées « Employed bees », les abeilles spectatrices « Onlooker bees » et les abeilles exploratrices « Scout bees ».

Les abeilles employées exploitent les sources de nourriture autour des sources dans leur mémoire afin de trouver une meilleure source de nourriture que celle déjà visité. Les abeilles spectateurs attendent les informations des abeilles employées pour sélectionnent les positions des sources de nourriture de meilleure qualité en utilisant ces informations. Finalement, les abeilles exploratrices partent aléatoirement sans expérience pour trouver de nouvelles sources de nourriture.

#### **Initialisation de l'algorithme :**

L'algorithme génère une population initiale de SN individus distribuée aléatoirement, où SN désigne la taille de l'essaim,  $X_i = \{x_{i,1}, x_{i,2}, ..., x_{i,D}\}\)$  est la source de nourriture 'i' dans la population et D est la dimension du problème d'optimisation.

$$
x_{ij} = x_{min}^j + \text{rand}\left[0,1\right] (x_{max}^j - x_{min}^j), i \in \{1,..., SN\}, j \in \{1,..., D\}
$$
 (II.26)

#### **Phase ouvrière :**

Afin de générer une nouvelle solution (source de nourriture), l'algorithme ABC utilise l'expression suivante :

$$
v_{ij} = x_{ij} + \phi_{ij}(x_{ij} - x_{kj})
$$
\n(II.27)

Où  $\emptyset$ ij est un nombre aléatoire appartenant à l'intervalle [-1, 1],  $v_{ij}$  est une nouvelle position d'une source de nourriture potentielle au voisinage de *xij* qu'est l'ancienne source de nourriture,  $k \in \{1,2,..., SN\}$ ,  $(k\neq i)$  et  $j \in \{1,2,..., D\}$  sont choisis aléatoirement.

#### **Phase spectatrice :**

Dans cette phase abeilles employées partagent des informations sur la nouvelle source de nourriture  $x_i$  avec les abeilles spectatrices à l'aide de la danse frétillante (Waggle dance). La valeur de probabilité P<sub>i</sub> pour les solutions xi est calculée en utilisant son fitness comme suit :

$$
P_i = \frac{fit_i}{\sum_{i=1}^{SN} fit_i}
$$
 (II.28)

Il existe d'autres méthodes pour calculer la probabilité  $P_i$ , et l'une de ces méthodes que l'on trouve souvent dans la littérature est la suivante :

$$
P_i = \frac{0.9fit_i}{fit_{max}} + 0.1 \tag{II.29}
$$

Où  $fit_i$  est le fitness de la solution  $x_i$ , et La quantité de nectar associée à la source  $x_i$  est calculée en utilisant l'expression suivante :

$$
fit(x_i) = \begin{cases} \frac{1}{f(x_i) + 1} & , \quad f(x_i) \ge 0 \\ 1 + |f(x_i)| & , \quad f(x_i) < 0 \end{cases}
$$
 (II.30)

Où  $f(x_i)$  est la valeur de la fonction objective de la solution associée  $x_i$ .

Si la nouvelle solution  $v_{ij}$  est meilleure que l'ancienne solution  $x_i$  alors  $v_{ij}$  remplace  $x_i$ dans la population, sinon  $x_i$  est conservé dans la mémoire et son compteur d'abandon est incrémenté par 1. Notant bien qui si la nouvelle solution  $v_{ij}$  est à extérieur de l'espace de recherche on doit la réinitialisé pour qu'elle soit à l'intérieur de l'espace de recherche.

#### **Phase exploratrice :**

Si le nombre de cycles recherche atteignent une certaine limite mais ne trouve pas de meilleure solution autour d'une source de nourriture, alors cette source est abandonnée, et l'abeille exploratrice génère alors sa nouvelle source aléatoirement suivant l'équation (II.26).

Et la dernière étape est de voir si l'algorithme remplit les cratères d'arrêt, si c'est le cas, retenir la meilleure solution, sinon l'algorithme passe à l'itération suivante.

# **II.2.2.4 Pseudo codes de l'algorithme ABC**

Le tableau I- 1suivant est le pseudo code de l'algorithme ABC, et la première étape est l'initialisation de l'algorithme en générant une population initiale, et le nombre d'abeilles dans l'essaim dépond de la nature du problème d'optimisation.

**Tableau II-1 :** Pseudo code de l'algorithme ABC. [59]

- 1. Générer la population initiale  $Xi$ ,  $i=1...$ , SN par l'équation (II.26)
- 2. Évaluer la population initiale par l'équation (II. 30)
- 3. Cycle  $= 1$
- 4. Répéter
- 5. Pour chaque abeille Employed {
	- Produire une nouvelle solution  $v_i$  par l'équation (II.27)
	- Calculer la valeur de la fonction d'adéquation  $fit_i$  par l'équation (II.30)
	- Appliquer la sélection gourmande
- 6. Calculer la probabilité  $P_i$  associée à la solution xi par l'équation (II.28)
- 7. Pour chaque abeille Onlooker {
	- Sélectionner une solution xi en fonction de  $P_i$
	- Produire une nouvelle solution  $v_i$
	- Calculer la valeur de la fonction d'adéquation  $fit_i$
	- Appliquer la sélection gourmande}

8. S'il y'a une solution abandonnée

- Alors remplacer la avec une nouvelle solution qui sera produite aléatoirement par l'équation (II.26)
- 9. Mémoriser la meilleure solution trouvée
- 10.  $cycle = cycle +1$
- 11. Jusqu'à  $cycle = cycle_{max}$

#### **II.5.2.2.5 Application de l'algorithme ABC dans la commande MPPT**

Dans l'application de l'algorithme ABC pour la commande MPPT, chaque solution candidate est définie comme la valeur du rapport cyclique d du convertisseur DC/DC, donc le problème d'optimisation a un seul paramètre à optimiser (D=1) [23]. L'équation (II.26) et (II.27) devient :

$$
d_i = d_{min} + rand [0,1] (d_{max} - d_{min}), i \in \{1,..., SN\}, j \in \{1,..., D\}
$$
 (II.31)

$$
new\_d_i = d_i + \phi_{ij}(d_i - d_k) \tag{II.32}
$$

Le fitness de chaque solution (Rapport cyclique) est choisi comme la puissance généré Ppt [23], et l'équation (II.28) devient :

$$
P_i = \frac{Ppv_i}{\sum_{i=1}^{SN} Ppv_i}
$$
 (II.33)

Pour évaluer les rapports cycliques, le contrôleur numérique sort successivement le signal PWM en fonction de la valeur de di, puis la tension PV  $V_{\text{pvi}}$ et le courant  $I_{\text{pvi}}$  peuvent être mesurés et la puissance correspondante  $(P_{\text{nu}})$  de chaque rapport cyclique di peut être calculé. Il convient de noter que pour acquérir des échantillons corrects, l'intervalle de temps entre deux évaluations successives du cycle de service  $(T_s)$  doit être supérieur au temps d'établissement du convertisseur de puissance. [41]

La procédure de l'application de la méthode proposée peut être divisée en 4 phases : [23]

- Phase des abeilles ouvrières
- Phase des abeilles spectatrices
- Phase des abeilles exploratrices

L'environnement de travail réel du système PV change constamment en raison aux conditions météorologiques variables et, par conséquent, le MPP mondial est toujours en changeant. Cela nécessite que l'algorithme MPPT ait la capacité de rechercher un MPP mondial pour les nouvelles conditions météorologiques. A cet effet, le processus de recherche doit redémarrer avec une réinitialisation totale chaque fois que les conditions météorologiques sont modifiées. Ici, nous utilisons la stratégie suivante pour détecter ces changements : [23]

$$
\frac{[Ppv.nov-Ppv.enc]}{Ppv.enc} \ge \Delta Ppv(\%) \tag{II-34}
$$

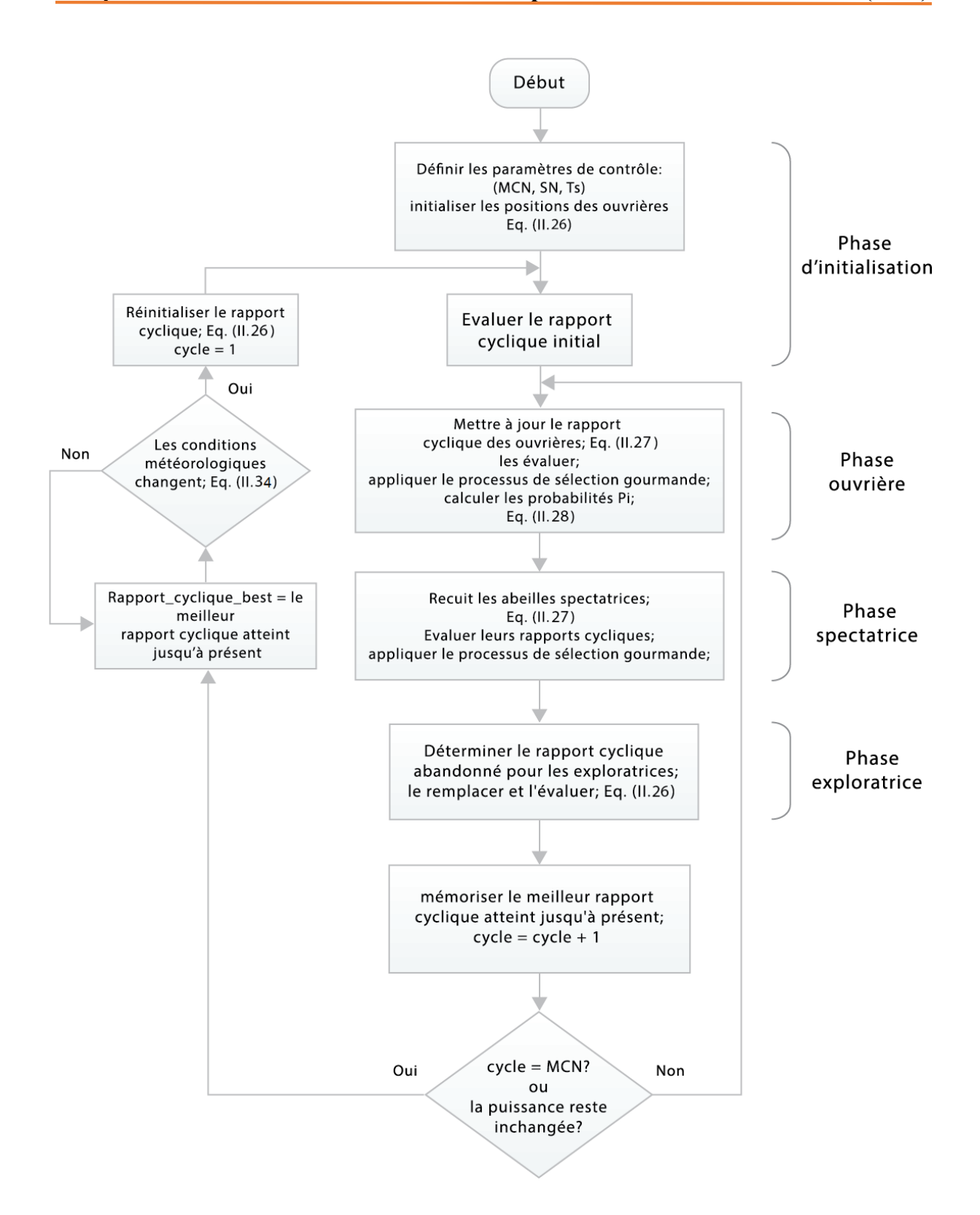

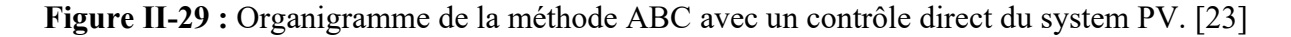

# **II.5.2.2.6 Avantages et inconvénients de l'algorithme ABC**

#### **a) Avantages**

- Utilise moins de paramètres de contrôle
- Converge rapidement vers la solution
- Peut être appliqué pour résoudre de nombreux problèmes d'optimisation
- Flexible et robuste
- peut être utilisé pour résoudre des problèmes d'optimisation numérique unimodale et multimodale [57]
- Il a des performances supérieures avec les problèmes d'optimisations sans contraintes, et aussi peut être utilisé efficacement pour résoudre des problèmes d'optimisation sous contraintes [60]
- Capable de résoudre des problèmes d'optimisation complexes

#### **b) Inconvénients**

- C'est un algorithme relativement complexe
- Espace de recherche limité par la solution initiale
- Tomber facilement prématurément dans les optima locaux et le taux de convergence lent à un stade ultérieur [61]
- Ne pas explorer suffisamment l'espace de recherche, ce qui a pour conséquence de converger vers un optimum local [58]

# **II.8 Conclusion**

Dans ce chapitre, nous avons discuté le principe de la recherche du point de la puissance maximale d'un GPV, et l'importance d'intégration d'une commande MPPT et la topologie des différents types du convertisseur DC/DC qui permet le suivi du point de puissance maximale du système PV, et aussi d'éviter les pertes d'énergie dues aux variations des conditions environnementales.

Nous avons ensuite discuté quelques méthodes de suivi du point de puissance maximale, sachant que la méthode P&O, la méthode de l'incrémentation de conductance, la méthode de la tension constante et la méthode d'optimisation par colonie d'abeilles qu'est le but de cette mémoire.

L'algorithme ABC qui est un nouvel algorithme d'intelligence basée sur l'essaim et qui s'inspire du comportement des abeilles lors qu'elles recherchent à trouver leur source de nourriture, a prouvé leur performance dans la commande MPPT, et montré beaucoup d'avantages par rapport à d'autres techniques de commande MPPT.
# **Chapitre III Simulation et discussion des résultats**

### **III.1 Introduction**

Une commande MPPT basée sur l'algorithme ABC a été présentée dans le chapitre précédent. Dans ce chapitre nous allons faire une étude de simulation d'un système PV qui consiste à 3 modules PV, un étage d'adaptation (convertisseur DC/DC) et une charge résistive.

Nous allons montrer la capacité de cette technique dans différents motifs d'ombrage, et aussi lors d'une variation brusque d'éclairement. La fiabilité de cette méthode a été faite dans l'environnement Simulink/MATLAB.

### **III.2 Architecture du système PV utilisé**

Afin d'être capable de juger la capacité et l'efficacité de la commande MPPT basée sur l'algorithme ABC de trouver le PPM, nous avons utilisé un groupe de 3 modules PV de type 1Soltech 1STH-215-P, qui ont une puissance totale de 639.45 W (Pn=213.15 W pour chaque un), un convertisseur DC/DC de type Boost et une charge résistive (Résistance de 30 Ω). La figure III-1 suivante montre l'architecteur du système PV que nous avons utilisé :

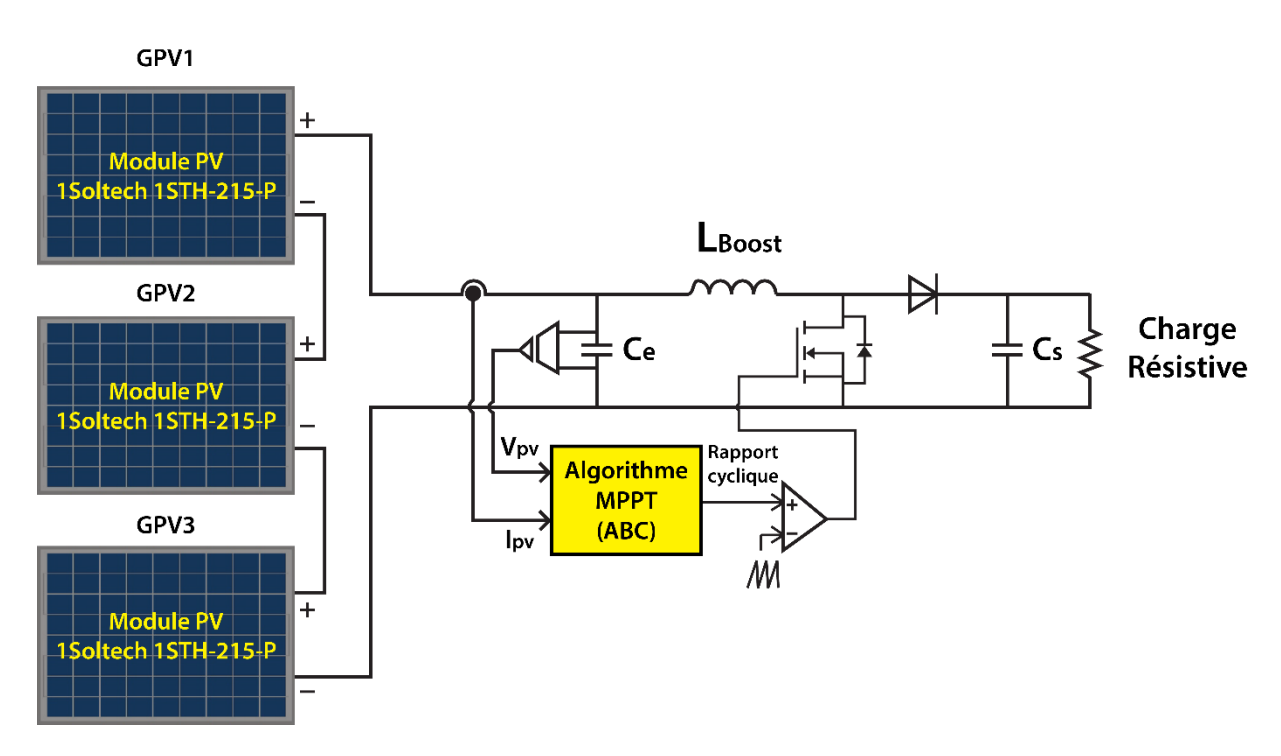

**Figure III-1 :** Diagramme du système PV.

# **III.2.1 Paramètres du module PV**

Le module PV que nous avons implimenté est le 1Soltech 1STH-215-P. C'est un module PV de puissance nominale Pn = 213.15 W, et un nombre totale de cellule Nt = 60 cellules (Np=12 et Ns=5). Le tableau III-1 suivant contient les paramètres les plus importants du module :

| <b>Paramètres</b>                                 | <b>Valeurs</b> |
|---------------------------------------------------|----------------|
| Puissance nominale [W]                            | 213.15         |
| Tension au point de puissance maximale (Vppm) [V] | 29             |
| Courant au point de puissance maximale (Ippm) [A] | 7.35           |
| Tension du circuit ouvert (Vco) [V]               | 36.3           |
| Courant de court-circuit (Icc) [A]                | 7.84           |
| Nombre de cellule en série (Ns)                   | 5              |
| Nombre de cellule en parallèle (Np)               | 12             |

**Tableau III-1** : Paramètres de modules PV utilisé. [62]

La figure suivante présente la caractéristique I-V et la caractéristique P-V successivement du module PV dans les conditions standard (éclairement de 1000W/m² et température de 25°C).

10  $Current(A)$ 5 Impp Vmpp  $\mathbf 0$ 5 30 40  $\mathbf 0$  $10$ 15 20 25 35 Voltage (V) 300 Power<sub>(W)</sub> 200 Pmpp 100 Vmpp 0 5  $\mathbf 0$ 10 15 20 25 30 35 40 Voltage (V)

Array type: 1Soltech 1STH-215-P;

**Figure III-2 :** Caractéristique I-V et la caractéristique P-V du module fonctionnant à STC.

### **III.2.2 Paramètres du convertisseur DC/DC (Boost)**

Dans notre simulation du système PV nous avons utilisé un convertisseur DC/DC composé d'une inductance L, deux condensateurs C placées à l'entrée et à la sortie du Boost et un transistor de type IGBT. Le tableau III-2 montre les valeurs de chaque composant du Boost :

**Tableau III-2** : Les caractéristiques du convertisseur DC/DC (Boost).

| Composant/paramètres     | Valeur           |
|--------------------------|------------------|
| Capacité d'entrer        | $100 \text{ uF}$ |
| Inductance               | $10 \text{ mH}$  |
| Capacité de sortie       | $400$ uF         |
| Fréquence de commutation | 5 KHz            |

#### **III.3 Résultats de simulation**

La simulation des résultats a été réalisée à l'aide de l'outil Simulink dans le logiciel MATLAB (version R2016a). La figure III-3 montre le modèle Simulink que nous avons utilisé. La programmation de l'algorithme ABC a été faite dans un bloc 'MATLAB Function'. Dans cette étude de simulation, le temps d'échantillonnage a été choisi égal à 0,15s (Ts 0,15s), et nous

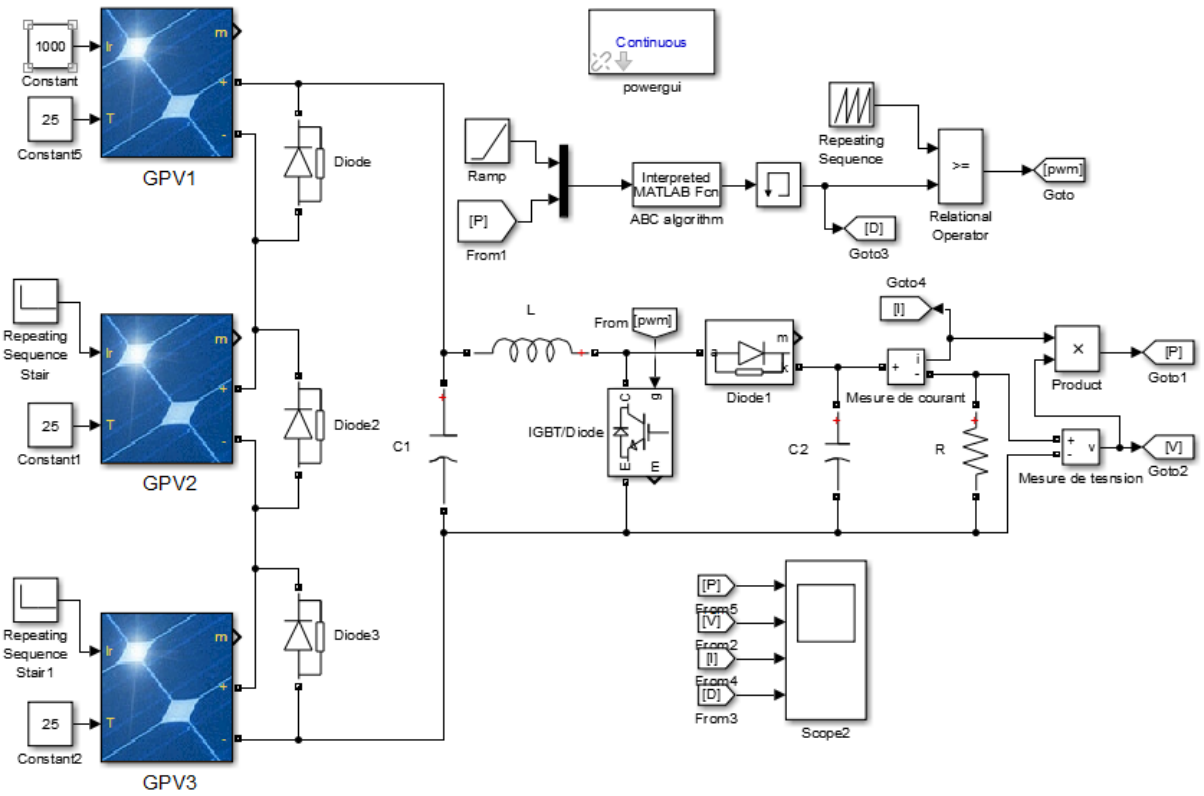

avons choisi un temps d'échantillonnage de valeur tes basse pour éviter toutes sortes d'instabilité dans le système.

**Figure III-3 :** Le modelé Simulink implémenté.

Nous avons aussi réalisé un autre modèle Simulink pour faire un balayage. Ce balayage a été fait pour visualiser les caractéristiques électriques du système utilisé (P-V et I-V) sous différents motifs d'ombrage et l'effet de l'ombrage partiel sur ces caractéristiques, et aussi pour obtenir la valeurs des puissances de sortie idéals du systéme au points de puissances maximales, afin de les comparées avec les puissances de sorties obtenus par l'utilisation de la commande MPPT basée sur l'algorithme ABC, et pour prouver ses perfermences.

La figure III-4 montre le modèle Simulink que nous avons implémenté pour faire ce balayage, il consiste du même système PV sans étage d'adaptation (Convertisseur DC/DC), et avec une charge variable. En variant linéairement la valeur de la tension de 0 jusqu'à Vco, nous obtenons les caractéristiques électriques du système (P-V et I-V).

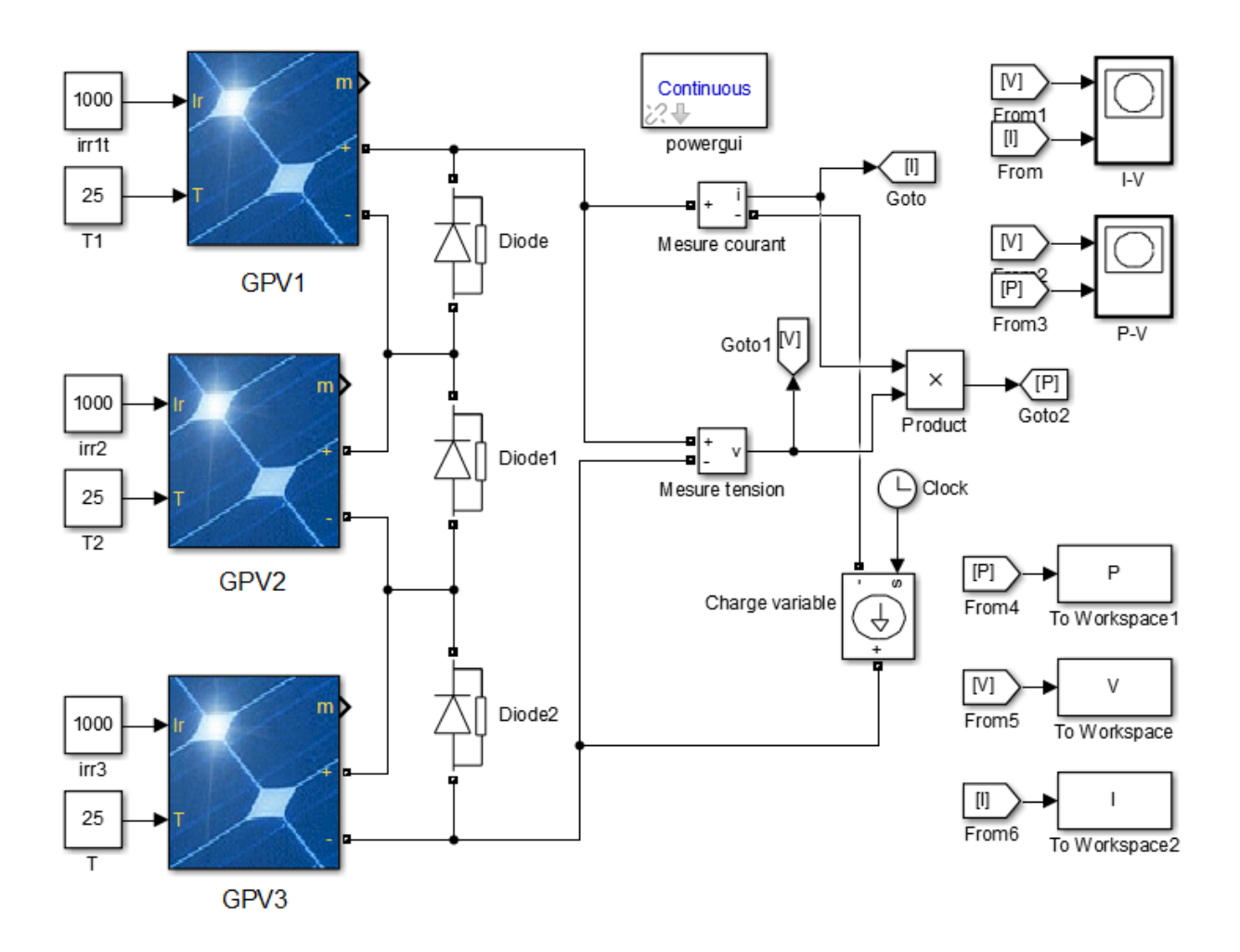

**Figure III-4 :** Le modelé Simulink utilisé pour le balayage.

Le tableau III-3 suivant contient les valeurs de l'éclairement en W/m² pour chaque motif d'ombrage. Nous avons choisi 3 motifs d'ombrage différents, le premier cas c'est dans les conditions d'éclairement uniformes pour les 3 modules de 1000 W/m². Le deuxième cas c'est le cas où un seul module des trois est sous un éclairement différent (inferieur), et le troisième cas c'est le cas où deux modules des 3 sont soumis à un éclairement différent (inferieur). Nous allons interpréter les résultats, et discuter la forme d'allure des caractéristiques électriques P-V et I-V pour chaque cas.

Il doit être noté que toutes les simulations qui nous avons fait été dans une température ambiante de 25°C, et la seule condition qui nous avons changé dans chaque cas est la valeur de l'éclairement solaire.

| Motif d'ombrage | Motif d'ombrage [GPV1, GPV2, GPV3] (W/m <sup>2</sup> ) |  |
|-----------------|--------------------------------------------------------|--|
| MO1             | [1000, 1000, 1000]                                     |  |
| MO <sub>2</sub> | [1000, 600, 1000]                                      |  |
| MO3             | [1000, 200, 600]                                       |  |

**Tableau III-3 :** Les motifs d'ombrage utilisés dans les simulations.

## **III.3.1 Eclairement uniforme**

Pour ce motif d'ombrage (MO1), les 3 modules PV sont soumis à la même valeur l'éclairement solaire (1000 W/m²). Les figures III-5 et III-6 sont les allures des caractéristiques P-V et I-V du système, qui nous avons obtenir à l'aide de l'opération de balayage avec le modèle Simulink dans la figure III-4. La puissance maximale dans ces conditions d'éclairement uniforme (puissance maximale qui le système PV peut fournir) est de 638.8 W, qui correspond à une tension au PPM de 87.07 V.

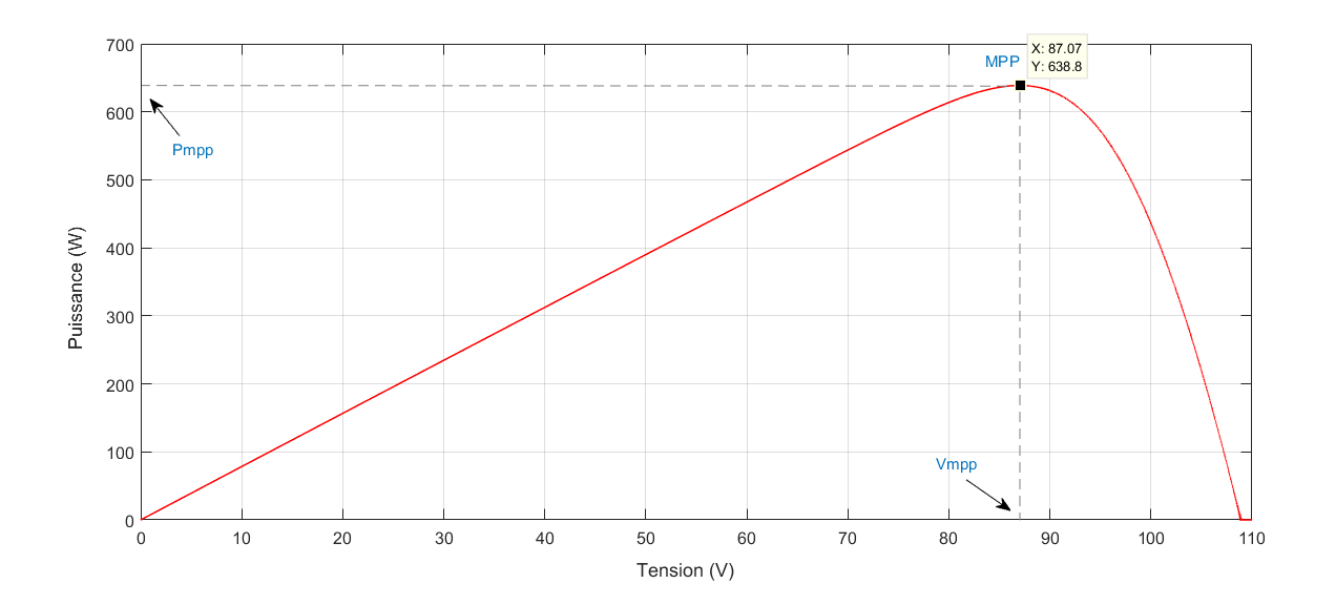

**Figure III-5 :** Allure de la caractéristique P-V avec éclairement uniforme de 1000W/m².

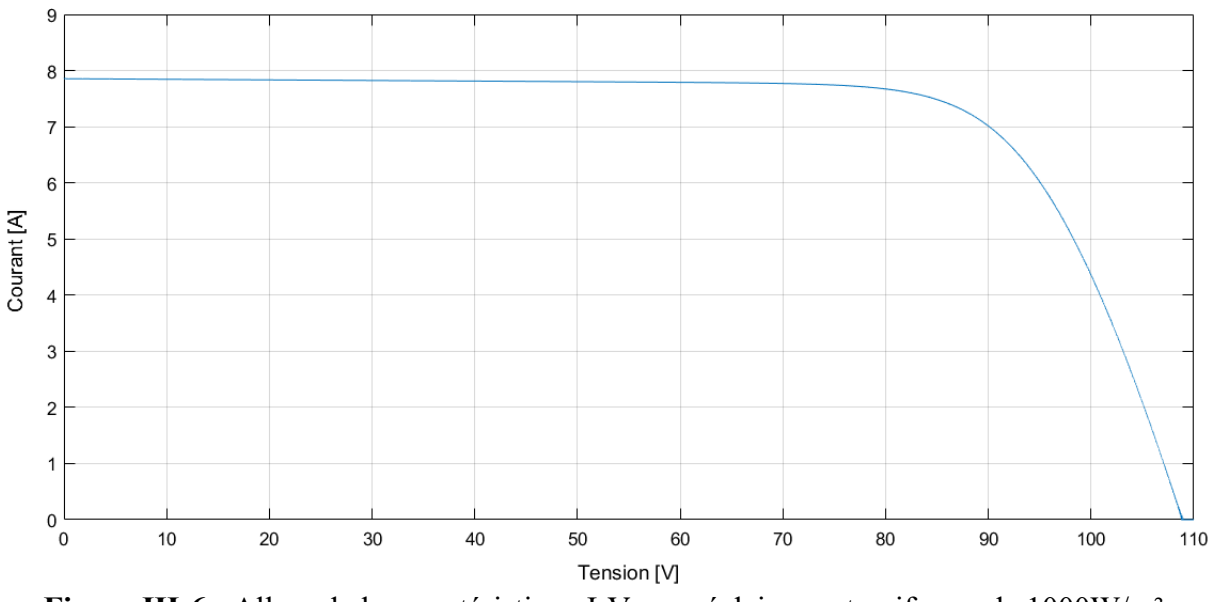

**Figure III-6 :** Allure de la caractéristique I-V avec éclairement uniforme de 1000W/m².

En régime dynamique, et en appliquant la commande MPPT basée sur l'algorithme ABC, et utilisant le modèle Simulink dans la figure III-3, nous obtenons les résultats montées dans la figure III-7. Les allures correspondent successivement à la puissance, la tension, le courant et le rapport cyclique.

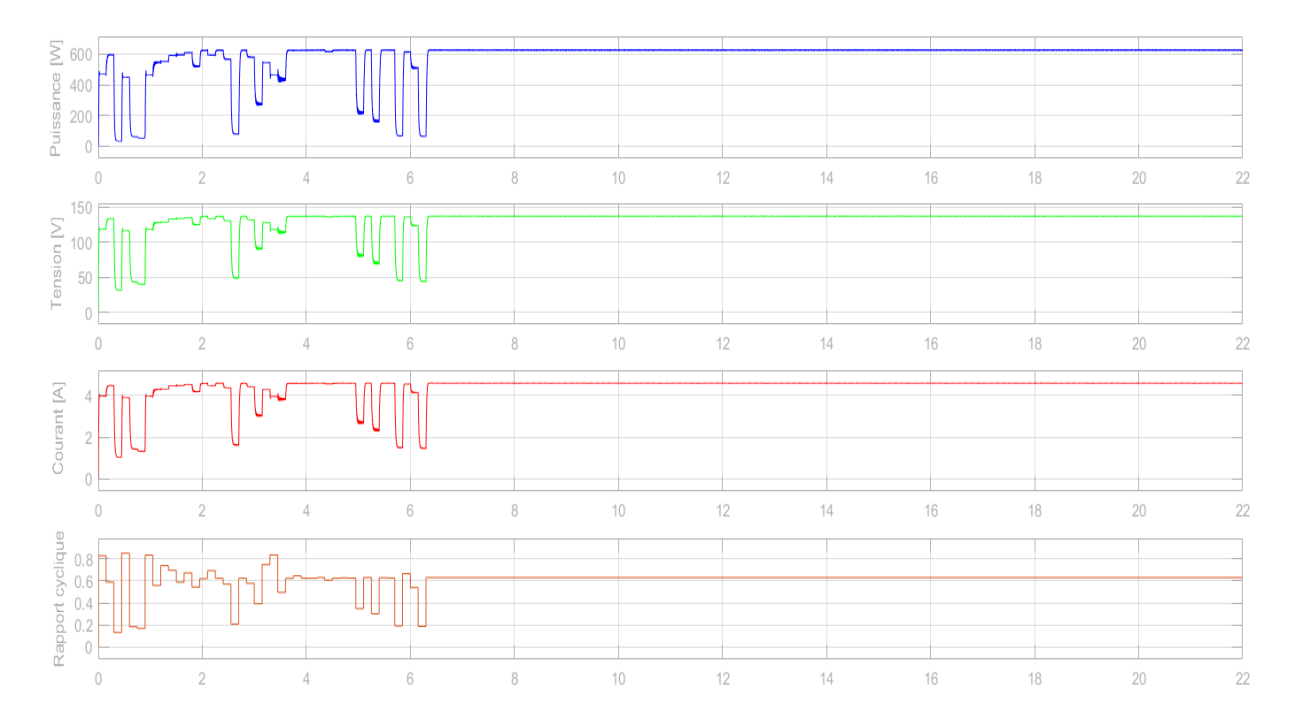

**Figure III-7 :** Variation de la puissance, de la tension, du courant et du rapport cyclique du système PV en fonction du temps, (MO1).

Pendent le temps de simulation totale qui est 22s, l'algorithme a convergé vers la puissance maximale de 629.8W, en un temps de presque 6s. Le résultat est un petit peu moins que la puissance PPM idéale à cause des pertes dans l'étage d'adaptation (Convertisseur DC/DC).

# **III.3.2 Dans des conditions d'ombrage partiel**

Nous avons choisi 2 motifs d'ombrage partiel (MO2 et MO3), et nous allons visualiser l'effet d'ombrages sur les systèmes PV dans les deux prochains titres.

## **III.3.2.1 Premier motif d'ombrage**

Dans ce cas d'ombrage (MO2), un seul module PV des 3 est soumis à une valeur d'éclairement différente des conditions standards (G=1000W/m² et T=25°C). Les figures III-8 et III-9 montrent les allures des caractéristique P-V et I-V du système, que nous avons obtenir à l'aide de l'opération de balayage avec le modèle Simulink dans la figure III-4. La puissance maximale dans ces conditions d'éclairement est de 430.1 W, qui correspond à une tension au PPM de 93.83 V. On remarque que dans ce cas d'ombrage partiel, nous voyions un autre maximum qui s'appelle une puissance maximale local, et ce maximum apparait à l'effet de la diode Bay-pass.

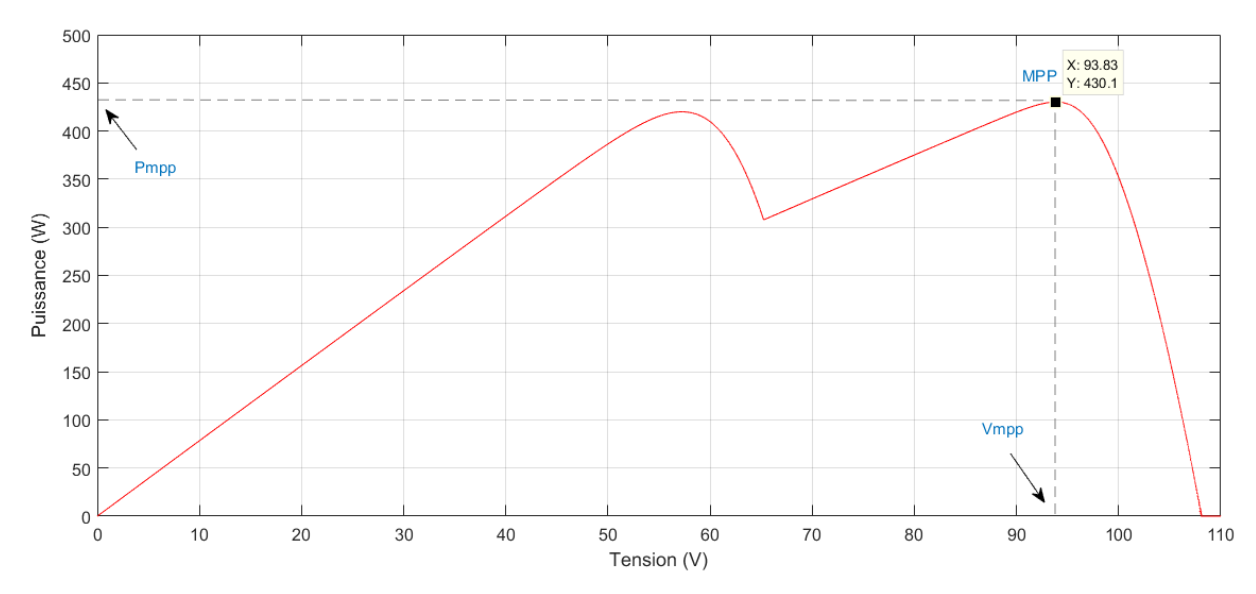

**Figure III-8 :** Allure de la caractéristique P-V dans le premier cas d'ombrage (MO2).

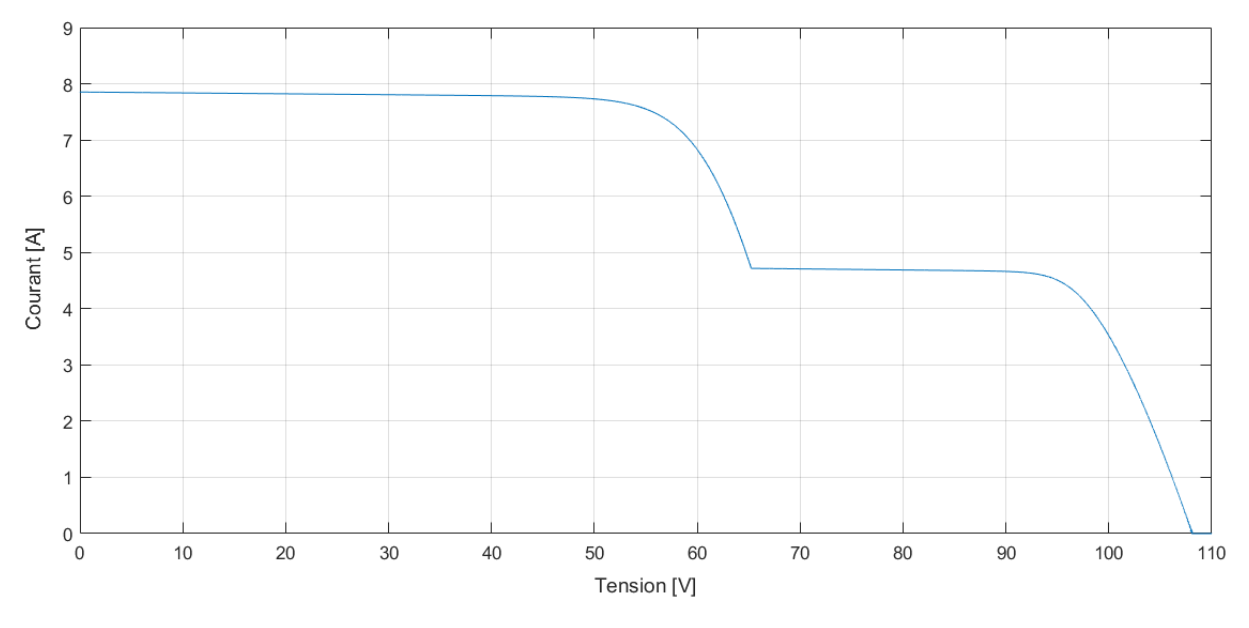

**Figure III-9 :** Allure de la caractéristique I-V dans le premier cas d'ombrage (MO2).

En régime dynamique, et en appliquant la commande MPPT basée sur l'algorithme ABC, nous obtenons les résultats montées dans la figure III-10. Les allures correspondent successivement à la puissance, la tension, le courant et le rapport cyclique.

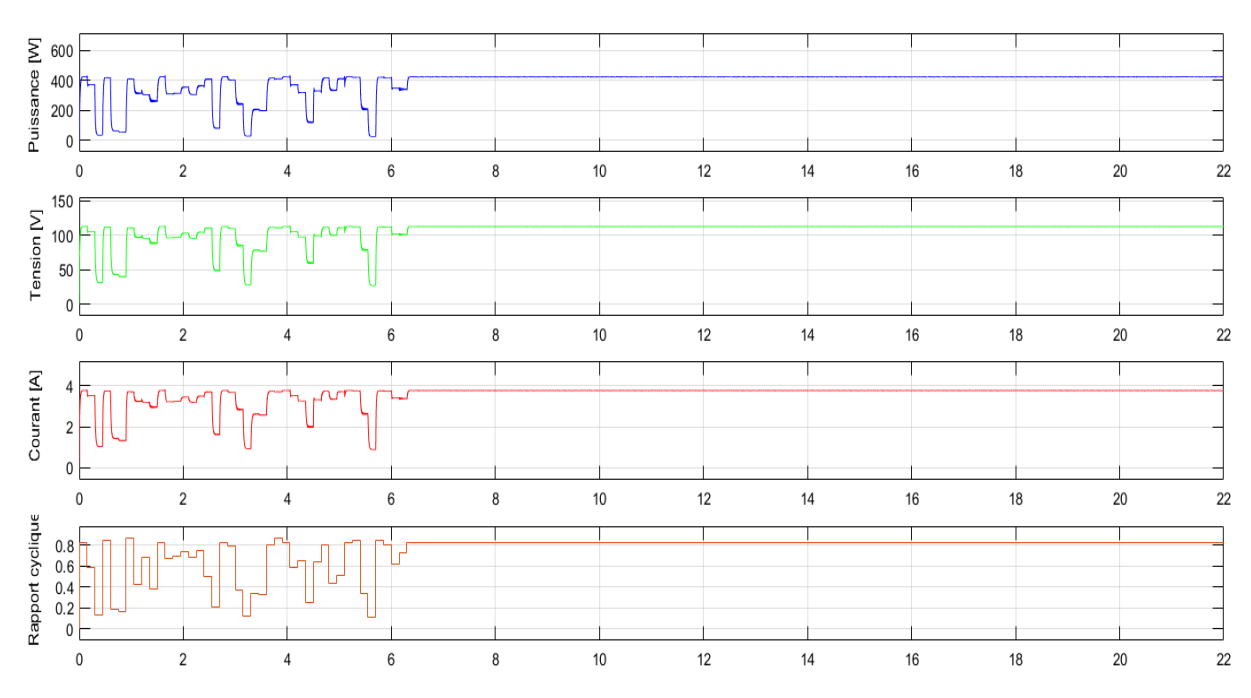

**Figure III-10 :** Variation de la puissance, de la tension, du courant et du rapport cyclique du système PV en fonction du temps, pour le premier cas d'ombrage partiel (MO2).

Pendent le temps de simulation totale qui est 22s, l'algorithme a convergé vers la puissance maximale de 424.5 W, en un temps de presque 6s. Le résultat est un petit peu moins que la puissance PPM idéale à cause des pertes dans l'étage d'adaptation (Convertisseur DC/DC).

## **III.3.2.2 Deuxième motif d'ombrage**

Dans ce cas d'ombrage, 2 modules PV des 3 sont soumis à des valeurs d'éclairement différents des conditions standards (G=1000W/m² et T=25°C). La figure III-9 montre l'allure de la caractéristique P-V du système. La puissance maximale dans ces conditions d'éclairement est de 275.1 W, qui correspond à une tension au PPM de 60.74 V. On remarque que dans ce cas d'ombrage partiel, nous voyions cette fois 2 autres maximums locaux, et ce maximum apparait à l'effet de la diode Bay-pass.

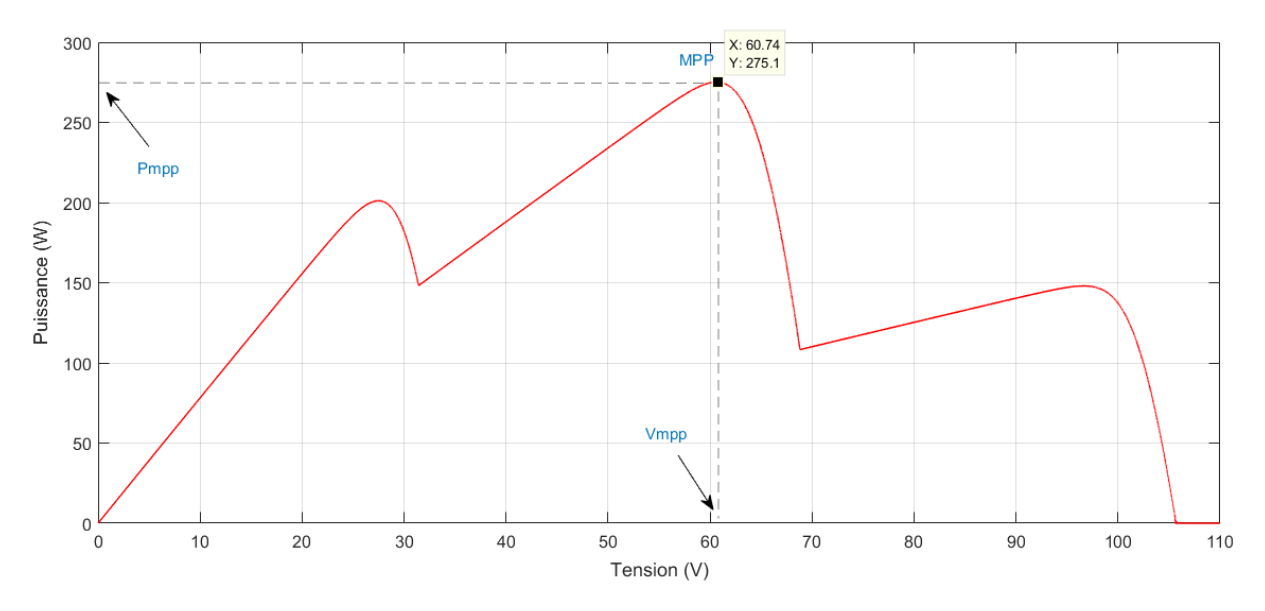

**Figure III-11 :** Allure de la caractéristique P-V dans le deuxième cas d'ombrage (MO3).

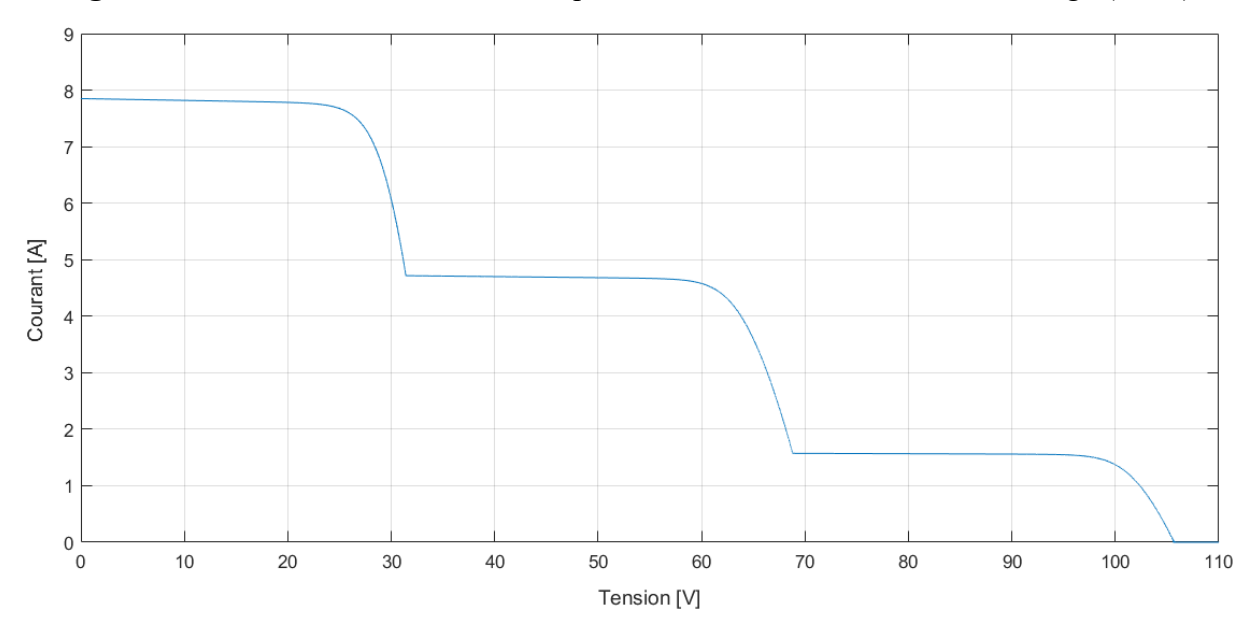

**Figure III-12 :** Allure de la caractéristique I-V dans le deuxième cas d'ombrage (MO3).

En régime dynamique, et en appliquant la commande MPPT basée sur l'algorithme ABC, nous obtenons les résultats montées dans la figure III-13. Les allures correspondent successivement à la puissance, la tension, le courant et le rapport cyclique.

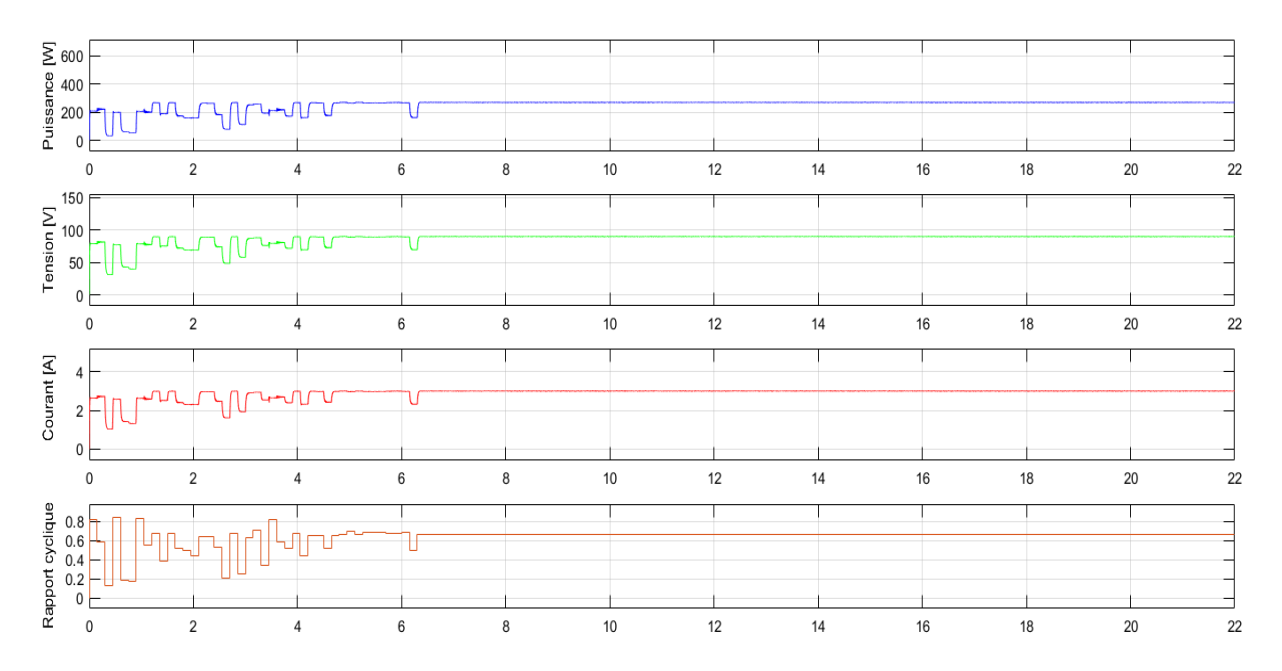

**Figure III-13 :** Variation de la puissance, de la tension, du courant et du rapport cyclique du système PV en fonction du temps, pour le deuxième cas d'ombrage partiel (MO3).

Pendent le temps de simulation totale qui est 22s, l'algorithme a convergé vers la puissance maximale de 198.5 W, en un temps de presque 6s. Le résultat est un petit peu moins que la puissance PPM idéale à cause des pertes dans l'étage d'adaptation (Convertisseur DC/DC).

Les résultats des puissances idéales obtenues à l'aide de l'opération de balayage et celle obtenues en régime dynamique des 3 cas sont regroupés dans le tableau III-4 suivant :

| Motif d'ombrage | Puissance de sortie idéal<br>$ \mathbf{W} $ | Puissance obtenue en<br>régime dynamique [W] |
|-----------------|---------------------------------------------|----------------------------------------------|
| MO1             | 638.8                                       | 629.8                                        |
| MO2             | 430.1                                       | 424.5                                        |
| MO3             | 275.1                                       | 198.5                                        |

**Tableau III-4 :** Résultats des réponses statique et dynamique du système PV.

### **III.3.3 Variation brusque d'éclairement**

Dans cette partie du chapitre, nous voulons montrer et tester les performances dynamique de la commande MPPT basée sur l'algorithme ABC, et voir la réaction de cette dernier lors une variation brusque de l'éclairement. On admit que tous le système PV (les 3 modules) sont soumis à un éclairement uniforme (de 1000 W/m²) et brusquement l'éclairement passe de MO1 au MO2, et après de MO1 au MO3. Les valeurs de l'éclairement de chaque cas sont montées dans le tableau III-3, avec une température ambiante de 25 °C.

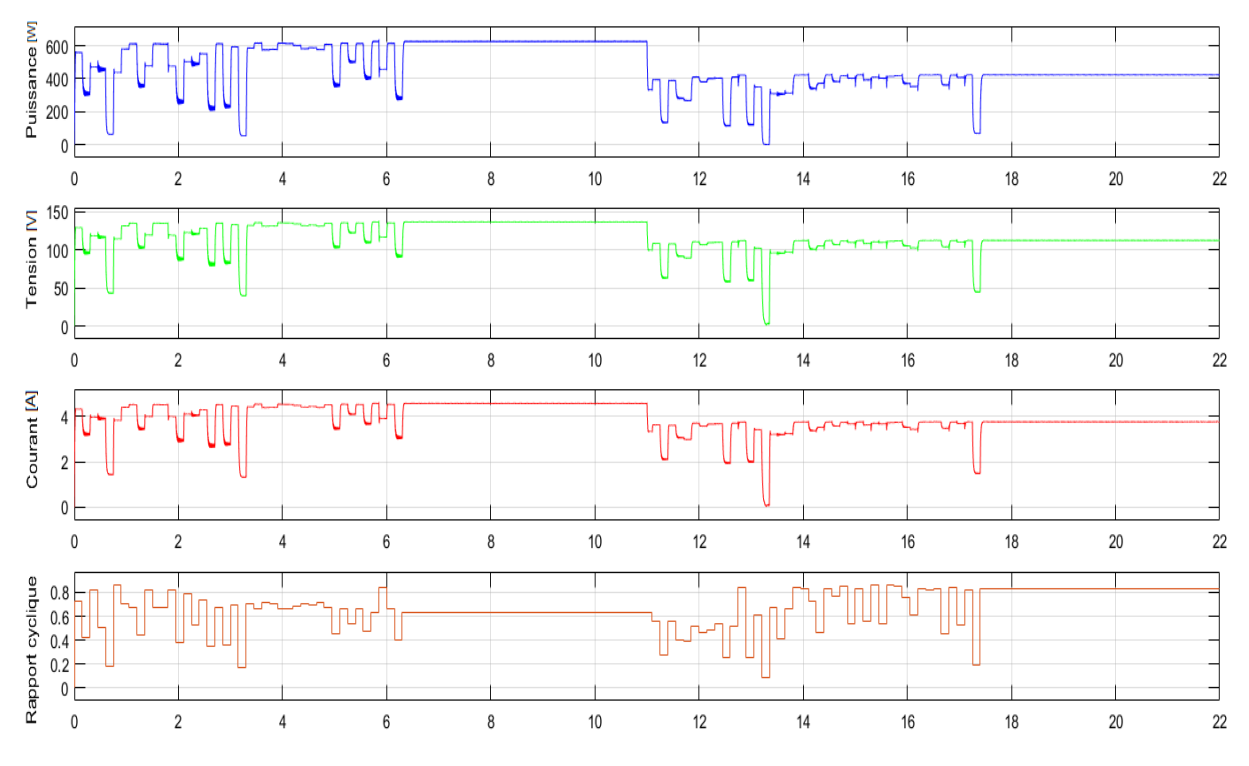

Les figures III-11 et III-12 montre le comportement du système PV lors d'une variation brusque de l'éclairement, de MO1 au MO2, et de MO1 au MO3 successivement.

**Figures III-14 :** Comportement du système PV lors d'une variation brusque de l'éclairement, de MO1 au MO2.

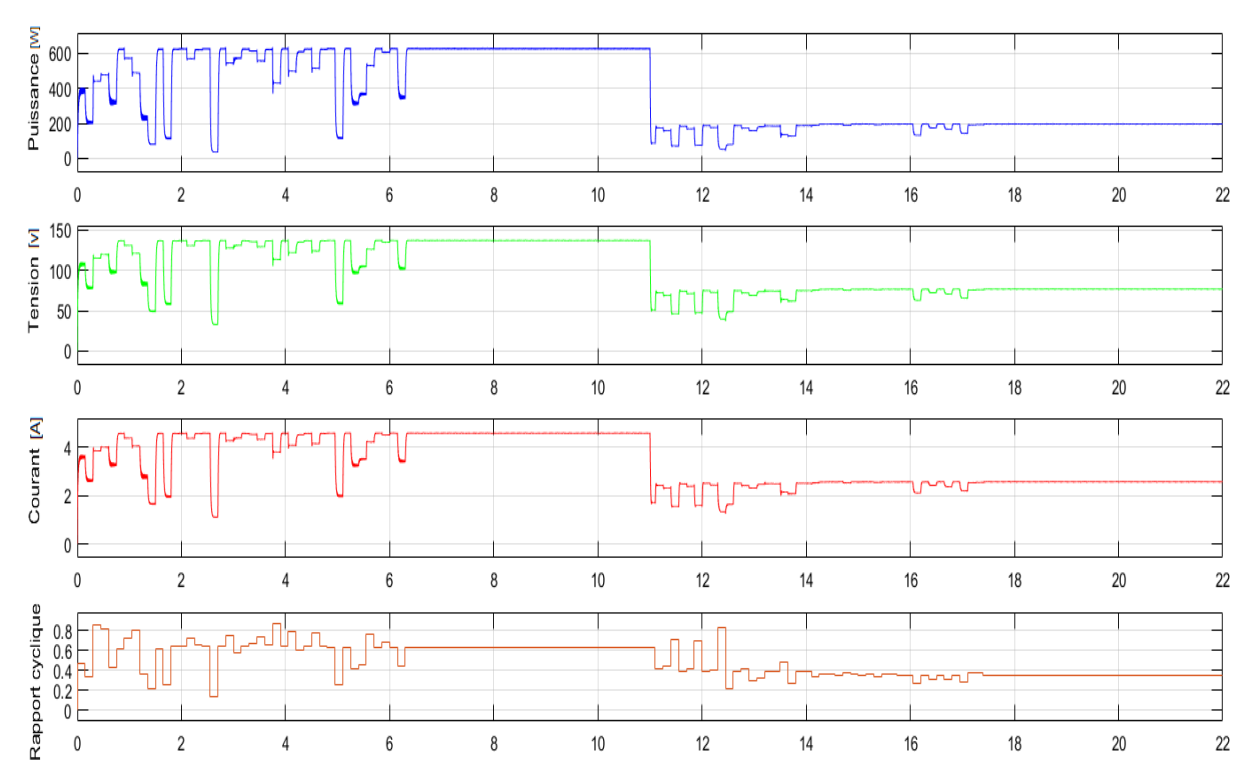

**Figures III-15 :** Comportement du système PV lors d'une variation brusque de l'éclairement, de MO1 au MO3.

On remarque clairement que le système a réagi instantanément à la variation brusque dans la valeur d'éclairement, et a commencé une autre opération de recherche à partir de la second '11', et c'est le temps où nous avons changé la valeur de l'éclairement dans les deux cas.

La commande MPPT basée sur l'algorithme ABC a réussi à lancer une nouvelle opération de recherche au temps, et aussi a convergé vers les solutions corrects qui sont montrées dans le tableau III-4, et de ne pas tomber dans un maximum local, et c'est ce qui prouve la performance de la commande MPPT basée sur l'algorithme ABC, et montre leur avantage.

#### **III.3.4. Etude statistique de la convergence de la méthode :**

Pour chacun des trois cas ci-dessus, l'algorithme MPPT basée sur l'ABC est exécuté 100 fois. Le taux de convergence réussi, Les valeurs moyennes de la puissance extraite (Précisions) ainsi que la moyenne du nombre de cycle de convergence sont indiquées dans le tableau III-5.

Il est montré que le MPPT basée sur l'ABC est capable de suivre avec succès le MPP global pour n'importe motif d'ombrage avec un taux de réussite supérieur à 98%. La puissance extraite est très proche de la puissance idéale dans tous les cas avec une précession supérieure à 99.7%. Et avec une rapidité considérable avec une moyenne de 7.5 cycles de recherche qui correspond à une moyenne de 6s.

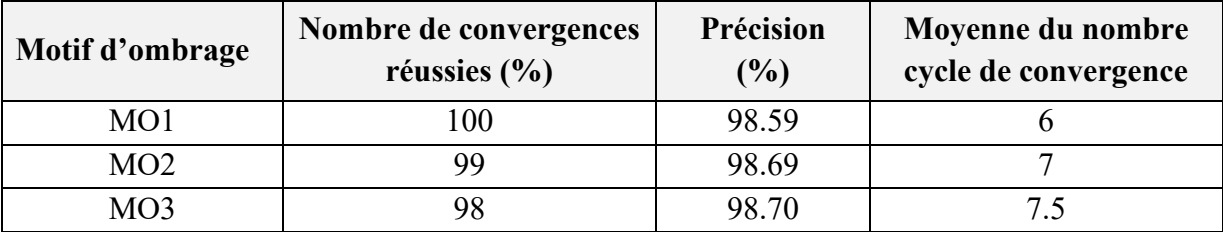

**Tableau III-5 :** Statistique de réussit de ABC dans les trois façons d'ombrages.

#### **III.4 Conclusion**

Dans ce chapitre, nous avons mis au point l'algorithme de la commande MPPT pour un système photovoltaïque basé sur l'algorithme ABC. Le système est constitué de 3 générateurs PV couplés à une charge résistive à travers un convertisseur DC/DC de type Boost.

Les résultats de la simulation réalisée sur l'environnement Simulink/MATLAB obtenus montrent la performance dynamique de la méthode proposée sous différents motifs d'ombrage, et aussi dans le cas où nous avons une variation rapide des conditions atmosphériques.

Globalement, on peut affirmer que les résultats montrés dans ce chapitre prouvent que la commande MPPT basé sur l'algorithme ABC est efficace pour la poursuite du PPM, et on peut la considérée comme une solution excellente en termes d'efficacité, rapidité, de stabilité et de robustesse.

#### **Conclusion générale**

L'énergie photovoltaïque est l'une des énergies renouvelables les plus importantes. Cependant, les systèmes photovoltaïques présentent des caractéristiques non linéaires, où la production d'énergie par ces systèmes dépend des conditions atmosphériques qui ne sont pas stables.

Le travail accompli dans ce travail a été consacré à l'optimisation de fonctionnement d'un générateur photovoltaïque par la technique de poursuite du point de puissance maximale basé sur l'algorithme ABC.

Dans le premier chapitre, nous avons présenté une généralité sur les énergies renouvelables, où nous avons parlé sur les différents types d'énergies renouvelables, telles que l'énergie hydraulique, géométrique et solaire, qui a un grand potentiel en Algérie. Ensuite nous avons discuté les systèmes photovoltaïques, où nous avons expliqué le principe de fonctionnement des cellules PV par le circuit équivalant d'une cellule PV et les équations mathématiques qui nous ont permis de créer un modélisation mathématique d'un module PV dans l'environnement MATLAB/Simulink, et visualiser leur caractéristiques électriques courant-tension I(V) et puissance-tension P(V).

Dans le deuxième chapitre, Nous avons ensuite présenté l'influence de la température et de l'ensoleillement sur les caractéristiques électriques du module PV, et nous avons vu que la température à une influence considérable sur la tension générée, par contre leur influence est très légère influence sur le courant, et en ce qui concerne l'ensoleillement, leur influence est sur le courant généré, par contre leur influence est très légère sur la tension.

Le troisième chapitre a été consacré à l'étude de la commande MPPT par l'algorithme ABC, nous avons commencé ce chapitre par l'étude du principe de la recherche du PPM d'un générateur photovoltaïque. Nous avons ensuite vue le rôle du convertisseur DC/DC dans la commande MPPT, et comment à l'aide de ce dernier on peut contrôler la puissance transférée du générateur PV vers la charge. La commande MPPT est basée sur des très nombreuses méthodes, et des nouvelles techniques apparaissent régulièrement dans la littérature. L'algorithme ABC est l'une des algorithmes d'optimisation qui a montré une très bonne performance dans le domaine de la recherche du point de la puissance maximale des générateurs photovoltaïques, et nous avons l'expliquée en détails, et citée ses avantages et ses inconvénients par rapport aux autres méthodes d'optimisation.

Puis, nous avons implémenté l'algorithme de la commande MPPT basée sur l'algorithme ABC, en utilisant un système constitué de 3 modules PV couplés à une charge résistive à travers un convertisseur DC/DC de type Boost sur l'environnement Simulink/MATLAB, et les résultats obtenus montrent la performance de cette méthode sous différents motifs d'ombrage, ainsi que en cas de variation rapide des conditions atmosphériques.

# **Références**

[1] Monique Barbut. 'Investir dans l'énergie renouvelable : l'expérience du fem'. Fonds pour L'environnement Mondial.

[2] Benhamida Hichem. 'Les sources d'énergie renouvelables dans la production d'électricité, les évolutions mondiales (2000-2010) et le cas de l'Algérie'. Université de m'hamed BOUGUERA Boumerdes. 2015. disponible sur : [https://www.researchgate.net/publication/326997412.](https://www.researchgate.net/publication/326997412)

[3] Cedric Cabal. 'Optimisation énergétique de l'étage d'adaptation électronique dédié à la conversion photovoltaïque'. [Thèse de doctorat, Université Paul Sabatier – Toulouse III], 2008.

[4] Menad DAHMANE. 'Gestion, Optimisation et Conversion des Énergies pour Habitat Autonome'. [Thèse de doctorat, Université de Picardie Jules Verne], 2015.

[5] [https://www.irena.org.](https://www.irena.org/)

[6] [https://www.nationalgeographic.com.](https://www.nationalgeographic.com/)

[7] Chunbao Charles Xu, Nubla Mahmood, Laleh Nazari et Mohammad Tushar. 'Biomass energy'. 2018. disponible sur : [https://www.researchgate.net/publication/324714183.](https://www.researchgate.net/publication/324714183)

[8] ZAGHBA Layachi. 'Etude et Commande Adaptative par les Techniques Intelligentes Des Systèmes Non linéaires Application aux Systèmes Photovoltaïques'. [Thèse de doctorat, Université Mohamed Khider – Biskra], 2017.

[9] BOUKHERS Djamil. 'Optimisation D'un Système D'énergie Photovoltaïque Application au Pompage'. [Thèse de magistère, Université Mentouri de Constantine], 2007.

[10] B. Equer « Le Pompage Photovoltaïque Manuel de cours », énergie solaire photovoltaïque ellipses, 1993.

[11] TRAHI Fatiha. « Prédiction de l'irradiation solaire globale pour la région de Tizi-Ouzou par les réseaux de neurones artificiels ». [Thèse de magistère, Université Mouloud Mammeri de Tizi-Ouzou], 2011.

[12] Mekemeche Abdelkader [Modélisation à deux dimensions des propriétés physiques de cellules solaires au silicium à base de substrat de type n. Étude de quelques cas particuliers de cellules innovantes] Thèse de Doctorat à L'Université Abdel Hamid Ibn Badis de Mostaganem le 04/07/2017

[13] BOUZEGANE Mhenna GAOUAOUI Ferhat [Alimentation d'un moteur à courant continu par une source photovoltaïque] Mémoire de master Université Mouloud Mammeri De Tizi-Ouzou (2017/2018)

[14] ABDALLAH Jelali mémoire présenté à l'universjté du québec à trois-rivières, aout 2012.

[15] Antonio Luque and Steven Hegedus John Wiley & Sons Ltd, Photovoltaic Science and Engineering, Chichester England(2003),

[16] A. C. Pastor, "Conception et réalisation de modules photovoltaïques électroniques.

[17] Thomas Mambrini « Caractérisation de panneaux solaires photovoltaïques en conditions réelles d'implantation et en fonction des différentes technologies » [thèse de doctorat, université paris-sud], 2014.

[18] O. Gergaud, B. Multon, H. Ben Ahmed « Analysis and Experimental Validation of Various Photovoltaic System Models » 7th International ELECTRIMACS Congress, Montréal, 2000.

[19] Hassan Essakhi, « modélisation et simulation d'un module photovoltaïque ». 2019. disponible sur : [https://www.researchgate.net/publication/332846895.](https://www.researchgate.net/publication/332846895)

[20] BORNI ABDELHALIM. « Etude et régulation d'un circuit d'extraction de la puissance Maximale d'un panneau solaire », [Thèse de Magister, université de Constantine]. 2009.

[21] Thomas Zimmer, « Types de cellules photovoltaïques », [Université de bordeaux, France].

[22] BOUALEM BENDIB, « une nouvelle approche de modélisation et de commande des systèmes photovoltaïques autonomes ». [Thèse de doctorat en science, université Ferhat Abbas Sétif 1]. 2017.

[23] Abou soufyane Benyoucef, Aissa Chouder, Kamel Kara, Santiago Silvestre, Oussama Ait sahed «Artificial bee colony based algorithm for maximum power pointtracking (MPPT) for PV systems operating under partial shaded condition ». 2014-2015.

[24] k. kassmi, m. hamdaoui et f. olivié conception et modélisation d'un système photovoltaïque adapté par une commande mppt analogique revue des énergies renouvelables vol. 10 n°4 (2007) 451 – 462. université mohamed premier, faculté des sciences, département de physique, lepas, oujda, maroc 2007

[25] Fateh Ferrah. Etude et simulation d'un étage mppt pour un système à énergie Renouvelable. 2013

[26] M. H. Rashid, *Power Electronics Handbook : Devices, Circuits and Applications*, 3rd ed. MA, USA : Elsevier and Butterworth-Heinemann, 2011

[27] HANOUN brahim étude et réalisation destine à l'implémentation des commande à base de dsp mémoire de master université Larbi ben m'hidi de Oum el bouaghi 2016.

[28] Philippe LETENNEUR, « Les alimentations électrique », 2003-2004

[29] Boukhalfa Saida étude d'un système de pompage photovoltaïque mémoire Présenté pour l'obtention du diplôme de magister **u**niversité des **s**ciences et de la Technologie Houari Boumediene. 2011

[30] Wang H, Xu F. Flexible global carbon pricing study: A new method to establish the international cooperation on reducing carbon emission. 10th Int Power Energy Conf IPEC 2012 :300–4. https://doi.org/10.1109/ASSCC.2012.6523282.

[31] Aouchiche N, Ait Cheikh MS, Becherif M, A EM, Hadjarab A. Fuzzy Logic Approach Based Mppt for the Dynamic Performance Improvement for PV Systems. Solar Power Europe ; 2019. https://doi.org/10.1109/ICEE-B.2017.8191986.

[32] Anouar H M, Provashish R. A Modified Incremental Conductance Based Photovoltaic MPPT Charge Controller 2019.<https://doi.org/10.1109/ECACE.2019.8679308>

[33] Antonio Luque and Steven Hegedus, «Handbook of Photovoltaic Science and Engineering», John Wiley & Sons Ltd, 2003

[34] A. CHOUDER, Contribution à la commande des convertisseurs multicellulaires série, Thèse de doctorat, 2018.

[35] Guy Séguier,Francis Labrique,Philippe DelarueÉlectronique de puissance Structures, commandes applications Dunod, Paris, 2004, 2011, 2015

[36] Jean-Luc FOCK SUI TOO caractérisation et modélisation de composants IGBT et diode PIN dans leur environnement thermique sévère lié aux applications aéronautiques thèse de doctorat université de toulouse.2010

[37] H. Brahim, Etude et réalisation d'un hacheur Boost, thése de doctorat, 2016

[38] Lotfi Atik, Mohammed Fares, Jean Zaraket, Ghalem Bachir, Michel Aillerie, Modeling and sizing the coil in boost converters dedicated to photovoltaic source. TMREES18-Spring Meeting "Technologies and Materials for Renewable Energy, Environment and Sustainability"Feb2018, Beirut Lebanon.https://www.researchgate.net/publication/338500765

[39] M .Touaref, « Etude et simulation d'un convertisseur AC/DC type BUCK (Abaisseur de tension) », Thèse master en génie électrique université de Biskra, juin *2014.*

[40] A. F. Boehinger, « Self-adaptive DC converter for solar spacecraft power supply », IEEE Transactions On Aerospace and Electronic Systems, pp. 102-111, 1968.

[41] Ali Omar Baba, Guangyu Liu, Xiaohui Chen. « Classification and Evaluation Review of Maximum Power Point Tracking Methods ». [School of Automation, Université Hangzhou Dianzi, Hangzhou 310018, Chine]. 2020.

[42] D. Sera, T. Kerekes, R. Teodorescu, F. Blaabjerg, « Improved MPPT Algorithms for Rapidly Changing Environmental Conditions ». 12th International Power Electronics and Motion Control Conference EPE-PEMC 2006, pp.1614–1619, 30 Aug. – 1. Sept. 2006.

[43] Belkaid Abdelhakim. « Conception et implémentation d'une commande MPPT de haute performance pour une chaine de conversion photovoltaïque autonome ». [Thèse de Doctorat, Université ferhat abbas - setif 1, Algerie]. 2015.

[44] H.Othmani, H.Chaouali, D.Mezghani, A.Mami. « Optimisation de la Technique de Perturbation et Observation par la logique floue ». [3<sup>ème</sup> conférence Internationale des énergies renouvelables CIER-2015, International Journal of Scientific Research & Engineering Technology (IJSET), Université de Tunis El Manar - Tunisie]. 2015.

[45] Ramdan B. A. Koad, Ahmed. F. Zobaa. « Comparative study of five maximum power point tracking techniques for photovoltaic systems ». [Université de Brunel, London-UK].

[46] Srdjan Srdic, Zoran Radakovic. « Implementation of the Incremental Conductance MPPT Algorithm for Photovoltaic Systems'. [School of Electrical Engineering University of Belgrade Belgrade, Serbia]. 2012.

[47] M'hammed GUISSER. « Stratégies de Commande pour l'Optimisation des Systèmes Photovoltaïques Autonomes et Connectés au Réseau ». [Thèse l'habilitation universitaire, Université Hassan 1-Maroc]. 2015.

[48] Sakthigokulrajan C, Ravi K. Combined role of derived array configurations and MPSO based MPPT in improving the energy yield under partial shading conditions. J Build Eng 2017; 9:125–34. [https://doi.org/10.1016/j.jobe.2016.12.006.](https://doi.org/10.1016/j.jobe.2016.12.006)

[49] Shi J, Zhang W, Zhang Y, Xue F, Yang T. MPPT for PV systems based on a dormant PSO algorithm. Electr Power Syst Res 2015;123:100–7. https://doi.org/10.1016/j.epsr.2015.02.001.

[50] Blum, C. and D. Merkle, « Swarm Intelligence, Introduction and Applications ». Germany : Springer-Verlag Berlin Heidelberg. 2008.

[51] N. B. A. Liu Y, "novel PSO model based on simulating human social communication behavior". no. Int J Photoenergy 2012:1–21. Article ID 791373.

[52] HAFFAF Ahmed et MERZOUGUI Hakim. « Command MPPT pour les systèmes photovoltaïques en utilisant PSO ». [Thèse de Master, Université Djilali Bounaama Khemis Miliana, Algérie]. 2019-2020.

[53] Aouchiche Nedjma. « Conception d'une commande MPPT optimale à base d'intelligence artificielle d'un système photovoltaïque ». [Thèse de doctorat, Université Bourgogne Franche-Comte, France]. 28, Jan, 2020.

[54] K Ishaque , Z Salam , M Amjad , S Mekhilef , « An improved particle swarm optimization (PSO) based MPPT for PV with reduced steady state oscillation », IEEE transactions on Power Electronics 27 (2012) 3627–3638 .

[55] Guntima Suwannapong<sup>1</sup>, Daren Michael Eiri<sup>2</sup> et Mark Eric Benbow<sup>3</sup>. «Honeybee Communication and Pollination ». [<sup>1</sup>Faculty of Science, Burapha University, <sup>2</sup>University of California San Diego, California, <sup>3</sup>University of Dayton, College Park, Ohio. <sup>1</sup>Thailand, <sup>2,3</sup>USA]. 2012. Disponible sur : [https://www.researchgate.net/publication/224825647.](https://www.researchgate.net/publication/224825647)

[56] David Biron, Jean-Marc Bonmatin, Dorothée Dussy, Lionel Garnery, Martin Giurfa, Delphine Jullien, Martine Regert, Arnaud Zucker. « Les abeilles, ces insectes formidables ». 2019. Disponible sur : [https://www.researchgate.net/publication/337398970.](https://www.researchgate.net/publication/337398970)

[57] D. Karaboga. « An idea based on honey bee swarn for numerical optimization ». [Université Erciyes, Kayseri - Türkiye]. 2005.

[58] Peio Loubière. « Amélioration des métaheuristiques d'optimisation à l'aide de l'analyse de sensibilité ». [Thèse de doctorat, Université paris-est, France]. 2016.

[59] BOUDOUAOUI Yassine. « Contribution à la synthèse automatique des systèmes flous par approches méta-heuristiques ». [Thèse de Magister, Université M'hamed Bougara-Boumerdes, Algérie]. 2015.

[60] D. Karaboga. « Artificial Bee Colony (ABC) Optimization Algorithm forSolving Constrained Optimization Problems ». [Université Erciyes, Türkiye]. 2007.

[61] Wen Liu. « A Multistrategy Optimization Improved ArtificialBee Colony Algorithm ». [Université de Technologie, Dalian – Chine]. 2014.

[62] Tekle Haylekiros Assefa. « Modeling and Simulating of Renewable Energy Resources ». Innovative Systems Design and Engineering. ISSN 2222-1727 (Papier) ISSN 2222-2871 (Online). Vol.9, No.7, 2018.